<span id="page-0-0"></span>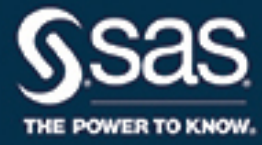

# **SAS/STAT**® **14.3 User's Guide The MULTTEST Procedure**

This document is an individual chapter from *SAS/STAT*® *14.3 User's Guide*.

The correct bibliographic citation for this manual is as follows: SAS Institute Inc. 2017. *SAS/STAT*® *14.3 User's Guide*. Cary, NC: SAS Institute Inc.

#### SAS/STAT® 14.3 User's Guide

Copyright © 2017, SAS Institute Inc., Cary, NC, USA

All Rights Reserved. Produced in the United States of America.

For a hard-copy book: No part of this publication may be reproduced, stored in a retrieval system, or transmitted, in any form or by any means, electronic, mechanical, photocopying, or otherwise, without the prior written permission of the publisher, SAS Institute Inc.

For a web download or e-book: Your use of this publication shall be governed by the terms established by the vendor at the time you acquire this publication.

The scanning, uploading, and distribution of this book via the Internet or any other means without the permission of the publisher is illegal and punishable by law. Please purchase only authorized electronic editions and do not participate in or encourage electronic piracy of copyrighted materials. Your support of others' rights is appreciated.

U.S. Government License Rights; Restricted Rights: The Software and its documentation is commercial computer software developed at private expense and is provided with RESTRICTED RIGHTS to the United States Government. Use, duplication, or disclosure of the Software by the United States Government is subject to the license terms of this Agreement pursuant to, as applicable, FAR 12.212, DFAR 227.7202-1(a), DFAR 227.7202-3(a), and DFAR 227.7202-4, and, to the extent required under U.S. federal law, the minimum restricted rights as set out in FAR 52.227-19 (DEC 2007). If FAR 52.227-19 is applicable, this provision serves as notice under clause (c) thereof and no other notice is required to be affixed to the Software or documentation. The Government's rights in Software and documentation shall be only those set forth in this Agreement.

SAS Institute Inc., SAS Campus Drive, Cary, NC 27513-2414

#### September 2017

SAS® and all other SAS Institute Inc. product or service names are registered trademarks or trademarks of SAS Institute Inc. in the USA and other countries. ® indicates USA registration.

Other brand and product names are trademarks of their respective companies.

SAS software may be provided with certain third-party software, including but not limited to open-source software, which is licensed under its applicable third-party software license agreement. For license information about third-party software distributed with SAS software, refer to <http://support.sas.com/thirdpartylicenses>.

## Chapter 81 The MULTTEST Procedure

## **Contents**

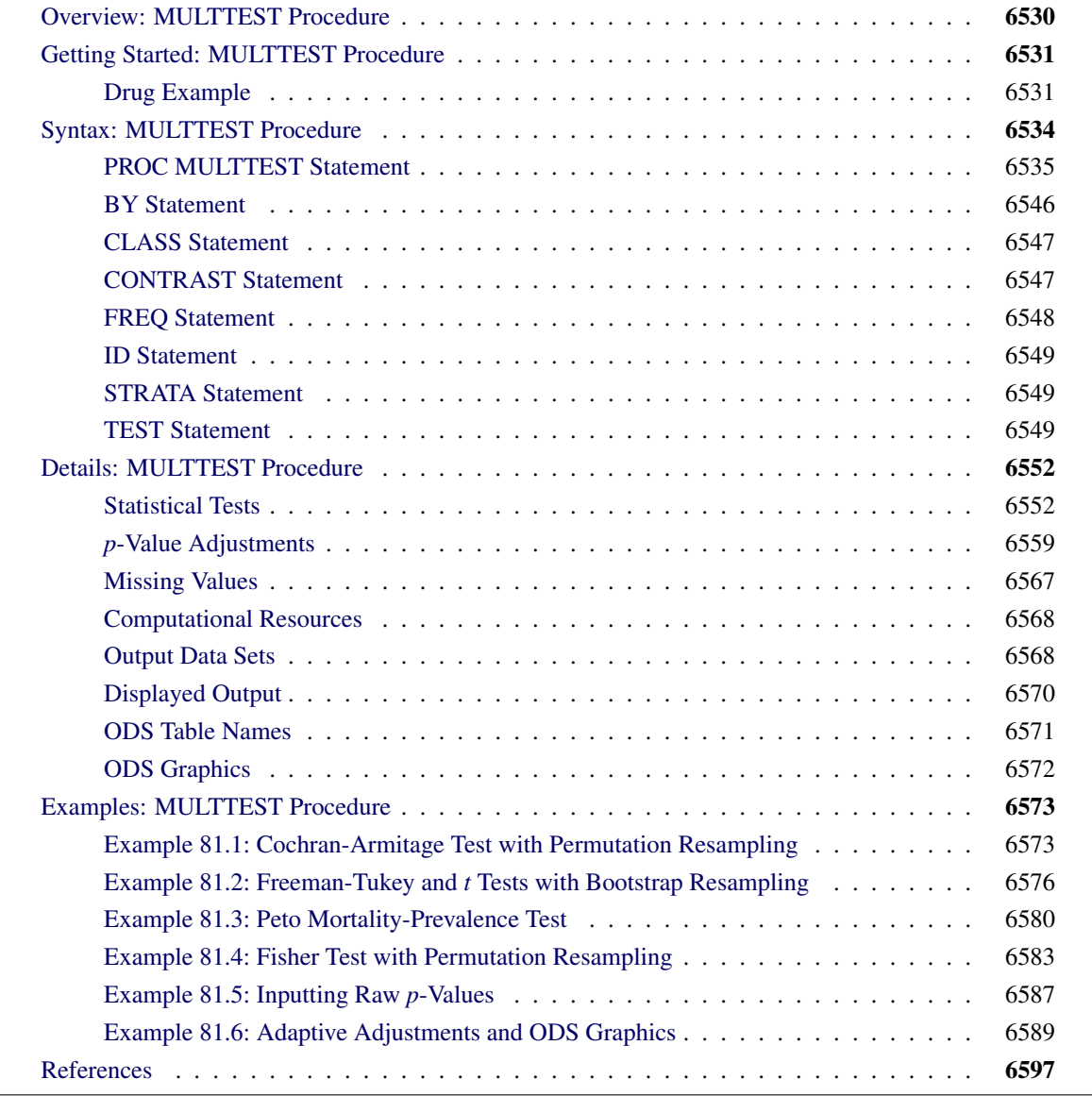

## <span id="page-3-0"></span>**Overview: MULTTEST Procedure**

The MULTTEST procedure addresses the multiple testing problem. This problem arises when you perform many hypothesis tests on the same data set. Carrying out multiple tests is often reasonable because of the cost of obtaining data, the discovery of new aspects of the data, and the many alternative statistical methods. However, a disadvantage of multiple testing is the greatly increased probability of declaring false significances.

For example, suppose you carry out 10 hypothesis tests at the 5% level, and you assume that the distributions of the *p*-values from these tests are uniform and independent. Then, the probability of declaring a particular test significant under its null hypothesis is 0.05, but the probability of declaring at least 1 of the 10 tests significant is 0.401. If you perform 20 hypothesis tests, the latter probability increases to 0.642. These high chances illustrate the danger of multiple testing.

PROC MULTTEST approaches the multiple testing problem by adjusting the *p*-values from a family of hypothesis tests. An adjusted *p*-value is defined as the smallest significance level for which the given hypothesis would be rejected, when the entire family of tests is considered. The decision rule is to reject the null hypothesis when the adjusted *p*-value is less than  $\alpha$ . For most methods, this decision rule controls the *familywise error rate* at or below the  $\alpha$  level. However, the *false discovery rate* controlling procedures control the false discovery rate at or below the  $\alpha$  level.

PROC MULTTEST provides the following *p*-value adjustments:

- Bonferroni
- Šidák
- step-down methods
- Hochberg
- Hommel
- Fisher and Stouffer combination
- bootstrap
- permutation
- adaptive methods
- false discovery rate
- positive FDR

The Bonferroni and Šidák adjustments are simple functions of the raw *p*-values. They are computationally quick, but they can be too conservative. Step-down methods remove some conservativeness, as do the step-up methods of [Hochberg](#page-71-0) [\(1988\)](#page-71-0), and the adaptive methods. The bootstrap and permutation adjustments resample the data with and without replacement, respectively, to approximate the distribution of the minimum *p*-value of all tests. This distribution is then used to adjust the individual raw *p*-values. The bootstrap and permutation methods are computationally intensive but appealing in that, unlike the other methods, correlations and distributional characteristics are incorporated into the adjustments [\(Westfall and Young](#page-73-0) [1989;](#page-73-0) [Westfall et al.](#page-73-1) [1999\)](#page-73-1).

PROC MULTTEST handles data arising from a multivariate one-way ANOVA model, possibly stratified, with continuous and discrete response variables; it can also accept raw *p*-values as input data. You can perform a *t* test for the mean for continuous data with or without a homogeneity assumption, and the following statistical tests for discrete data:

- Cochran-Armitage linear trend test
- Freeman-Tukey double arcsine test
- Peto mortality-prevalence (log-rank) test
- Fisher exact test

The Cochran-Armitage and Peto tests have exact versions that use permutation distributions and asymptotic versions that use an optional continuity correction. Also, with the exception of the Fisher exact test, you can use a stratification variable to construct Mantel-Haenszel-type tests. All of the previously mentioned tests can be one- or two-sided.

As in the GLM procedure, you can specify linear contrasts that compare means or proportions of the treated groups. The output contains summary statistics and regular and multiplicity-adjusted *p*-values. You can create output data sets containing raw and adjusted *p*-values, test statistics and other intermediate calculations, permutation distributions, and resampling information.

The MULTTEST procedure uses ODS Graphics to create graphs as part of its output. For general information about ODS Graphics, see Chapter 21, ["Statistical Graphics Using ODS.](#page-0-0)"

The [GLIMMIX,](#page-0-0) [GLM,](#page-0-0) [MIXED,](#page-0-0) and [LIFETEST](#page-0-0) procedures, and other procedures that implement the [ESTIMATE,](#page-0-0) [LSMEANS,](#page-0-0) [LSMESTIMATE,](#page-0-0) and [SLICE](#page-0-0) statements, also adjust their results for multiple tests. For more information, see the documentation for these procedures and statements, and [Westfall et al.](#page-73-1) [\(1999\)](#page-73-1).

## <span id="page-4-0"></span>**Getting Started: MULTTEST Procedure**

## <span id="page-4-1"></span>**Drug Example**

Suppose you conduct a small study to test the effect of a drug on 15 subjects. You randomly divide the subjects into three balanced groups receiving 0 mg, 1 mg, and 2 mg of the drug, respectively. You carry out the experiment and record the presence or absence of 10 side effects for each subject. Your data set is as follows:

```
data Drug;
 input Dose$ SideEff1-SideEff10;
 datalines;
0MG 0 0 1 0 0 1 0 0 0 0
0MG 0 0 0 0 0 0 0 0 0 1
0MG 0 0 0 0 0 0 0 0 1 0
0MG 0 0 0 0 0 0 0 0 0 0
0MG 0 1 0 0 0 0 0 0 0 0
1MG 1 0 0 1 0 1 0 0 1 0
1MG 0 0 0 1 1 0 0 1 0 1
1MG 0 1 0 0 0 0 1 0 0 0
1MG 0 0 1 0 0 0 0 0 0 1
1MG 1 0 1 0 0 0 0 1 0 0
2MG 0 1 1 1 0 1 1 1 0 1
2MG 1 1 1 1 1 1 0 1 1 0
2MG 1 0 0 1 0 1 1 0 1 0
2MG 0 1 1 1 1 0 1 1 1 1
2MG 1 0 1 0 1 1 1 0 0 1
```
The increasing incidence of 1s for higher dosages in the preceding data set provides an initial visual indication that the drug has an effect. To explore this statistically, you perform an analysis in which the possibility of side effects increases linearly with drug level. You can analyze the data for each side effect separately, but you are concerned that, with so many tests, there might be a high probability of incorrectly declaring some drug effects significant. You want to correct for this multiplicity problem in a way that accounts for the discreteness of the data and for the correlations between observations on the same unit.

PROC MULTTEST addresses these concerns by processing all of the data simultaneously and adjusting the *p*-values. The following statements perform a typical analysis:

```
ods graphics on;
proc multtest bootstrap nsample=20000 seed=41287 notables
              plots=PByTest(vref=0.05 0.1);
   class Dose;
   test ca(SideEff1-SideEff10);
   contrast 'Trend' 0 1 2;
run;
ods graphics off;
```
This analysis uses the [BOOTSTRAP](#page-10-0) option to adjust the *p*-values. The [NSAMPLE=](#page-12-0) option requests 20,000 samples for the bootstrap analysis, and the starting seed for the random number generator is 41287. The [NOTABLES](#page-12-1) option suppresses the display of summary statistics for each side effect and drug level combination. The [PLOTS=](#page-16-0) option displays a visual summary of the unadjusted and adjusted *p*-values against each test, and the [VREF=](#page-18-0) option adds reference lines to the display.

The [CLASS](#page-20-0) statement is used to specify the grouping variable, Dose. The **ca(sideeff1-sideeff10)** specification in the [TEST](#page-22-2) statement requests a Cochran-Armitage linear trend test for all 10 characteristics. The [CONTRAST](#page-20-1) statement gives the coefficients for the linear trend test.

<span id="page-5-0"></span>The "Model Information" table in [Figure 81.1](#page-5-0) describes the statistical tests performed by PROC MULTTEST. For this example, PROC MULTTEST carries out a two-tailed Cochran-Armitage linear trend test with no continuity correction or strata adjustment. This test is performed on the raw data and on 20,000 bootstrap samples.

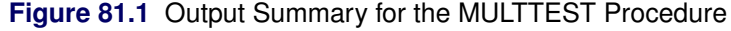

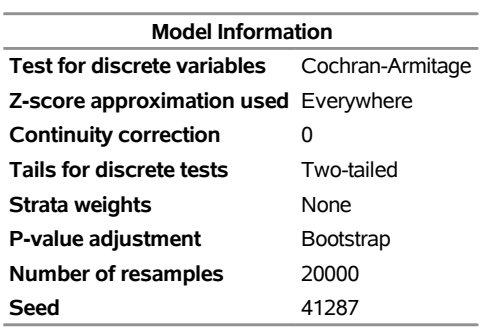

#### **The Multtest Procedure**

<span id="page-5-1"></span>The "Contrast Coefficients" table in [Figure 81.2](#page-5-1) displays the coefficients for the Cochran-Armitage test. They are 0, 1, and 2, as specified in the [CONTRAST](#page-20-1) statement.

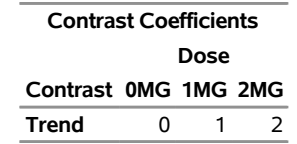

#### **Figure 81.2** Coefficients Used in the MULTTEST Procedure

The "p-Values" table in [Figure 81.3](#page-6-0) lists the *p*-values for the drug example. The Raw column lists the *p*-values for the Cochran-Armitage test on the original data, and the Bootstrap column provides the bootstrap adjustment of the raw *p*-values.

<span id="page-6-0"></span>Note that the raw *p*-values lead you to reject the null hypothesis of no linear trend for 3 of the 10 characteristics at the 5% level and 7 of the 10 characteristics at the 10% level. The bootstrap *p*-values, however, lead to this conclusion for 0 of the 10 characteristics at the 5% level and only 2 of the 10 characteristics at the 10% level; you can also see this in [Figure 81.4.](#page-6-1)

<span id="page-6-1"></span>**Figure 81.3** Summary of *p*-Values for the MULTTEST Procedure

| p-Values        |          |        |               |  |  |  |
|-----------------|----------|--------|---------------|--|--|--|
| Variable        | Contrast |        | Raw Bootstrap |  |  |  |
| SideEff1        | Trend    | 0 0519 | 0.3388        |  |  |  |
| SideEff2        | Trend    | በ 1949 | 0.8403        |  |  |  |
| SideEff3        | Trend    | 0 0662 | 0.5190        |  |  |  |
| SideEff4        | Trend    | 0 0126 | 0.0884        |  |  |  |
| SideEff5        | Trend    | 0 0382 | 0.2408        |  |  |  |
| SideEff6        | Trend    | 0.0614 | 04383         |  |  |  |
| SideEff7        | Trend    | 0.0095 | 0.0514        |  |  |  |
| SideEff8        | Trend    |        | 0.3388        |  |  |  |
| SideEff9        | Trend    | በ 1949 | 0 8403        |  |  |  |
| SideEff10 Trend |          | 0 2123 | N 90.30       |  |  |  |

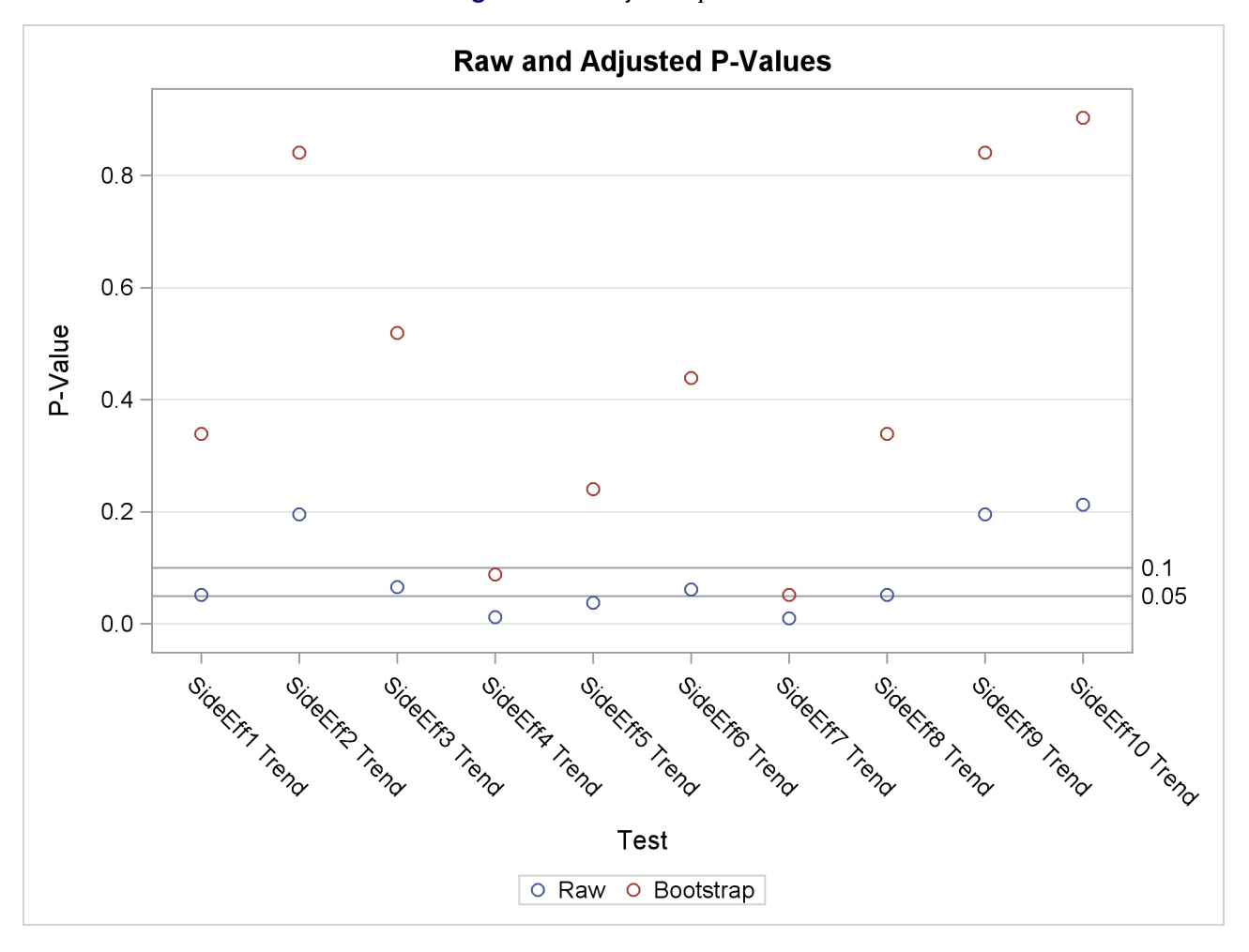

#### **Figure 81.4** Adjusted *p*-Values

The bootstrap adjustment gives the probability of observing a *p*-value as extreme as each given *p*-value, considering all 10 tests simultaneously. This adjustment incorporates the correlation of the raw *p*-values, the discreteness of the data, and the multiple testing problem. Failure to account for these issues can certainly lead to misleading inferences for these data.

## <span id="page-7-0"></span>**Syntax: MULTTEST Procedure**

The following statements are available in the MULTTEST procedure:

```
PROC MULTTEST < options > ;
    BY variables ;
   CLASS variable ;
   CONTRAST 'label' values ;
   FREQ variable ;
   ID variables ;
   STRATA variable ;
   TEST name (variables < / options >) ;
```
Statements that follow the PROC MULTTEST statement can appear in any order. The [CLASS](#page-20-0) and [TEST](#page-22-2) statements are required unless the [INPVALUES=](#page-11-0) option is specified in the [PROC MULTTEST](#page-8-0) statement.

The following sections describe the PROC MULTTEST statement and then describe the other statements in alphabetical order.

## <span id="page-8-0"></span>**PROC MULTTEST Statement**

**PROC MULTTEST** < *options* > **;**

The PROC MULTTEST statement invokes the MULTTEST procedure. It also specifies the *p*-value adjustments. [Table 81.1](#page-8-1) summarizes the *options* available in the PROC MULTTEST statement. These *options* are described in alphabetical order following the table.

<span id="page-8-1"></span>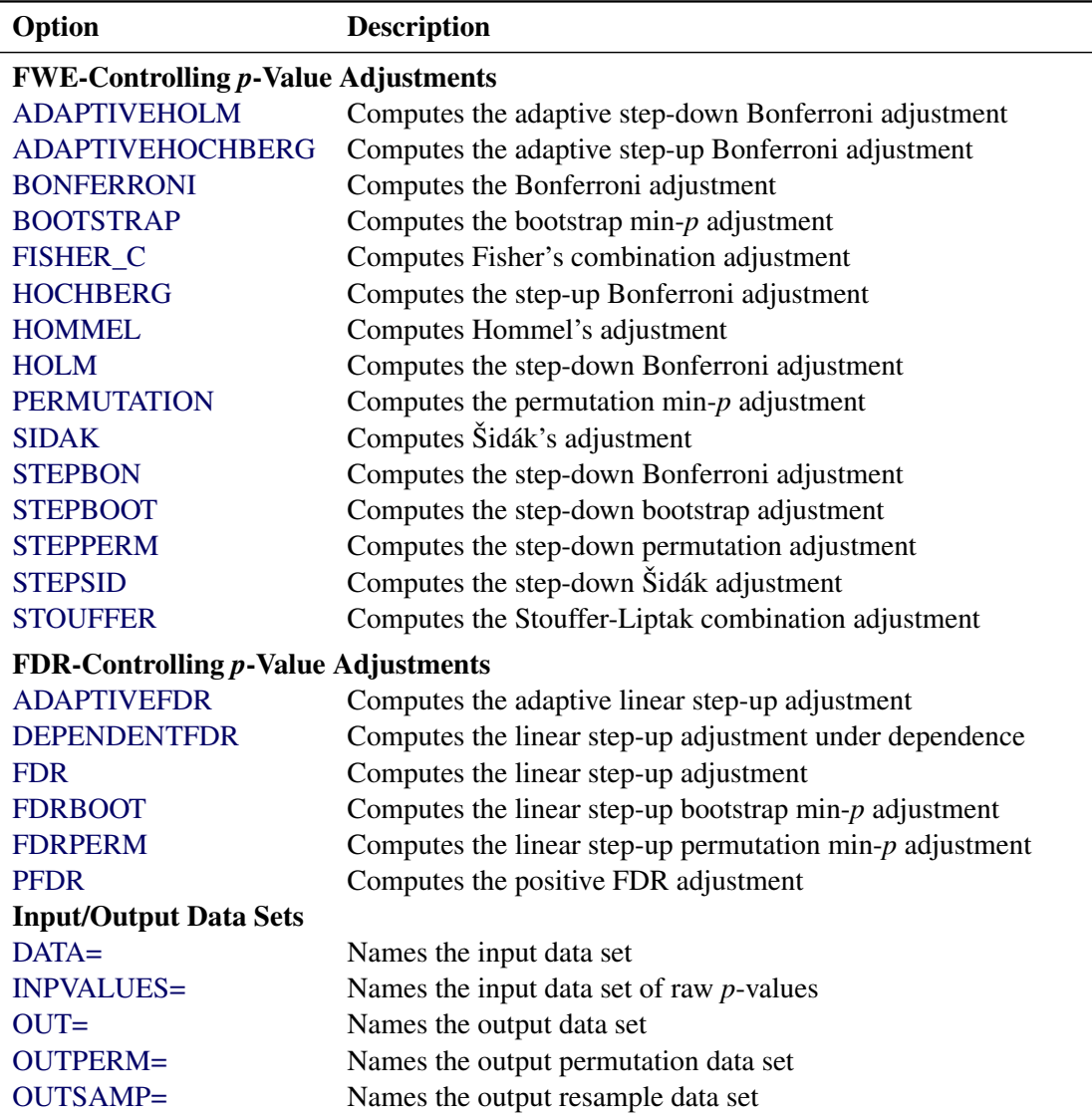

#### Table 81.1 PROC MULTTEST Statement Options by Function

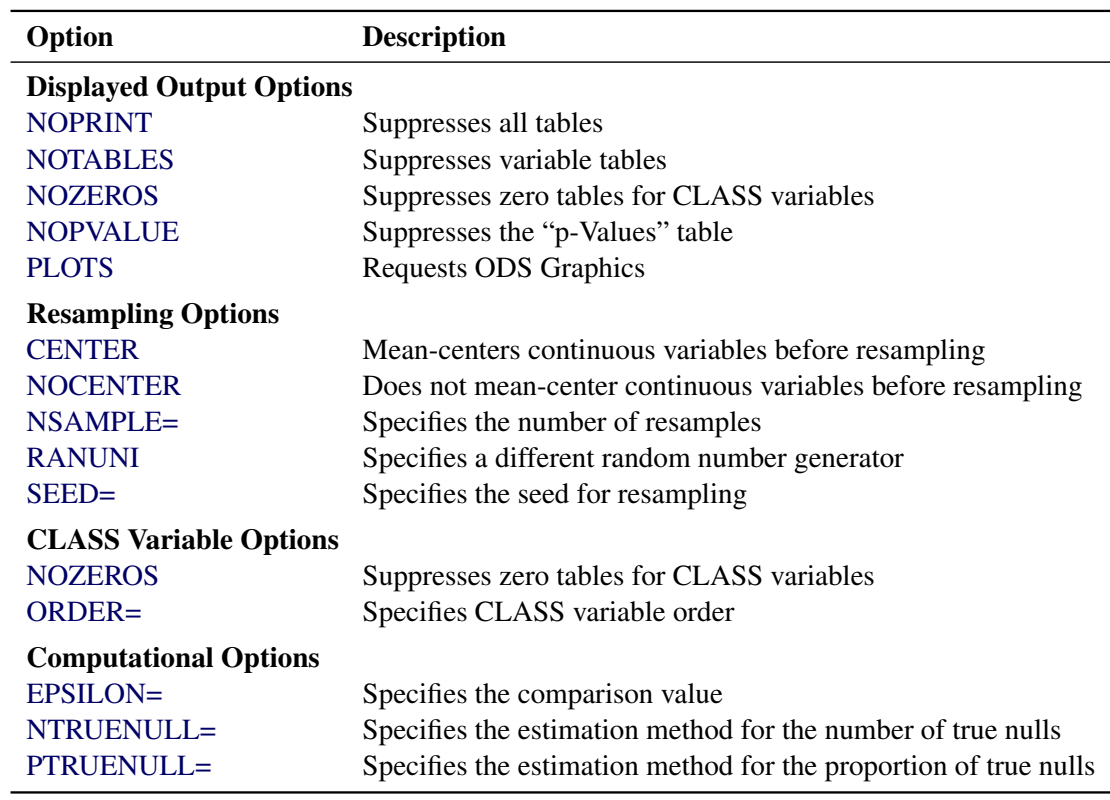

**Table 81.1** *continued*

<span id="page-9-1"></span>You can specify the following *options* in the PROC MULTTEST statement.

#### **ADAPTIVEHOCHBERG**

#### **AHOC**

requests adjusted *p*-values by using the [Hochberg and Benjamini](#page-71-1) [\(1990\)](#page-71-1) adaptive step-up Bonferroni method. See the section ["Adaptive Adjustments"](#page-37-0) on page 6564 for more details.

#### <span id="page-9-0"></span>**ADAPTIVEHOLM**

#### **AHOLM**

requests adjusted *p*-values by using the [Hochberg and Benjamini](#page-71-1) [\(1990\)](#page-71-1) adaptive step-down Bonferroni method. See the section ["Adaptive Adjustments"](#page-37-0) on page 6564 for more details.

#### <span id="page-9-2"></span>**ADAPTIVEFDR< (UNRESTRICT) >**

#### **AFDR< (UNRESTRICT) >**

requests adjusted *p*-values by using the [Benjamini and Hochberg](#page-70-1) [\(2000\)](#page-70-1) adaptive linear step-up method (AFDR). The UNRESTRICT option estimates the AFDR as defined in [Benjamini and Hochberg](#page-70-1) [\(2000\)](#page-70-1), which allows the adjustment to reduce the raw *p*-value. By default, the AFDR is constrained to be greater than or equal to the raw *p*-value. See the section ["Adaptive False Discovery Rate"](#page-39-0) on page 6566 for more details.

#### <span id="page-10-1"></span>**BONFERRONI**

#### **BON**

specifies that the Bonferroni adjustments (number of tests  $\times$  *p*-value) be computed for each test. These adjustments can be extremely conservative and should be viewed with caution. When exact tests are specified via the [PERMUTATION=](#page-24-0) option in the [TEST](#page-22-2) statement, the actual permutation distributions are used, resulting in a much less conservative version of this procedure [\(Westfall and Wolfinger](#page-73-2) [1997\)](#page-73-2). See the section ["Bonferroni"](#page-34-0) on page 6561 for more details.

#### <span id="page-10-0"></span>**BOOTSTRAP**

#### **BOOT**

specifies that the *p*-values be adjusted by using the bootstrap method to resample vectors [\(Westfall](#page-73-3) [and Young](#page-73-3) [1993\)](#page-73-3). Resampling is performed with replacement and independently within levels of the [STRATA](#page-22-1) variable. Continuous variables are mean-centered by default prior to resampling; specify the [NOCENTER](#page-11-7) option to change this. See the section ["Bootstrap"](#page-34-1) on page 6561 for more details. The BOOTSTRAP option is not allowed with the Peto test.

If the [PERMUTATION=](#page-24-0) suboption is used with the [CA](#page-23-0) test in the [TEST](#page-22-2) statement, the exact permutation distribution is recomputed for each bootstrap sample. CAUTION: This can be very time-consuming. It is preferable to use permutation resampling when permutation base tests are used.

#### <span id="page-10-6"></span>**CENTER**

requests that continuous variables be mean-centered prior to resampling. The default action is to mean-center for bootstrap resampling and not to mean-center for permutation resampling.

#### <span id="page-10-5"></span>**DATA=***SAS-data-set*

names the input SAS data set to be used by PROC MULTTEST. The default is to use the most recently created data set. The DATA= and [INPVALUES=](#page-11-0) options cannot both be specified.

#### <span id="page-10-2"></span>**DEPENDENTFDR**

#### **DFDR**

requests adjusted *p*-values by using the method of [Benjamini and Yekutieli](#page-70-2) [\(2001\)](#page-70-2). See the section ["Dependent False Discovery Rate"](#page-38-0) on page 6565 for more details.

#### <span id="page-10-7"></span>**EPSILON=***number*

specifies the amount by which two *p*-values must differ to be declared unequal. The value *number* must be between 0 and 1; the default value is 1000 times the machine epsilon, which is approximately 1E–12. For SAS 9.1 and earlier releases the default value was 1E–8. See [Westfall and Young](#page-73-3) [\(1993,](#page-73-3) pp. 165–166) for more information.

#### <span id="page-10-3"></span>**FDR**

#### **LSU**

requests adjusted *p*-values by using the linear step-up method of [Benjamini and Hochberg](#page-70-3) [\(1995\)](#page-70-3). These *p*-values do not control the familywise error rate, but they do control the false discovery rate in some cases. See the section ["False Discovery Rate Controlling Adjustments"](#page-37-1) on page 6564 for more details.

#### <span id="page-10-4"></span> $FDRBOOT<(\beta)$

A bootstrap-resampling false discovery rate controlling method due to [Yekutieli and Benjamini](#page-73-4) [\(1999\)](#page-73-4). This method uses the same resampling algorithm as the [BOOTSTRAP](#page-10-0) option. Every resample is saved in order to compute a quantile of the resampled *p*-values; therefore, this method can use a lot

of memory. The parameter  $\beta$  designates that a 100(1 –  $\beta$ ) quantile is used in the computations for determining the adjustments; by default,  $\beta = 0.05$ . See the section ["False Discovery Rate Resampling](#page-38-1) [Adjustments"](#page-38-1) on page 6565 for details.

#### <span id="page-11-5"></span> $FDRPERM $(\beta)$$

A permutation-resampling false discovery rate controlling method due to [Yekutieli and Benjamini](#page-73-4) [\(1999\)](#page-73-4). This method uses the same resampling algorithm as the [PERMUTATION](#page-15-0) option. Every resample is saved in order to compute a quantile of the resampled *p*-values; therefore, this method can use a lot of memory. The parameter  $\beta$  designates that a 100(1 –  $\beta$ ) quantile is used in the computations for determining the adjustments; by default,  $\beta = 0.05$ . See the section ["False Discovery](#page-38-1)" [Rate Resampling Adjustments"](#page-38-1) on page 6565 for details.

#### <span id="page-11-1"></span>**FISHER\_C**

#### **FIC**

requests adjusted *p*-values by using Fisher's combination method. See the section ["Fisher Combination"](#page-36-0) on page 6563 for more details.

#### <span id="page-11-2"></span>**HOCHBERG**

#### **HOC**

requests adjusted *p*-values by using the step-up Bonferroni method due to [Hochberg](#page-71-0) [\(1988\)](#page-71-0). See the section ["Hochberg"](#page-36-1) on page 6563 for more details.

#### <span id="page-11-3"></span>**HOMMEL**

#### **HOM**

requests adjusted *p*-values by using the method of [Hommel](#page-71-2) [\(1988\)](#page-71-2). See the section ["Hommel"](#page-36-2) on page 6563 for more details.

#### <span id="page-11-4"></span>**HOLM**

is an alias for the [STEPBON](#page-18-2) adjustment.

#### <span id="page-11-0"></span>**INPVALUES< (***pvalue-name***) >=***SAS-data-set*

names an input SAS data set that includes a variable containing raw *p*-values. The MULTTEST procedure adjusts the collection of raw *p*-values for multiplicity. Resampling-based adjustments are not permitted with this type of data input. The [CLASS,](#page-20-0) [CONTRAST,](#page-20-1) [FREQ,](#page-21-0) [STRATA,](#page-22-1) and [TEST](#page-22-2) statements are ignored when an INPVALUES= data set is specified. The INPVALUES= and [DATA=](#page-10-5) options cannot both be specified. The *pvalue-name* enables you to specify the name of the *p*-value column from your data set. By default, *pvalue-name*='raw\_p'. The INPVALUES= data set can contain variables in addition to the raw *p*-values variable; see [Example 81.5](#page-60-0) for an example.

#### **LIPTAK**

is an alias for the [STOUFFER](#page-19-4) adjustment.

#### <span id="page-11-7"></span>**NOCENTER**

requests that continuous variables not be mean-centered prior to resampling. The default action is to mean-center for bootstrap resampling and not to mean-center for permutation resampling.

#### <span id="page-11-6"></span>**NOPRINT**

suppresses the normal display of results. Note that this option temporarily disables the Output Delivery System (ODS); see Chapter 20, ["Using the Output Delivery System,](#page-0-0)" for more information.

#### <span id="page-12-3"></span>**NOPVALUE**

suppresses the display of the "p-Values" table of raw and adjusted *p*-values. This option is most useful when you are adjusting many tests and need to create only an [OUT=](#page-14-0) data set or display graphics.

#### <span id="page-12-1"></span>**NOTABLES**

suppresses display of the "Discrete Variable Tabulations" and "Continuous Variable Tabulations" tables.

#### <span id="page-12-2"></span>**NOZEROS**

suppresses display of tables having zero occurrences for all [CLASS](#page-20-0) levels.

#### <span id="page-12-0"></span>**NSAMPLE=***number*

#### **N=***number*

specifies the number of resamples for use with the resampling methods. The value *number* must be a positive integer; by default, 20,000 resamples are used. Large values of *number* (20,000 or more) are usually recommended for accuracy, but long execution times can result, particularly with large data sets.

#### <span id="page-12-4"></span>**NTRUENULL=***keyword* **|** *value*

#### **M0=***keyword* **|** *value*

Controls the method used to estimate the number of true NULL hypotheses  $(m_0)$  for the adaptive methods. This option is ignored unless one of the adaptive methods is specified. By default, PROC MULTTEST uses the [DECREASESLOPE](#page-13-0) method for the [ADAPTIVEHOLM](#page-9-0) and [ADAPTIVE-](#page-9-1)[HOCHBERG](#page-9-1) adjustments, and the [LOWESTSLOPE](#page-13-1) method for [ADAPTIVEFDR](#page-9-2) adjustment. For the [PFDR](#page-15-1) adjustment, the [SPLINE](#page-13-2) method is attempted first. If the estimate is nonpositive or if the slope of the spline at the last  $\lambda$  is greater than 0.1 times the range of the fitted spline values, then the [BOOTSTRAP](#page-12-5) method is used.

You can specify a positive integer as the *value*, or you can specify one of the *keywords* in the following list. Alternatively, you can specify the proportion of true NULL hypotheses by using the [PTRUENULL=](#page-18-5) option. Suppose you have *m* tests with ordered *p*-values  $p_{(1)} \leq ... \leq p_{(m)}$ , and define  $q_{(i)} = 1 - p_{(i)}$ .

#### <span id="page-12-5"></span>**BOOTSTRAP< (***bootstrap-options***) >**

uses the bootstrap method of [Storey and Tibshirani](#page-72-0) [\(2003\)](#page-72-0). Compute the proportion of true null hypotheses  $\hat{\pi}_0(\lambda) = \frac{m - N(\lambda) + f}{(1 - \lambda)m}$  for  $\lambda \in L = \{0, 0.05, \ldots, 0.95\}$ , where  $N(\lambda)$  is the number of *p*-values less than or equal to  $\lambda$ , and  $f = 1$  for the finite-sample case; otherwise  $f = 0$ . For each  $\lambda$ , bootstrap on the *p*-values to form *B* bootstrap versions  $\hat{\pi}_0^b(\lambda)$ ,  $b = 1, \dots, B$ , and choose the  $\lambda$  that yields the minimum  $\widehat{\text{MSE}}(\lambda) = \frac{1}{B}$ <br>bootstrap-options are as follows:  $\frac{1}{B} \sum_{b=1}^{B} (\hat{\pi}_0^b(\lambda) - \min_{\lambda' \in L} \hat{\pi}_0(\lambda'))^2$ . The available *bootstrap-options* are as follows:

#### **FINITE**

the finite-sample case of the [PFDR](#page-15-1) option, described on page [6542.](#page-15-1)

#### **NBOOT=***B*

bootstrap resamples of the raw *p*-values for the  $\lambda$  computations. NBOOT=10,000 by default; *B* must be a positive integer.

#### <span id="page-13-4"></span>**NLAMBDA=***n*

"optimal"  $\lambda$  is the value in  $\{0, \frac{1}{n}, \dots, \frac{n-1}{n}\}$  $\frac{-1}{n}$ } that minimizes the MSE. NLAMBD=20 by default; *n* must be an integer greater than 1.

#### <span id="page-13-0"></span>**DECREASESLOPE**

[Schweder and Spjøtvoll](#page-72-1) [\(1982\)](#page-72-1) as modified by [Hochberg and Benjamini](#page-71-1) [\(1990\)](#page-71-1). Let  $b_i$  be the slope of the least squares line fit to  $\{q_{(m)}, \ldots, q_{(m-i+1)}\}$  and through the origin, for  $i = 1, \ldots, m$ . Find the first  $i = m - 1, m - 2, \ldots, 1$  such that  $b_i < b_{i+1}$ . Then  $\hat{m}_0 = \text{ceil}(\frac{1}{b_{i+1}})$  $\frac{1}{b_{i+1}} - 1$ .

#### $KSTEST<sub>0</sub>(\beta)$

uses the Kolmogorov-Smirnov uniformity test method of [Turkheimer, Smith, and Schmidt](#page-72-2) [\(2001\)](#page-72-2). Let  $k_{min} = 1$ ,  $k_{max} = m$ , and the Kolmogorov-Smirnov statistic  $D = \max(q_{(i)} - i/(m + \frac{1}{n})$ Let  $k_{min} = 1, k_{max} = m$ , and the Kolmogorov-Smirnov statistic  $D = \max(q_{(i)} - i/(m + 1)(\sqrt{k} + 0.12 + 0.11/\sqrt{k}))$ . If *D* is greater than the upper-tail probability [\(Press et al.](#page-72-3) [1992\)](#page-72-3), then  $k_{max} = k, k = \text{floor}((k_{min} + k)/2)$ ; otherwise, let  $k_{min} = k, k = \text{floor}((k + k_{max})/2)$ . Repeat until  $k = k_{min}$ . Next compute the slope *b* of the weighted least squares regression line on the *k* smallest  $q_{(i)}$  by using weights  $w_i = i(k - i + 1)/(k + 1)^2(k + 2)$ . Then  $\hat{m}_0 = \text{ceil}(\frac{1}{b})$  $\frac{1}{b} - 1$ ).

#### **LEASTSQUARES**

uses a linear least squares method to search for the correct cutpoint. For each  $i = 0, \ldots, m$ compute the SSE of the least squares line through the origin fitting  $\{q(m), \ldots, q(m-i+1)\}\$ , let  $b_i$  be the slope of this line, and add the SSE of the unconstrained least squares line through the rest of the *qs*. For  $i = 0$  compute the SSE for the unconstrained line. The argument *i* that minimizes the SSE is the cutpoint: if  $i = 0$  then  $\hat{m}_0 = 0$ ; if  $i = m$  then  $\hat{m}_0 = m$ ; otherwise  $\hat{m}_0 = \text{ceil}(\frac{1}{b_0})$  $\frac{1}{b_i} - 1$ ).

#### <span id="page-13-1"></span>**LOWESTSLOPE**

uses the lowest slope method of [Benjamini and Hochberg](#page-70-1) [\(2000\)](#page-70-1). Find the first  $i = 1, \ldots, m$ such that  $b_i = q_{(i)}/(m - i + 1)$  decreases. Then  $\hat{m}_0 = \text{floor}(\min(\frac{1}{b})$ .  $\frac{1}{b_i} + 1, m$ ).

#### **MEANDIFF**

uses the mean of differences method of [Hsueh, Chen, and Kodell](#page-71-3) [\(2003\)](#page-71-3). Let  $\bar{d}_i = \frac{q_{(m-i+1)}}{i}$  $\frac{-i+1}{i}$  and estimate  $\hat{m}_0^i = \frac{1}{d_i} - 1$ . Start from  $i = m$  and proceed downward until the first time  $\hat{m}_0^{i-1} \ge \hat{m}_0^i$ occurs.

#### <span id="page-13-2"></span>**SPLINE< (***spline-options***) >**

uses the cubic spline method of [Storey and Tibshirani](#page-72-0) [\(2003\)](#page-72-0). For each  $\lambda \in \{0, \frac{1}{n}, \frac{2}{n}\}$  $\frac{2}{n}, \ldots, \frac{n-1}{n}$  $\frac{-1}{n}$ compute  $\hat{\pi}_0(\lambda) = \frac{\# \{p_i > \lambda\}}{m(1-\lambda)}$ . Let  $\hat{f}(\lambda)$  be the natural cubic spline with 3 degrees of freedom of  $\hat{\pi}_0(\lambda)$  versus  $\lambda$ . Estimate  $\hat{\pi}_0$  by taking the spline value at the last  $\lambda$ :  $\hat{\pi}_0 = \hat{\pi}_0(\frac{n-1}{n})$  $\frac{-1}{n}$ ), so that  $m_0 = m\hat{\pi}_0$ . The available *spline-options* are as follows:

#### **DF=***df*

sets the degrees of freedom of the spline, where *df* is a nonnegative integer. The default is DF=3.

#### <span id="page-13-3"></span>**DFCONV=***number*

specifies the absolute change in spline degrees of freedom value for concluding convergence. If  $|df_i - df_{i+1}|$  < *number* (or if the [SPCONV=](#page-14-2) criterion is satisfied), then convergence is declared. *number* must be between 0 and 1; by default, *number* is 1000 times the square root of machine epsilon, which is about 1E–5.

#### **FINITE**

computations for the finite-sample case of the [PFDR](#page-15-1) option, described on page [6542.](#page-15-1)

#### **MAXITER=***n*

specifies the maximum number of golden-search iterations used to find a spline with  $DF=df$ degrees of freedom. By default, MAXITER=100; *number* must be a nonnegative integer.

#### <span id="page-14-3"></span>**NLAMBDA=***n*

 $\hat{\pi}_0(\lambda)$  for  $\lambda \in \{0, \frac{1}{n}, \frac{2}{n}\}$  $\frac{2}{n}, \ldots, \frac{n-1}{n}$  $\frac{-1}{n}$ } for the spline fit. By default, NLAMBDA=20; *number* must be an integer greater than 1.

#### <span id="page-14-2"></span>**SPCONV=***number*

specifies the absolute change in smoothing parameter value for concluding convergence of the spline. If  $|sp_i - sp_{i+1}| <$  *number* (or if the [DFCONV=](#page-13-3) criterion is satisfied), then convergence is declared. By default, *number* equals the square root of the machine epsilon, which is about 1E–8.

In all cases  $\hat{m}_0$  is constrained to lie between 0 and *m*; if the computed  $\hat{m}_0 = 0$ , then the adaptive adjustments do not produce results. If you specify  $\hat{m}_0 > m$ , then it is reduced to *m*. Values of  $\hat{m}_0$  are displayed in the "Estimated Number of True Null Hypotheses" table.

#### <span id="page-14-1"></span>**ORDER=DATA | FORMATTED | FREQ | INTERNAL**

specifies the sort order for the levels of the classification variables (which are specified in the [CLASS](#page-20-0) statement). This option applies to the levels for all classification variables, except when you use the (default) ORDER=FORMATTED option with numeric classification variables that have no explicit format. In that case, the levels of such variables are ordered by their internal value.

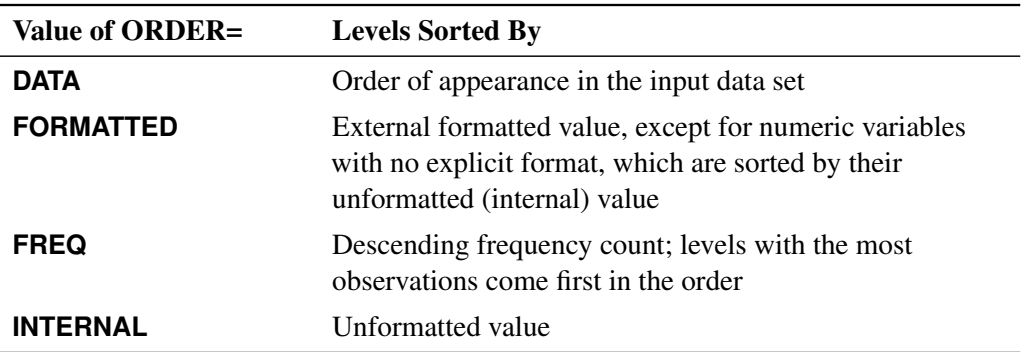

The ORDER= option can take the following values:

By default, ORDER=FORMATTED. For ORDER=FORMATTED and ORDER=INTERNAL, the sort order is machine-dependent. For more information about sort order, see the chapter on the SORT procedure in the *SAS Visual Data Management and Utility Procedures Guide* and the discussion of BY-group processing in *SAS Language Reference: Concepts*.

#### <span id="page-14-0"></span>**OUT=***SAS-data-set*

names the output SAS data set containing variable names, contrast names, intermediate calculations, and all associated *p*-values. See ["OUT= Data Set"](#page-41-2) on page 6568 for more information.

#### <span id="page-15-2"></span>**OUTPERM=***SAS-data-set*

names the output SAS data set containing entire permutation distributions (upper-tail probabilities) for all tests when the [PERMUTATION=](#page-24-0) option is specified. See ["OUTPERM= Data Set"](#page-42-0) on page 6569 for more information. CAUTION: This data set can be very large.

#### <span id="page-15-3"></span>**OUTSAMP=***SAS-data-set*

names the output SAS data set containing information from the resampled data sets when resampling is performed. See ["OUTSAMP= Data Set"](#page-42-1) on page 6569 for more information. CAUTION: This data set can be very large.

#### **PDATA=***SAS-data-set*

is an alias for the [INPVALUES=](#page-11-0) option.

#### <span id="page-15-0"></span>**PERMUTATION**

#### **PERM**

computes adjusted *p*-values in identical fashion as the [BOOTSTRAP](#page-10-0) option, with the exception that PROC MULTTEST resamples without replacement rather than with replacement. Resampling is performed independently within levels of the [STRATA](#page-22-1) variable. Continuous variables are not meancentered prior to resampling; specify the [CENTER](#page-10-6) to change this. See the section ["Bootstrap"](#page-34-1) on page 6561 for more details. The PERMUTATION option is not allowed with the Peto test.

#### <span id="page-15-1"></span>**PFDR< (***options* **) >**

computes the "*q*-values"  $\hat{q}_{\lambda}(p_i)$  of [Storey](#page-72-4) [\(2002\)](#page-72-4) and [Storey, Taylor, and Siegmund](#page-72-5) [\(2004\)](#page-72-5). PROC MULTTEST treats these "*q*-values" as adjusted *p*-values. The computations depend on selecting a parameter  $\lambda$  and an estimation method for the false discovery rate; see the section ["Positive False](#page-39-1)" [Discovery Rate"](#page-39-1) on page 6566 for computational details. The available *options* for choosing the method are as follows:

#### **FINITE**

estimates the false discovery rate with  $\widehat{pFDR}$  or  $\widehat{FDR}$  for the finite-sample case with independent null *p*-values.

#### **POSITIVE**

estimates the false discovery rate with  $\widehat{pFDR}$  instead of the default  $\widehat{FDR}$ .

#### **UNRESTRICT**

estimates the false discovery rate as defined in [Storey](#page-72-4) [\(2002\)](#page-72-4), which allows the adjustment to reduce the raw *p*-value. By default, the PFDR is constrained to be greater than or equal to the raw *p*-value.

The available *options* for controlling the  $\lambda$  search are the *[bootstrap-options](#page-12-5)* (page [6539\)](#page-12-5), the *spline[options](#page-13-2)* (page [6540\)](#page-13-2), and the following *options*:

#### **LAMBDA=***number*

specifies a  $\lambda \in [0, 1)$  and does not perform the bootstrap or spline searches for an "optimal"  $\lambda$ .

#### **MAXLAMBDA=***number*

stops the NLAMBDA= search sequence for the [bootstrap](#page-13-4) and [spline](#page-14-3) searches when this *number* is reached. The *number* must be in  $[0, 1]$ . This option is ignored if the LAMBDA= option is specified.

<span id="page-16-0"></span>**PLOTS< (***global-plot-options***) >=***plot-request***< (***options***) >**

**PLOTS< (***global-plot-options***) >=(***plot-request***< (***options***) ><** : : : *plot-request***< (***options***) > > )**

controls the plots produced through ODS Graphics. If you specify only one *plot-request*, you can omit the parentheses. For example, the following statements are valid specifications of the PLOTS= option:

```
plots = all
plots = (rawprob adjusted)
plots(sigonly) = (rawprob adjusted(unpack))
```
ODS Graphics must be enabled before plots can be requested. For example:

```
ods graphics on;
proc multtest plots=adjusted inpvalues=a pfdr;
run;
ods graphics off;
```
For more information about enabling and disabling ODS Graphics, see the section ["Enabling and](#page-0-0) [Disabling ODS Graphics"](#page-0-0) on page 615 in Chapter 21, ["Statistical Graphics Using ODS.](#page-0-0)"

By default, no graphs are created; you must specify the PLOTS= option to make graphs. You need at least two tests to produce a graph. If you are not using an [INPVALUES=](#page-11-0) data set, then each test is given a name constructed as "variable-name contrast-label". If you specify a [MEAN](#page-23-1) test in the [TEST](#page-22-2) statement, the *t*-test names are prefixed with "Mean:". See [Example 81.6](#page-62-0) for examples of the ODS graphical displays.

The following *global-plot-options* are available:

#### **UNPACKPANELS | UNPACK**

suppresses paneling. By default, the plots produced with the [ADJUSTED](#page-16-1) and [RAWPROB](#page-18-6) options are grouped in a single display, called a *panel*. Specify UNPACK to display each plot separately.

#### **SIGONLY< =***number* **>**

displays only those tests with adjusted *p*-values  $\leq$  *number*, where  $0 \leq$  *number*  $\leq$  1. By default,  $number = 0.05$ 

<span id="page-16-1"></span>The following *plot-requests* are available:

#### **ADJUSTED< (UNPACK) >**

displays a  $2\times2$  panel of adjusted p-value plots similar to those [Storey and Tibshirani](#page-72-0) [\(2003\)](#page-72-0) developed for use with the [PFDR](#page-15-1) *p*-value adjustment method. The plots of the adjusted *p*-values by the raw *p*-values and the adjusted *p*-values by their rank show the effect of the adjustments. The plot of the proportion of adjusted *p*-values  $\leq$  each adjusted *p*-value and the plot of the expected number of false positives (the proportion significant multiplied by the adjusted *p*-value) versus the proportion significant show the effect of choosing different significance levels. The UNPACK option unpanels the display.

#### **ALL**

produces all appropriate plots. You can specify other options with ALL; for example, to display all plots and unpack the [RAWPROB](#page-18-6) plots you can specify **plots=(all rawprob(unpack))**.

#### **LAMBDA**

displays plots of the MSE and the estimated number of true nulls against the  $\lambda$  parameter when the [NTRUENULL=S](#page-12-4)PLINE or [NTRUENULL=B](#page-12-4)OOTSTRAP option is in effect.

#### <span id="page-17-1"></span>**MANHATTAN< (***options***) >**

displays the Manhattan plot (a plot of  $-\log_{10}$  of the adjusted *p*-values versus the tests). You can specify the following *options*:

#### **GROUP=***variable*

specifies a variable to group the adjusted *p*-values in the display.

#### **LABEL < =OBS >**

labels the observations that have adjusted *p*-values that are less than the value specified in the VREF= option. By default, labels are created as follows: if an [INPVALUES=](#page-11-0) data set and an [ID](#page-22-0) statement are specified, then the observations are labeled with the ID values; if a DATA= data set is specified, then the observations are labeled with their constructed test name; otherwise, the observation or test number is displayed.

#### **NOTESTNAME**

displays the number of the test instead of the test name on the X-axis, which is useful when you have many tests.

#### **UNPACK**

suppresses paneling. By default, Manhattan plots are created for each requested *p*-value adjustment, and the results are grouped in a single display, called a *panel*. Specify UNPACK to display each plot separately.

#### **VREF=***number* **| NONE**

displays a reference line at  $-\log_{10}(number)$ . The *number* must be between 0 and 1. By default, a reference line at  $-\log_{10}(0.05)$  is displayed; it can be suppressed by specifying VREF=0 or VREF=NONE. If the LABEL option is also specified, then observations above this line are labeled with their ID variables, their observation number, their test name, or their test number.

#### **NONE**

suppresses all plots.

#### <span id="page-17-0"></span>**PBYTEST< (***options***) >**

displays the adjusted *p*-values for each test. The available options are as follows:

#### **NOTESTNAME**

displays the number of the test instead of the test name on the axis, which is useful when you have many tests.

#### <span id="page-18-0"></span>**VREF=**

*number-list* displays reference lines at the *p*-values specified in the *number-list*. The values in the *number-list* must be between 0 and 1; otherwise they are ignored. You can specify a single value or a list of values; for example, **vref=0.1 0 to 0.05 by 0.01** displays reference lines at each of the values {0.01, 0.02, 0.03, 0.04, 0.05, and 0.1}.

#### <span id="page-18-6"></span>**RAWPROB< (UNPACK) >**

displays a uniform probability plot of 1 minus the raw *p*-values [\(Schweder and Spjøtvoll](#page-72-1) [1982\)](#page-72-1) along with a histogram. If  $m_0$  is the number of true null hypotheses among the  $m$  tests, the points on the left side of the plot should be approximately linear with slope  $\frac{1}{m_0+1}$ . This graphic is displayed when an adaptive *p*-value adjustment method is requested in order to see if the [NTRUENULL=](#page-12-4) estimate is appropriate. The UNPACK option unpanels the display.

#### <span id="page-18-5"></span>**PTRUENULL=***keyword* **|** *value*

#### **PI0=***keyword* **|** *value*

is alias for the [NTRUENULL=](#page-12-4) option, except that you can specify the proportion of true null hypotheses as a *value* between 0 and 1, instead of specifying the number of true null hypotheses. The available *keywords* are also the [NTRUENULL=](#page-12-4) options described on page [6539.](#page-12-4)

#### <span id="page-18-3"></span>**RANUNI**

requests the random number generator used in releases prior to SAS 9.2. Beginning with SAS 9.2, the random number generator is the Mersenne Twister, which has better performance when bootstrapping. Changes in the [bootstrap-](#page-10-0) or [permutation-a](#page-15-0)djusted *p*-values from prior releases are due to unimportant sampling differences.

#### <span id="page-18-4"></span>**SEED=***number*

#### **S=***number*

specifies the initial seed for the random number generator used for resampling. The value for *number* must be an integer. If you do not specify a seed, or if you specify a value less than or equal to zero, then PROC MULTTEST uses the time of day from the computer's clock to generate an initial seed. For more details about seed values, see *SAS Language Reference: Concepts*.

#### <span id="page-18-1"></span>**SIDAK**

#### **SID**

computes the Šidák adjustment for each test. These adjustments take the form

 $1 - (1 - p)^m$ 

where *p* is the raw *p*-value and *m* is the number of tests. These are slightly less conservative than the Bonferroni adjustments, but they still should be viewed with caution. When exact tests are specified via the [PERMUTATION=](#page-24-0) option in the [TEST](#page-22-2) statement, the actual permutation distributions are used, resulting in a much less conservative version of this procedure [\(Westfall and Wolfinger](#page-73-2) [1997\)](#page-73-2). See the section ["Šidák"](#page-34-2) on page 6561 for more details.

#### <span id="page-18-2"></span>**STEPBON**

#### **HOLM**

requests adjusted *p*-values by using the step-down Bonferroni method of [Holm](#page-71-4) [\(1979\)](#page-71-4). See the section ["Step-Down Methods"](#page-35-0) on page 6562 for more details.

#### <span id="page-19-1"></span>**STEPBOOT**

requests that adjusted *p*-values be computed by using bootstrap resampling as described under the [BOOTSTRAP](#page-10-0) option, but in step-down fashion. See the section ["Step-Down Methods"](#page-35-0) on page 6562 for more details.

#### <span id="page-19-2"></span>**STEPPERM**

requests that adjusted *p*-values be computed by using permutation resampling as described under the [PERMUTATION](#page-15-0) option, but in step-down fashion. See the section ["Step-Down Methods"](#page-35-0) on page 6562 for more details.

#### <span id="page-19-3"></span>**STEPSID**

requests adjusted *p*-values by using the Šidák method as described in the [SIDAK](#page-18-1) option, but in step-down fashion. See the section ["Step-Down Methods"](#page-35-0) on page 6562 for more details.

#### <span id="page-19-4"></span>**STOUFFER**

#### **LIPTAK**

requests adjusted *p*-values by using the Stouffer-Liptak combination method. See the section ["Stouffer-](#page-36-3)[Liptak Combination"](#page-36-3) on page 6563 for more details.

## <span id="page-19-0"></span>**BY Statement**

#### **BY** *variables* **;**

You can specify a BY statement with PROC MULTTEST to obtain separate analyses of observations in groups that are defined by the BY variables. When a BY statement appears, the procedure expects the input data set to be sorted in order of the BY variables. If you specify more than one BY statement, only the last one specified is used.

If your input data set is not sorted in ascending order, use one of the following alternatives:

- Sort the data by using the SORT procedure with a similar BY statement.
- Specify the NOTSORTED or DESCENDING option in the BY statement for the MULTTEST procedure. The NOTSORTED option does not mean that the data are unsorted but rather that the data are arranged in groups (according to values of the BY variables) and that these groups are not necessarily in alphabetical or increasing numeric order.
- Create an index on the BY variables by using the DATASETS procedure (in Base SAS software).

You can specify one or more *variables* in the input data set on the BY statement.

Since sorting the data changes the order in which PROC MULTTEST reads observations, this can affect the sort order for the levels of the [CLASS](#page-20-0) variable if you have specified ORDER=DATA in the PROC MULTTEST statement. This, in turn, affects specifications in the [CONTRAST](#page-20-1) statements.

For more information about BY-group processing, see the discussion in *SAS Language Reference: Concepts*. For more information about the DATASETS procedure, see the discussion in the *SAS Visual Data Management and Utility Procedures Guide*.

## <span id="page-20-0"></span>**CLASS Statement**

#### **CLASS** *variable* < */* **TRUNCATE**> **;**

The CLASS statement is required unless the [INPVALUES=](#page-11-0) option is specified. The CLASS statement specifies a single variable (character or numeric) used to identify the groups for the analysis. For example, if the variable Treatment defines different levels of a treatment that you want to compare, then you would specify the following statements:

#### **class Treatment;**

The CLASS variable can be either character or numeric. By default, class levels are determined from the entire set of formatted values of the CLASS variable. The order of the class levels used by PROC MULTTEST corresponds to the order of their formatted values; this order can be changed with the [ORDER=](#page-14-1) option in the PROC MULTTEST statement.

NOTE: Prior to SAS 9, class levels were determined by using no more than the first 16 characters of the formatted values. To revert to this previous behavior you can specify the TRUNCATE option in the CLASS statement.

In any case, you can use formats to group values into levels. See the discussion of the FORMAT procedure in the *SAS Visual Data Management and Utility Procedures Guide* and the discussions of the FORMAT statement and SAS formats in *SAS Formats and Informats: Reference*. You can adjust the order of CLASS variable levels with the [ORDER=](#page-14-1) option in the PROC MULTTEST statement. You need to be aware of the order when using the [CONTRAST](#page-20-1) statement, and you should check the "Contrast Coefficients" table to verify that it is suitable.

You can specify the following *option* in the CLASS statement after a slash (/):

#### **TRUNCATE**

specifies that class levels should be determined by using only up to the first 16 characters of the formatted values of CLASS variables. When formatted values are longer than 16 characters, you can use this option to revert to the levels as determined in releases prior to SAS 9.

## <span id="page-20-1"></span>**CONTRAST Statement**

#### **CONTRAST** '*label*' *values* **;**

This statement is used to identify tests between the levels of the [CLASS](#page-20-0) variable; in particular, it is used to specify the coefficients for the trend tests. The *label* is a string naming the contrast; it contains a maximum of 21 characters. The *values* are scoring coefficients across the [CLASS](#page-20-0) variable levels.

You can specify multiple CONTRAST statements, thereby specifying multiple contrasts for each variable. Multiplicity adjustments are computed for all contrasts and all variables simultaneously. The coefficients are applied to the ordered [CLASS](#page-20-0) variables; this order can be changed with the [ORDER=](#page-14-1) option in the PROC MULTTEST statement. For example, consider a four-group experiment with [CLASS](#page-20-0) variable levels A1, A2, B1, and B2 denoting two levels of two treatments. The following statements produce three linear trend tests for each variable identified in the [TEST](#page-22-2) statement. PROC MULTTEST computes the multiplicity adjustments over the entire collection of tests, which is three times the number of variables.

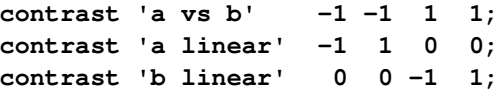

As another example, consider an animal carcinogenicity experiment with dose levels 0, 4, 8, 16, and 50. You can specify a trend test with the indicated scoring coefficients by using the following statement:

**contrast 'arithmetic trend' 0 4 8 16 50;**

Multiplicity-adjusted *p*-values are then computed over the collection of variables identified in the [TEST](#page-22-2) statement. See [Lagakos and Louis](#page-71-5) [\(1985\)](#page-71-5) for guidelines on the selection of contrast-scoring values.

When a Fisher test is specified in the [TEST](#page-22-2) statement, the CONTRAST statement coefficients are used to group the [CLASS](#page-20-0) variable's levels. Groups with a –1 contrast coefficient are combined and compared with groups with a 1 contrast coefficient for each test, and groups with a 0 coefficient are not included in the contrast. For example, the following statements compute Fisher exact tests for (a) control versus the combined treatment groups, (b) control versus the first treatment group, and (c) control versus the third treatment group:

**contrast 'c vs all' 1 -1 -1 -1; contrast 'c vs t1' 1 -1 0 0; contrast 'c vs t3' 1 0 0 -1;**

Multiplicity adjustments are then computed over the entire collection of tests and variables. Only  $-1$ , 1, and 0 are acceptable CONTRAST coefficients when the Fisher test is specified; PROC MULTTEST ignores the CONTRAST statement if any other coefficients appear.

If you specify the [FISHER](#page-23-2) test and no CONTRAST statements, then all contrasts of control versus treatment are automatically generated, with the first level of the [CLASS](#page-20-0) variable deemed to be the control. In this case, the control level is assigned the value 1 in each contrast and the other treatment levels are assigned –1. You should therefore use the [LOWERTAILED](#page-24-1) option to test for higher success rates in the treatment groups.

For tests other than [FISHER,](#page-23-2) CONTRAST values are  $0, 1, 2, \ldots$  by default. If you specify the [CA](#page-23-0) or [PETO](#page-23-3) test with the [PERMUTATION= option,](#page-24-0) then your CONTRAST coefficients must be integer valued.

For *t* [tests for the mean](#page-23-1) of continuous data (and for the [FT](#page-23-4) tests), the contrast coefficients are centered to have mean  $= 0$ . The resulting centered scoring coefficients are then applied to the sample means (or to the double-arcsine-transformed proportions in the case of the [FT](#page-23-4) tests).

## <span id="page-21-0"></span>**FREQ Statement**

#### **FREQ** *variable* **;**

The FREQ statement names a variable that provides frequencies for each observation in the DATA= data set. Specifically, if *n* is the value of the FREQ variable for a given observation, then that observation is used *n* times.

If the value of the FREQ variable is missing or is less than 1, the observation is not used in the analysis. If the value is not an integer, only the integer portion is used.

### <span id="page-22-0"></span>**ID Statement**

**ID** *variables* **;**

The ID statement names one or more variables for identifying observations in the output and in the plots. The statement requires an [INPVALUES=](#page-11-0) data set. All ID variables are displayed in the "pValues" table. The ID variables are used as the X axis for the plots requested by the [PLOTS=](#page-16-0)[PBYTEST](#page-17-0) and [PLOTS=](#page-16-0)[MANHATTAN](#page-17-1) options in the PROC MULTTEST statement; they are also used to label points on the Manhattan plots. This option has no effect on the [OUT=](#page-14-0) data set.

## <span id="page-22-1"></span>**STRATA Statement**

#### **STRATA** *variable* **;**

The STRATA statement identifies a single variable to use as a stratification variable in the analysis. This yields tests similar to those discussed in [Mantel and Haenszel](#page-71-6) [\(1959\)](#page-71-6) and [Hoel and Walburg](#page-71-7) [\(1972\)](#page-71-7) for binary data and pooled-means tests for continuous data. For example, when you test for prevalence in a carcinogenicity study, it is common to stratify on intervals of the time of death; the first level of the stratification variable might represent weeks 0–52, the second might represent weeks 53–80, and so on. In multicenter clinical studies, each level of the stratification variable might represent a particular center.

<span id="page-22-3"></span>The following option is available in the STRATA statement after a slash (/):

#### **WEIGHT=***keyword*

specifies the type of strata weighting to use when computing the Freeman-Tukey and *t* tests. Valid *keywords* are SAMPLESIZE, HARMONIC, and EQUAL. SAMPLESIZE requests weights proportional to the within-stratum sample sizes, and is the default method even if the WEIGHT= option is not specified. HARMONIC sets up weights equal to the harmonic mean of the nonmissing within-stratum CLASS sizes, and is similar to a Type 2 analysis in PROC GLM. EQUAL specifies equal weights, and is similar to a Type 3 analysis in PROC GLM.

## <span id="page-22-2"></span>**TEST Statement**

```
TEST name (variables < / options >) ;
```
The TEST statement is required unless the [INPVALUES=](#page-11-0) option is specified. The TEST statement identifies statistical tests to be performed and the discrete and continuous variables to be tested. [Table 81.2](#page-23-5) summarizes the names and options available in the TEST statement.

<span id="page-23-5"></span>

| Option              | <b>Description</b>                                                                         |
|---------------------|--------------------------------------------------------------------------------------------|
| <b>TEST Names</b>   |                                                                                            |
| CA                  | Requests the Cochran-Armitage linear trend tests for group comparisons                     |
| <b>FISHER</b>       | Requests Fisher exact tests                                                                |
| FT                  | Requests Z-score CA tests based upon the Freeman-Tukey double arcsine<br>transformation    |
| <b>MEAN</b>         | Requests the <i>t</i> test for the mean                                                    |
| <b>PETO</b>         | Requests the Peto mortality-prevalence test                                                |
| <b>TEST Options</b> |                                                                                            |
| <b>BINOMIAL</b>     | Uses the binomial variance estimate for CA and Peto tests                                  |
| CONTINUITY=         | Specifies a continuity correction                                                          |
| $DDFM=$             | Specifies whether to use homogeneous or heterogeneous variances                            |
| <b>LOWERTAILED</b>  | Makes all tests lower-tailed                                                               |
| PERMUTATION=        | Computes $p$ -values for the CA and Peto tests by using exact permutation<br>distributions |
| $TIME =$            | Identifies the Peto test variable containing the age at death                              |
| <b>UPPERTAILED</b>  | Makes all tests upper-tailed                                                               |

**Table 81.2** TEST Statement Names and Options

<span id="page-23-0"></span>The following tests are permitted as *name* in the TEST statement.

#### **CA**

requests the Cochran-Armitage linear trend tests for group comparisons. The test variables should take the value 0 for a failure and 1 for a success. [PERMUTATION=](#page-24-0) option can be used to request an exact permutation test; otherwise, a *Z*-score approximation is used. The [CONTINUITY=](#page-24-3) option can be used to specify a continuity correction for the *Z*-score approximation.

#### <span id="page-23-2"></span>**FISHER**

requests Fisher exact tests for comparing two treatment groups. The test variables should take the value 0 for a failure and 1 for a success.

#### <span id="page-23-4"></span>**FT**

requests *Z*-score CA tests based upon the Freeman-Tukey double arcsine transformation of the frequencies. The test variables should take the value 0 for a failure and 1 for a success.

#### <span id="page-23-1"></span>**MEAN**

requests the *t* test for the mean. The test variables can take on any numeric values.

#### <span id="page-23-3"></span>**PETO**

requests the Peto mortality-prevalence test. The test variables should take the value 0 for a nonoccurrence, 1 for an incidental occurrence, and 2 for a fatal occurrence. The [TIME=](#page-24-5) option should be used with the Peto test to specify an integer-valued variable giving the age at death. The [CONTINUITY=](#page-24-3) option can be used to specify a continuity correction for the test.

If the value of a TEST variable is invalid, the observation is not used in the analysis. You can specify two tests only if one of them is [MEAN.](#page-23-1) For example, the following statement is valid:

**test ca(d1-d2) mean(c1-c2);**

But specifying both CA and FT, as shown in the following statement, is invalid:

**test ca(d1-d2) ft(d1-d2);**

<span id="page-24-2"></span>You can specify the following *options* in the TEST statement (some apply to only one test).

#### **BINOMIAL**

uses the binomial variance estimate for CA and Peto tests in their asymptotic normal approximations. The default is to use the hypergeometric variance.

#### <span id="page-24-3"></span>**CONTINUITY=***number*

#### **C=***number*

specifies *number* as a particular continuity correction for the *Z*-score approximation in the CA and Peto tests. The default is 0.

#### <span id="page-24-1"></span>**LOWERTAILED**

#### **LOWER**

is used to make all tests lower-tailed. All tests are two-tailed by default.

#### <span id="page-24-0"></span>**PERMUTATION=***number*

#### **PERM=***number*

computes *p*-values for the CA and Peto tests by using exact permutation distributions when marginal success or failure totals within a stratum are *number* or less. You can specify *number* as a nonnegative integer. For totals greater than *number* (or when the PERMUTATION= option is omitted), PROC MULTTEST uses standard normal approximations with a continuity correction chosen to approximate the permutation distribution. PROC MULTTEST computes the appropriate convolution distributions when you use the [STRATA](#page-22-1) statement along with the PERMUTATION= option.

#### <span id="page-24-4"></span>**DDFM= POOLED | SATTERTHWAITE**

specifies whether the [MEAN](#page-23-1) test uses a homogeneity assumption (DDFM=POOLED, the default) or deals with heterogeneous variances (DDFM=SATTERTHWAITE). See "*t* [Test for the Mean"](#page-31-0) on page 6558 for more information.

#### <span id="page-24-5"></span>**TIME=***variable*

identifies the Peto test variable containing the age at death, which must be integer valued. If the TIME= option is omitted, all ages are assumed to equal 1.

#### <span id="page-24-6"></span>**UPPERTAILED**

#### **UPPER**

is used to make all tests upper-tailed. All tests are two-tailed by default.

## <span id="page-25-0"></span>**Details: MULTTEST Procedure**

#### <span id="page-25-1"></span>**Statistical Tests**

The following section discusses the statistical tests performed in the MULTTEST procedure. For continuous data, a *t* test for the mean [\(MEAN\)](#page-23-1) is available. For discrete variables, available tests are the Cochran-Armitage linear trend test [\(CA\)](#page-23-0), the Freeman-Tukey double arcsine test [\(FT\)](#page-23-4), the Peto mortality-prevalence test [\(PETO\)](#page-23-3), and the Fisher exact test [\(FISHER\)](#page-23-2).

Throughout this section, the discrete and continuous variables are denoted by  $S_{vgsr}$  and  $X_{vgsr}$ , respectively, where *v* is the variable, *g* is the treatment group, *s* is the stratum, and *r* is the replication. Let  $m_{vgs}$  denote the sample size for a binary variable *v* within group *g* and stratum *s*. A plus sign (+) subscript denotes summation over an index. Note that the tests are invariant to the location and scale of the contrast coefficients  $t_g$ .

#### **Cochran-Armitage Linear Trend Test**

The Cochran-Armitage linear trend test [\(Cochran](#page-70-4) [1954;](#page-70-4) [Armitage](#page-70-5) [1955;](#page-70-5) [Agresti](#page-70-6) [2002\)](#page-70-6) is implemented by using a *Z*[-score approximation,](#page-25-2) [an exact permutation distribution,](#page-26-0) or a combination of both.

#### <span id="page-25-2"></span>*Z-Score Approximation*

The pooled probability estimate for variable *v* and stratum *s* is

$$
p_{vs} = \frac{S_{v+s+}}{m_{v+s}}
$$

The expected value (under constant within-stratum treatment probabilities) for variable *v*, group *g*, and stratum *s* is

$$
E_{vgs} = m_{vgs} p_{vs}
$$

Letting  $t_g$  denote the contrast trend coefficients specified by the [CONTRAST](#page-20-1) statement, the test statistic for variable *v* has numerator

$$
N_v = \sum_{s} \sum_{g} t_g (S_{vgs+} - E_{vgs})
$$

The binomial variance estimate for this statistic is

$$
V_v = \sum_{s} p_{vs} (1 - p_{vs}) \sum_{g} m_{vgs} (t_g - \bar{t}_{vs})^2
$$

where

$$
\bar{t}_{vs} = \sum_{g} \frac{m_{vgs} t_g}{m_{v+s}}
$$

The hypergeometric variance estimate (the default) is

$$
V_v = \sum_s \{m_{v+s}/(m_{v+s} - 1)\} p_{vs} (1 - p_{vs}) \sum_g m_{vgs} (t_g - \bar{t}_{vs})^2
$$

For any strata *s* with  $m_{v+s} \leq 1$ , the contribution to the variance is taken to be zero.

PROC MULTTEST computes the *Z*-score statistic

$$
Z_v = \frac{N_v}{\sqrt{V_v}}
$$

The *p*-value for this statistic comes from the standard normal distribution. Whenever a 0 is computed for the denominator, the *p*-value is set to 1. This *p*-value approximates the probability obtained from the exact permutation distribution, discussed in the following text.

The *Z*-score statistic can be continuity-corrected to better approximate the permutation distribution. With continuity correction *c*, the upper-tailed *p*-value is computed from

$$
Z_v = \frac{N_v - c}{\sqrt{V_v}}
$$

For two-tailed, noncontinuity-corrected tests, PROC MULTTEST reports the *p*-value as  $2 \min(p, 1 - p)$ , where  $p$  is the upper-tailed  $p$ -value. The same formula holds for the continuity-corrected test, with the exception that when the noncontinuity-corrected *Z* and the continuity-corrected *Z* have opposite signs, the two-tailed *p*-value is 1.

When the [PERMUTATION=](#page-24-0) option is specified and no [STRATA](#page-22-1) variable is specified, PROC MULTTEST uses a continuity correction selected to optimally approximate the upper-tail probability of permutation distributions with smaller marginal totals [\(Westfall and Lin](#page-72-6) [1988\)](#page-72-6). Otherwise, the continuity correction is specified by the [CONTINUITY=](#page-24-3) option in the [TEST](#page-22-2) statement.

The [CA](#page-23-0) *Z*-score statistic is the Hoel-Walburg (Mantel-Haenszel) statistic reported by [Dinse](#page-70-7) [\(1985\)](#page-70-7).

#### <span id="page-26-0"></span>*Exact Permutation Test*

When you use the [PERMUTATION=](#page-24-0) option for [CA](#page-23-0) in the [TEST](#page-22-2) statement, PROC MULTTEST computes the exact permutation distribution of the trend score

$$
T_v = \sum_s \sum_g t_g S_{vgs+}
$$

where the contrast trend coefficients  $t_g$  must be integer valued. The observed value of this trend is compared to the permutation distribution to obtain the *p*-value

$$
p_v = \Pr(X \ge \text{observed } T_v)
$$

where *X* is a random variable from the permutation distribution and where upper-tailed tests are requested. This probability can be viewed as a binomial probability, where the within-stratum probabilities are constant and where the probability is conditional with respect to the marginal totals  $S_{v+s+}$ . It also can be considered a rerandomization probability.

Because the computations can be quite time-consuming with large data sets, specifying the [PERMUTA-](#page-24-0)[TION=](#page-24-0)*number* option in the [TEST](#page-22-2) statement limits the situations where PROC MULTTEST computes the exact permutation distribution. When marginal total success or total failure frequencies exceed *number* for a particular stratum, the permutation distribution is approximated by a continuity-corrected normal distribution. You should be cautious when using the [PERMUTATION=](#page-24-0) option in conjunction with bootstrap resampling because the permutation distribution is recomputed for each bootstrap sample. This recomputation is not necessary with permutation resampling.

The permutation distribution is computed in two steps:

- 1. The permutation distributions of the trend scores are computed within each stratum.
- 2. The distributions are convolved to obtain the distribution of the total trend.

As long as the total success or failure frequency does not exceed *number* for any stratum, the computed distributions are exact. In other words, if  $S_{v+s+1} \le$  *number* or  $(m_{v+s} - S_{v+s+1}) \le$  *number* for all *s*, then the permutation trend distribution for variable  $\nu$  is computed exactly.

In step 1, the distribution of the within-stratum trend

$$
\sum_g t_g S_{vgs+}
$$

is computed by using the multivariate hypergeometric distribution of the  $S_{vg,s+}$ , provided *number* is not exceeded. This distribution can be written as

$$
\Pr(S_{v1s+}, S_{v2s+}, \dots, S_{vGs+}) = \prod_{g=1}^{G} \frac{\binom{m_{vgs}}{S_{vgs+}}}{\binom{m_{v+s}}{S_{v+s+}}}.
$$

The distribution of the within-stratum trend is then computed by summing these probabilities over appropriate configurations. For further information about this technique, see [Bickis and Krewski](#page-70-8) [\(1986\)](#page-70-8) and [Westfall and](#page-72-6) [Lin](#page-72-6) [\(1988\)](#page-72-6). In step 2, the exact convolution distribution is obtained for the trend statistic summed over all strata having totals that meet the threshold criterion. This distribution is obtained by applying the fast Fourier transform to the exact within-stratum distributions. A description of this general method can be found in [Pagano and Tritchler](#page-71-8) [\(1983\)](#page-71-8) and [Good](#page-71-9) [\(1987\)](#page-71-9).

The convolution distribution of the overall trend is then computed by convolving the exact distribution with the distribution of the continuity-corrected standard normal approximation. To be more specific, let  $S_1$  denote the subset of stratum indices that satisfy the threshold criterion, and let  $S_2$  denote the subset of indices that do not satisfy the criterion. Let  $T_{v1}$  denote the combined trend statistic from the set  $S_1$ , which has an exact distribution obtained from Fourier analysis as previously outlined, and let  $T_{v1}$  denote the combined trend statistic from the set  $S_2$ . Then the distribution of the overall trend  $T_v = T_{v1} + T_{v2}$  is obtained by convolving the analytic distribution of  $T_{v1}$  with the continuity-corrected normal approximation for  $T_{v2}$ . Using the notation from the section ["Z-Score Approximation"](#page-25-2) on page 6552, this convolution can be written as

$$
\Pr(T_{v1} + T_{v2} \ge u) = \sum_{u1} \Pr(T_{v1} + T_{v2} \ge u \mid T_{v1} = u1) \Pr(T_{v1} = u1)
$$

$$
\approx \sum_{u1} \Pr(Z \ge z) \Pr(T_{v1} = u1)
$$

where *Z* is a standard normal random variable, and

$$
z = \frac{1}{\sqrt{V_v}} \left( u - u \mathbf{1} - \sum_{S_2} p_{vs} \sum_g t_g m_{vgs} - c \right)
$$

In this expression, the summation of  $s$  in  $V_v$  is over  $S_2$ , and  $c$  is the continuity correction discussed under the *Z*-score approximation.

When a two-tailed test is requested, the expected trend is computed

$$
E_v = \sum_s \sum_g t_g E_{vgs}
$$

The two-tailed *p*-value is reported as the permutation tail probability for the observed trend  $T_v$  plus the permutation tail probability for  $2E_v - T_v$ , the reflected trend.

#### **Freeman-Tukey Double Arcsine Test**

For this test, the contrast trend coefficients  $t_1, \ldots, t_G$  are centered to the values  $c_1, \ldots, c_G$ , where  $c_g = t_g - \bar{t},$  $\bar{t} = \sum_{g} t_{g} / G$ , and *G* is the number of groups. The numerator of this test statistic is

$$
N_v = \sum_s w_{vs} \sum_g c_g f(S_{vgs+}, m_{vgs})
$$

where the weights  $w_{vs}$  take on three different types of values depending upon your specification of the [WEIGHT=](#page-22-3) option in the [STRATA](#page-22-1) statement. The default value is the within-strata sample size  $m_{v+s}$ , ensuring comparability with the ordinary CA trend statistic. [WEIGHT=H](#page-22-3)ARMONIC sets  $w_{vs}$  equal to the harmonic mean

$$
\left[\left(\sum_g \frac{1}{m_{vgs}}\right)/G^*\right]^{-1}
$$

where  $G^*$  is the number of nonmissing groups and the summation is over only the nonmissing elements. The harmonic means analysis places more weight on the smaller sample sizes than does the default sample size method, and is similar to a Type 2 analysis in PROC GLM. [WEIGHT=E](#page-22-3)QUAL sets  $w_{vs} = 1$  for all *v* and *s*, and is similar to a Type 3 analysis in PROC GLM.

The function  $f(r, n)$  is the double arcsine transformation:

$$
f(r,n) = \arcsin\left(\sqrt{\frac{r}{n+1}}\right) + \arcsin\left(\sqrt{\frac{r+1}{n+1}}\right)
$$

The variance estimate is

$$
V_v = \sum_s w_{vs}^2 \sum_g \frac{c_g^2}{m_{vgs} + \frac{1}{2}}
$$

The test statistic is

$$
Z_v = \frac{N_v}{\sqrt{V_v}}
$$

The Freeman-Tukey transformation and its variance are described by [Freeman and Tukey](#page-70-9) [\(1950\)](#page-70-9) and [Miller](#page-71-10) [\(1978\)](#page-71-10). Since its variance is not weighted by the pooled probabilities, as is the CA test, the [FT](#page-23-4) test can be more useful than the CA test for tests involving only a subset of the groups.

#### **Peto Mortality-Prevalence Trend Test**

The Peto test is a modified Cochran-Armitage procedure incorporating mortality and prevalence information. The Peto test is computed like two Cochran-Armitage *Z*-score approximations, one for prevalence and one for mortality [\(Peto et al.](#page-72-7) [1980\)](#page-72-7). It represents a special case in PROC MULTTEST because the data structure requirements are different, and the resampling methods used for adjusting *p*-values are not valid. The [TIME=](#page-24-5) option variable is required to specify "death" times or, more generally, times of occurrence. In addition, the test variables must assume one of the following three values:

- $0 = no occurrence$
- $\bullet$  1 = incidental occurrence
- $\bullet$  2 = fatal occurrence

Use the [TIME=](#page-24-5) option variable to define the mortality strata, and use the [STRATA](#page-22-1) statement variable to define the prevalence strata.

In the following notation, the subscript *v* represents the variable, *g* represents the treatment group, *s* represents the stratum, and *t* represents the time. Recall that a plus sign  $(+)$  in a subscript location denotes summation over that subscript.

Let  $S_{vgs}^P$  be the number of incidental occurrences, and let  $m_{vgs}^P$  be the total sample size for variable *v* in group *g*, stratum *s*, excluding fatal tumors.

Let  $S_{vgt}^F$  be the number of fatal occurrences in time period *t*, and let  $m_{vgt}^F$  be the number of patients alive at the end of time  $t - 1$ .

The pooled probability estimates are given by

$$
p_{vs}^{P} = \frac{S_{v+s}^{P}}{m_{v+s}^{P}}
$$

$$
p_{vt}^{F} = \frac{S_{v+t}^{F}}{m_{v+t}^{F}}
$$

The expected values are

$$
E_{vgs}^{P} = m_{vgs}^{P} p_{vs}^{P}
$$
  

$$
E_{vgt}^{F} = m_{vgt}^{F} p_{vt}^{F}
$$

Let  $t_g$  denote a contrast trend coefficient, and define the numerator terms as follows:

$$
N_v^P = \sum_{s} \sum_{g} t_g \left( S_{vgs}^P - E_{vgs}^P \right)
$$
  

$$
N_v^F = \sum_{t} \sum_{g} t_g \left( S_{vgt}^F - E_{vgt}^F \right)
$$

Define the denominator variance terms by using the binomial variance:

$$
V_v^P = \sum_s p_{vs}^P (1 - p_{vs}^P) \left[ \left( \sum_g m_{vgs}^P t_g^2 \right) - \frac{1}{m_{v+s}^P} \left( \sum_g m_{vgs}^P t_g \right)^2 \right]
$$
  

$$
V_v^F = \sum_s p_{vt}^F (1 - p_{vt}^F) \left[ \left( \sum_g m_{vgt}^F t_g^2 \right) - \frac{1}{m_{v+t}^F} \left( \sum_g m_{vgt}^F t_g \right)^2 \right]
$$

The hypergeometric variances (the default) are calculated by weighting the within-strata variances as discussed in the section ["Z-Score Approximation"](#page-25-2) on page 6552.

The Peto statistic is computed as

$$
Z_v = \frac{N_v^P + N_v^F - c}{\sqrt{V_v^P + V_v^F}}
$$

where *c* is a continuity correction. The *p*-value is determined from the standard normal distribution unless the [PERMUTATION=](#page-24-0)*number* option is used. When you use the [PERMUTATION=](#page-24-0) option for [PETO](#page-23-3) in the [TEST](#page-22-2) statement, PROC MULTTEST computes the "discrete approximation" permutation distribution described by [Mantel](#page-71-11) [\(1980\)](#page-71-11) and [Soper and Tonkonoh](#page-72-8) [\(1993\)](#page-72-8). Specifically, the permutation distribution of  $\sum_s\sum_g t_g S_{vgs}^P +$  $\sum_t \sum_g t_g S_{vgt}^F$  is computed, assuming that  $\{\sum_g t_g S_{vgs}^F\}$  and  $\{\sum_g t_g S_{vgt}^F\}$  are independent over all *s* and *t*. Note that the contrast trend coefficients  $t_g$  must be integer valued. The *p*-values are exact under this independence assumption. However, the independence assumption is valid only asymptotically, which is why these *p*-values are called "approximate."

An exact permutation distribution is available only under the assumption of equal risk of censoring in all treatment groups; even then, computing this distribution can be cumbersome. [Soper and Tonkonoh](#page-72-8) [\(1993\)](#page-72-8) describe situations where the discrete approximation distribution closely fits the exact permutation distribution.

#### **Fisher Exact Test**

The [CONTRAST](#page-20-1) statement in PROC MULTTEST enables you to compute Fisher exact tests for two-group comparisons. No stratification variable is allowed for this test. Note, however, that the [FISHER](#page-23-2) exact test is a special case of the exact permutation tests performed by PROC MULTTEST and that these permutation tests allow a stratification variable. Recall that contrast coefficients can be  $-1$ , 0, or 1 for the Fisher test. The frequencies and sample sizes of the groups scored as –1 are combined, as are the frequencies and sample sizes of the groups scored as 1. Groups scored as 0 are excluded. The  $-1$  group is then compared with the 1 group by using the Fisher exact test.

Letting *x* and *m* denote the frequency and sample size of the 1 group, and letting *y* and *n* denote those of the –1 group, the *p*-value is calculated as

$$
\Pr(X \ge x \mid X + Y = x + y) = \sum_{i=x}^{m} \frac{\binom{m}{i} \binom{n}{x + y - i}}{\binom{m+n}{x + y}}
$$

where *X* and *Y* are independent binomially distributed random variables with sample sizes *m* and *n* and common probability parameters. The hypergeometric distribution is used to determine the stated probability; [Yates](#page-73-5) [\(1984\)](#page-73-5) discusses this technique. PROC MULTTEST computes the two-tailed *p*-values by adding probabilities from both tails of the hypergeometric distribution. The first tail is from the observed *x* and *y*, and the other tail is chosen so that the resulting probability is as large as possible without exceeding the probability from the first tail. If the variable being tested has only one level, then the *p*-value is set to 1.

#### <span id="page-31-0"></span>*t* **Test for the Mean**

For continuous variables, PROC MULTTEST automatically centers the contrast trend coefficients, as in the Freeman-Tukey test. These centered coefficients  $c_g$  are then used to form a *t* statistic contrasting the within-group means. Let  $n_{vgs}$  denote the sample size within group *g* and stratum *s*; it depends on variable *v* only when there are missing values. Determine the weights  $w_{vs}$  as in the Freeman-Tukey test with  $n_{vgs}$ replacing  $m_{vgs}$ . Define

$$
\bar{X}_{vgs+} = \frac{1}{n_{vgs}} \sum_{r} X_{vgsr}
$$

as the sample mean within a group-and-stratum combination, and let  $\mu_{vgs}$  denote the treatment means. Write the null hypothesis as

$$
\sum_{s} w_{vs} \sum_{g} c_g \mu_{vgs} = 0
$$

Also define

$$
s_v^2 = \frac{\sum_{s}\sum_{g}\sum_{r}(X_{vgsr} - \bar{X}_{vgs+})^2}{\sum_{s}\sum_{g}(n_{vgs} - 1)}
$$

as the pooled sample variance.

#### *Homogeneous Variance*

Assuming constant variance for all group-and-stratum combinations, the *t* statistic for the mean is

$$
M_v = \frac{\sum_{s} w_{vs} \sum_{g} c_g \bar{X}_{vgs+}}{\sqrt{s_v^2 \left(\sum_{s} w_{vs}^2 \sum_{g} \frac{c_g^2}{n_{vgs}}\right)}}
$$

Then under the null hypothesis and assuming normality, independence, and homoscedasticity,  $M<sub>v</sub>$  follows a *t* distribution with  $df_p = \sum_s \sum_g (n_{vgs} - 1)$  degrees of freedom.

Whenever a denominator of 0 is computed, the *p*-value is set to 1. When missing data force  $n_{vgs} = 0$ , the contribution to the denominator of the pooled variance is 0 and not –1. This is also true for the degrees of freedom.

#### *Heterogeneous Variance*

If you do not assume constant variance for all group-and-stratum combinations, then the approximate *t* test is

$$
M_v = \frac{\sum_{s} w_{vs} \sum_{g} c_g \bar{X}_{vgs+}}{\sqrt{\sum_{s} w_{vs}^2 \sum_{g} c_g^2 \frac{s_{vgs}^2}{n_{vgs}}}}
$$

Under the null hypothesis and assuming normality and independence, the [Satterthwaite](#page-72-9) [\(1946\)](#page-72-9) approximation for the degrees of freedom of the *t* test is given by

$$
df_s = \frac{\left(\sum_s w_{vs}^2 \sum_g c_g^2 \frac{s_{vgs}^2}{n_{vgs}}\right)^2}{\sum_s \sum_g \frac{\left(w_{vs}^2 c_g^2 \frac{s_{vgs}^2}{n_{vgs}}\right)^2}{n_{vgs} - 1}}
$$

under the restriction  $1 \leq df_s \leq \sum_s \sum_g n_{vgs}$ .

Whenever a denominator of 0 for  $M_v$  is computed, the *p*-value is set to 1. If the denominator for  $df_s$  is computed as 0, then set  $df_s = df_p$ . When missing data force  $n_{vgs} \le 1$ , that group-and-stratum combination does not contribute to the  $df_s$  computation.

#### <span id="page-32-0"></span>*p***-Value Adjustments**

Suppose you test *m* null hypotheses,  $H_{01}, \ldots, H_{0m}$ , and obtain the *p*-values  $p_1, \ldots, p_m$ . Denote the ordered *p*-values as  $p_{(1)} \leq \ldots \leq p_{(m)}$  and order the tests appropriately:  $H_{0(1)}, \ldots, H_{0(m)}$ . Suppose you know  $m_0$ of the null hypotheses are true and  $m_1 = m - m_0$  are false. Let *R* indicate the number of null hypotheses rejected by the tests, where *V* of these are incorrectly rejected (that is, *V* tests are Type I errors) and  $R - V$  are correctly rejected (so  $m_1 - R + V$  tests are Type II errors). This information is summarized in the following table:

|                     |   | Null is Rejected Null is Not Rejected | <b>Total</b>   |
|---------------------|---|---------------------------------------|----------------|
| Null is True        |   | $m_0 - V$                             | $m_0$          |
| Null is False $R-V$ |   | $m_1 - R + V$                         | m <sub>1</sub> |
| <b>Total</b>        | R | $m - R$                               | m              |

The *familywise error rate* (FWE) is the overall Type I error rate for all the comparisons (possibly under some restrictions); that is, it is the maximum probability of incorrectly rejecting one or more null hypotheses:

$$
FWE = Pr(V > 0)
$$

The FWE is also known as the *maximum experimentwise error rate* (MEER), as discussed in the section ["Pairwise Comparisons"](#page-0-0) on page 3797 in Chapter 48, ["The GLM Procedure.](#page-0-0)"

The *false discovery rate* (FDR) is the expected proportion of incorrectly rejected hypotheses among all rejected hypotheses:

FDR = 
$$
E\left(\frac{V}{R}\right)
$$
 where  $\frac{V}{R} = 0$  when  $V = R = 0$   
=  $E\left(\frac{V}{R} | R > 0\right)$  Pr $(R > 0)$ 

Under the overall null hypothesis (all the null hypotheses are true), the FDR=FWE since  $V = R$  gives  $E\left(\frac{V}{R}\right)$  $\left(\frac{V}{R}\right) = 1 \times \Pr\left(\frac{V}{R} = 1\right) = \Pr(V > 0)$ . Otherwise, FDR is always less than FWE, and an FDRcontrolling adjustment also controls the FWE. Another definition used is the *positive* false discovery rate:

$$
\text{pFDR} = E\left(\frac{V}{R} \mid R > 0\right)
$$

The *p*-value adjustment methods discussed in the following sections attempt to correct the raw *p*-values while controlling either the FWE or the FDR. Note that the methods might impose some restrictions in order to achieve this; restrictions are discussed along with the methods in the following sections. Discussions and comparisons of some of these methods are given in [Dmitrienko et al.](#page-70-10) [\(2005\)](#page-70-10), [Dudoit, Shaffer, and Boldrick](#page-70-11) [\(2003\)](#page-70-11), [Westfall et al.](#page-73-1) [\(1999\)](#page-73-1), and [Brown and Russell](#page-70-12) [\(1997\)](#page-70-12).

#### **Familywise Error Rate Controlling Adjustments**

PROC MULTTEST provides several *p*-value adjustments to control the familywise error rate. *Single-step* adjustment methods are computed without reference to the other hypothesis tests under consideration. The available single-step methods are the Bonferroni and Šidák adjustments, which are simple functions of the raw *p*-values that try to distribute the significance level  $\alpha$  across all the tests, and the bootstrap and permutation resampling adjustments, which require the raw data. The Bonferroni and Šidák methods are calculated from the permutation distributions when exact permutation tests are used with the [CA](#page-23-0) or [Peto](#page-23-3) test.

*Stepwise* tests, or *sequentially rejective* tests, order the hypotheses in *step-up* (least significant to most significant) or *step-down* fashion, then sequentially determine acceptance or rejection of the nulls. These tests are more powerful than the single-step tests, and they do not always require you to perform every test. However, PROC MULTTEST still adjusts every *p*-value. PROC MULTTEST provides the following stepwise *p*-value adjustments: step-down Bonferroni (Holm), step-down Šidák, step-down bootstrap and permutation resampling, Hochberg's [\(1988\)](#page-71-0) step-up, Hommel's [\(1988\)](#page-71-2), Fisher's combination method, and the Stouffer-Liptak combination method. Adaptive versions of Holm's step-down Bonferroni and Hochberg's step-up Bonferroni methods, which require an estimate of the number of true null hypotheses, are also available.

[Liu](#page-71-12) [\(1996\)](#page-71-12) shows that all single-step and stepwise tests based on marginal *p*-values can be used to construct a *closed* test [\(Marcus, Peritz, and Gabriel](#page-71-13) [1976;](#page-71-13) [Dmitrienko et al.](#page-70-10) [2005\)](#page-70-10). Closed testing methods not only control the familywise error rate at size  $\alpha$ , but are also more powerful than the tests on which they are based. [Westfall and Wolfinger](#page-73-6) [\(2000\)](#page-73-6) note that several of the methods available in PROC MULTTEST are closed—namely, the [step-down methods,](#page-35-0) [Hommel's method,](#page-36-2) and [Fisher's combination;](#page-36-0) see that reference for conditions and exceptions.

All methods except the resampling methods are calculated by simple functions of the raw *p*-values or marginal permutation distributions; the permutation and bootstrap adjustments require the raw data. Because the resampling techniques incorporate distributional and correlational structures, they tend to be less conservative than the other methods.

When a resampling (bootstrap or permutation) method is used with only one test, the adjusted *p*-value is the bootstrap or permutation *p*-value for that test, with no adjustment for multiplicity, as described by [Westfall](#page-72-10) [and Soper](#page-72-10) [\(1994\)](#page-72-10).

#### <span id="page-34-0"></span>*Bonferroni*

The Bonferroni *p*-value for test  $i, i = 1, ..., m$  is simply  $\tilde{p}_i = mp_i$ . If the adjusted *p*-value exceeds 1, it is set to 1. The Bonferroni test is conservative but always controls the familywise error rate.

If the unadjusted *p*-values are computed by using exact permutation distributions, then the Bonferroni adjustment for  $p_i$  is  $\tilde{p}_i = p_1^* + \cdots + p_m^*$ , where  $p_j^*$  $j$ <sup>\*</sup> is the largest *p*-value from the permutation distribution of test *j* satisfying  $p_j^* \leq p_i$ , or 0 if all permutational *p*-values of test *j* are greater than  $p_i$ . These adjustments are much less conservative than the ordinary Bonferroni adjustments because they incorporate the discrete distributional characteristics. However, they remain conservative in that they do not incorporate correlation structures between multiple contrasts and multiple variables [\(Westfall and Wolfinger](#page-73-2) [1997\)](#page-73-2).

#### <span id="page-34-2"></span>*Šidák*

A technique slightly less conservative than Bonferroni is the Šidák *p*-value [\(Šidák](#page-72-11) [1967\)](#page-72-11), which is  $\tilde{p}_i$  =  $1 - (1 - p_i)^m$ . It is exact when all of the *p*-values are uniformly distributed and independent, and it is conservative when the test statistics satisfy the positive orthant dependence condition [\(Holland and](#page-71-14) [Copenhaver](#page-71-14) [1987\)](#page-71-14).

If the unadjusted *p*-values are computed by using exact permutation distributions, then the Šidák adjustment for  $p_i$  is  $\tilde{p}_i = 1 - (1 - p_1^*)$  $j_1^*$ )  $\cdots$  (1 –  $p_m^*$ ), where the  $p_j^*$  $j$  are as described previously. These adjustments are less conservative than the corresponding Bonferroni adjustments, but they do not incorporate correlation structures between multiple contrasts and multiple variables [\(Westfall and Wolfinger](#page-73-2) [1997\)](#page-73-2).

#### <span id="page-34-1"></span>*Bootstrap*

The bootstrap method creates pseudo-data sets by sampling observations with replacement from each withinstratum pool of observations. An entire data set is thus created, and *p*-values for all tests are computed on this pseudo-data set. A counter records whether the minimum *p*-value from the pseudo-data set is less than or equal to the actual *p*-value for each base test. (If there are *m* tests, then there are *m* such counters.) This process is repeated a large number of times, and the proportion of resampled data sets where the minimum pseudo-*p*-value is less than or equal to an actual *p*-value is the adjusted *p*-value reported by PROC MULTTEST. The algorithms are described in [Westfall and Young](#page-73-3) [\(1993\)](#page-73-3).

In the case of continuous data, the pooling of the groups is not likely to re-create the shape of the null hypothesis distribution, since the pooled data are likely to be multimodal. For this reason, PROC MULTTEST automatically mean-centers all continuous variables prior to resampling. Such mean-centering is akin to resampling residuals in a regression analysis, as discussed by [Freedman](#page-70-13) [\(1981\)](#page-70-13). You can specify the [NOCENTER](#page-11-7) option if you do not want to center the data.

The bootstrap method implicitly incorporates all sources of correlation, from both the multiple contrasts and the multivariate structure. The adjusted *p*-values incorporate all correlations and distributional characteristics. This method always provides weak control of the familywise error rate, and it provides strong control when the *subset pivotality* condition holds; that is, for any subset of the null hypotheses, the joint distribution of the *p*-values for the subset is identical to that under the complete null [\(Westfall and Young](#page-73-3) [1993\)](#page-73-3).

#### *Permutation*

The permutation-style-adjusted *p*-values are computed in identical fashion as the [bootstrap-](#page-34-1)adjusted *p*-values, with the exception that the within-stratum resampling is performed without replacement instead of with replacement. This produces a rerandomization analysis such as in [Brown and Fears](#page-70-14) [\(1981\)](#page-70-14) and [Heyse and](#page-71-15) [Rom](#page-71-15) [\(1988\)](#page-71-15). In the spirit of rerandomization analyses, the continuous variables are not centered prior to resampling. This default can be overridden by using the [CENTER](#page-10-6) option.

The permutation method implicitly incorporates all sources of correlation, from both the multiple contrasts and the multivariate structure. The adjusted *p*-values incorporate all correlations and distributional characteristics. This method always provides weak control of the familywise error rate, and it provides strong control of the familywise error rate under the *subset pivotality* condition, as described in the preceding section.

#### <span id="page-35-0"></span>*Step-Down Methods*

Step-down testing is available for the Bonferroni, Šidák, bootstrap, and permutation methods. The benefit of using step-down methods is that the tests are made more powerful (smaller adjusted *p*-values) while, in most cases, maintaining strong control of the familywise error rate. The step-down method was pioneered by [Holm](#page-71-4) [\(1979\)](#page-71-4) and further developed by [Shaffer](#page-72-12) [\(1986\)](#page-72-12), [Holland and Copenhaver](#page-71-14) [\(1987\)](#page-71-14), and [Hochberg and](#page-71-16) [Tamhane](#page-71-16) [\(1987\)](#page-71-16).

The Bonferroni step-down (Holm) *p*-values  $\tilde{p}_{(1)}, \ldots, \tilde{p}_{(m)}$  are obtained from

$$
\tilde{p}_{(i)} = \begin{cases} m p_{(1)} & \text{for } i = 1\\ \max (\tilde{p}_{(i-1)}, (m - i + 1) p_{(i)}) & \text{for } i = 2, ..., m \end{cases}
$$

As always, if any adjusted *p*-value exceeds 1, it is set to 1.

The Šidák step-down *p*-values are determined similarly:

$$
\tilde{p}_{(i)} = \begin{cases}\n1 - (1 - p_{(1)})^m & \text{for } i = 1 \\
\max(\tilde{p}_{(i-1)}, 1 - (1 - p_{(i)})^{m-i+1}) & \text{for } i = 2, ..., m\n\end{cases}
$$

Step-down Bonferroni adjustments that use exact tests are defined as

$$
\tilde{p}_{(i)} = \begin{cases} p_{(1)}^* + \dots + p_{(m)}^* & \text{for } i = 1\\ \max\left(\tilde{p}_{(i-1)}, p_{(i)}^* + \dots + p_{(m)}^*\right) & \text{for } i = 2, \dots, m \end{cases}
$$

where the  $p_i^*$  $j^*$  are defined as before. Note that  $p_j^*$  $j$  is taken from the permutation distribution corresponding to the *j*th-smallest unadjusted *p*-value. Also, any  $\tilde{\tilde{p}}_j$  greater than 1.0 is reduced to 1.0.

Step-down Šidák adjustments for exact tests are defined analogously by substituting  $1-(1-p_{(j)}^*)\cdots(1-p_{(m)}^*)$ for  $p_{(j)}^* + \cdots + p_{(m)}^*$ .

The resampling-style step-down methods are analogous to the preceding step-down methods; the most extreme *p*-value is adjusted according to all *m* tests, the second-most extreme *p*-value is adjusted according to  $(m - 1)$  tests, and so on. The difference is that all correlational and distributional characteristics are incorporated when you use resampling methods. More specifically, assuming the same ordering of *p*-values as discussed previously, the resampling-style step-down-adjusted *p*-value for test *i* is the probability that the minimum pseudo-*p*-value of tests  $i, \ldots, m$  is less than or equal to  $p_i$ .

This probability is evaluated by using Monte Carlo simulation, as are the previously described resamplingstyle-adjusted *p*-values. In fact, the computations for step-down-adjusted *p*-values are essentially no more
time-consuming than the computations for the non-step-down-adjusted *p*-values. After Monte Carlo, the step-down-adjusted *p*-values are corrected to ensure monotonicity; this correction leaves the first adjusted *p*-values alone, then corrects the remaining ones as needed. The step-down method approximately controls the familywise error rate, and it is described in more detail by [Westfall and Young](#page-73-0) [\(1993\)](#page-73-0), [Westfall et al.](#page-73-1) [\(1999\)](#page-73-1), and [Westfall and Wolfinger](#page-73-2) [\(2000\)](#page-73-2).

#### <span id="page-36-1"></span>*Hommel*

Hommel's [\(1988\)](#page-71-0) method is a closed testing procedure based on Simes' test [\(Simes](#page-72-0) [1986\)](#page-72-0). The Simes *p*-value for a joint test of any set of *S* hypotheses with *p*-values  $p_{(1)} \le p_{(2)} \le \dots \le p_{(S)}$  is  $min((S/1)p_{(1)}, (S/2)p_{(2)}, \ldots, (S/S)p_{(S)})$ . The Hommel-adjusted *p*-value for test *j* is the maximum of all such Simes *p*-values, taken over all joint tests that include *j* as one of their components.

Hochberg-adjusted *p*-values are always as large or larger than Hommel-adjusted *p*-values. [Sarkar and Chang](#page-72-1) [\(1997\)](#page-72-1) shows that Simes' method is valid under independent or positively dependent *p*-values, so Hommel's and Hochberg's methods are also valid in such cases by the closure principle.

#### *Hochberg*

Assuming *p*-values are independent and uniformly distributed under their respective null hypotheses, [Hochberg](#page-71-1) [\(1988\)](#page-71-1) demonstrates that Holm's step-down adjustments control the familywise error rate even when calculated in *step-up* fashion. Since the adjusted *p*-values are uniformly smaller for Hochberg's method than for Holm's method, the Hochberg method is more powerful. However, this improved power comes at the cost of having to make the assumption of independence. Hochberg's method can be derived from Hommel's [\(Liu](#page-71-2) [1996\)](#page-71-2), and is thus also derived from Simes' test [\(Simes](#page-72-0) [1986\)](#page-72-0).

Hochberg-adjusted *p*-values are always as large or larger than Hommel-adjusted *p*-values. [Sarkar and Chang](#page-72-1) [\(1997\)](#page-72-1) showed that Simes' method is valid under independent or positively dependent *p*-values, so Hommel's and Hochberg's methods are also valid in such cases by the closure principle.

The Hochberg-adjusted *p*-values are defined in reverse order of the step-down Bonferroni:

$$
\tilde{p}_{(i)} = \begin{cases} p_{(m)} & \text{for } i = m \\ \min(\tilde{p}_{(i+1)}, (m-i+1)p_{(i)}) & \text{for } i = m-1, ..., 1 \end{cases}
$$

#### <span id="page-36-0"></span>*Fisher Combination*

The FISHER<sub>C</sub> option requests adjusted *p*-values by using closed tests, based on the idea of Fisher's combination test. The Fisher combination test for a joint test of any set of *S* hypotheses with *p*-values uses the chi-square statistic  $\chi^2 = -2 \sum \log(p_i)$ , with 2*S* degrees of freedom. The FISHER\_C adjusted *p*-value for test *j* is the maximum of all *p*-values for the combination tests, taken over all joint tests that include *j* as one of their components. Independence of *p*-values is required for the validity of this method.

#### *Stouffer-Liptak Combination*

The [STOUFFER](#page-19-0) option requests adjusted *p*-values by using closed tests, based on the Stouffer-Liptak combination test. The Stouffer combination joint test of any set of *S* one-sided hypotheses with *p*-values,  $p_1, \ldots, p_S$ , yields the *p*-value,  $1 - \Phi\left(\frac{1}{\sqrt{2}}\right)$  $\sqrt{\frac{1}{S}}\sum_i \Phi^{-1}(1-p_i)$ . The STOUFFER adjusted *p*-value for test *j* is the maximum of all *p*-values for the combination tests, taken over all joint tests that include *j* as one of their components.

Independence of the one-sided *p*-values is required for the validity of this method. [Westfall](#page-72-2) [\(2005\)](#page-72-2) shows that the Stouffer-Liptak adjustment might have more power than the [Fisher combination](#page-36-0) and [Simes'](#page-36-1) adjustments when the test results reinforce each other.

#### <span id="page-37-0"></span>*Adaptive Adjustments*

*Adaptive* adjustments modify the FWE- and FDR-controlling procedures by taking an estimate of the number  $m_0$  or proportion  $\pi_0$  of true null hypotheses into account. The adjusted *p*-values for Holm's and Hochberg's methods involve the number of unadjusted *p*-values larger than  $(i)$ ,  $m - i + 1$ . So the minimal significance level at which the *i*th ordered *p*-value is rejected implies that the number of true null hypotheses is  $m - i + 1$ . However, if you know  $m_0$ , then you can replace  $m - i + 1$  with  $\min(m_0, m - i + 1)$ , thereby obtaining more power while maintaining the original  $\alpha$ -level significance.

Since  $m_0$  is unknown, there are several methods used to estimate the value—see the [NTRUENULL=](#page-12-0) option for more information. The estimation method described by [Hochberg and Benjamini](#page-71-3) [\(1990\)](#page-71-3) considers the graph of  $1 - p_{(i)}$  versus *i*, where the  $p_{(i)}$  are the ordered *p*-values of your tests. See [Output 81.6.4](#page-64-0) for an example. If all null hypotheses are actually true  $(m_0 = m)$ , then the *p*-values behave like a sample from a uniform distribution and this graph should be a straight line through the origin. However, if points in the upper-right corner of this plot do not follow the initial trend, then some of these null hypotheses are probably false and  $0 < m_0 < m$ .

The [ADAPTIVEHOLM](#page-9-0) option uses this estimate of  $m_0$  to adjust the step-up Bonferroni method while the [ADAPTIVEHOCHBERG](#page-9-1) option adjusts the step-down Bonferroni method. Both of these methods are due to [Hochberg and Benjamini](#page-71-3) [\(1990\)](#page-71-3). When  $m_0$  is known, these procedures control the familywise error rate in the same manner as their nonadaptive versions but with more power; however, since  $m_0$  must be estimated, the FWE control is only approximate. The [ADAPTIVEFDR](#page-9-2) and [PFDR](#page-15-0) options also use  $\hat{m}_0$ , and are described in the following section.

The adjusted *p*-values for the [ADAPTIVEHOLM](#page-9-0) method are computed by

$$
\tilde{p}_{(i)} = \begin{cases}\n\min(m, \hat{m}_0) p_{(1)} & \text{for } i = 1 \\
\max[\tilde{p}_{(i-1)}, \min(m - i + 1, \hat{m}_0) p_{(i)}] & \text{for } i = 2, \dots, m\n\end{cases}
$$

The adjusted *p*-values for the [ADAPTIVEHOCHBERG](#page-9-1) method are computed by

$$
\tilde{p}_{(i)} = \begin{cases}\n\min(1, \hat{m}_0) p_{(m)} & \text{for } i = m \\
\min \left[ \tilde{p}_{(i+1)}, \min(m - i + 1, \hat{m}_0) p_{(i)} \right] & \text{for } i = m - 1, \dots, 1\n\end{cases}
$$

#### **False Discovery Rate Controlling Adjustments**

Methods that control the *false discovery rate* (FDR) were described by [Benjamini and Hochberg](#page-70-0) [\(1995\)](#page-70-0). These adjustments do not necessarily control the familywise error rate (FWE). However, FDR-controlling methods are more powerful and more liberal, and hence reject more null hypotheses, than adjustments protecting the FWE. FDR-controlling methods are often used when you have a large number of null hypotheses. To control the FDR, Benjamini and Hochberg's [\(1995\)](#page-70-0) linear step-up method is provided, as well as an adaptive version, a dependence version, and bootstrap and permutation resampling versions. Storey's [\(2002\)](#page-72-3) pFDR methods are also provided.

The [FDR](#page-10-0) option requests *p*-values that control the "false discovery rate" described by [Benjamini and](#page-70-0) [Hochberg](#page-70-0) [\(1995\)](#page-70-0). These *linear step-up* adjustments are potentially much less conservative than the [Hochberg](#page-11-1) adjustments.

The FDR-adjusted *p*-values are defined in step-up fashion, like the Hochberg adjustments, but with less conservative multipliers:

$$
\tilde{p}_{(i)} = \begin{cases} p_{(m)} & \text{for } i = m \\ \min\left(\tilde{p}_{(i+1)}, \frac{m}{i} p_{(i)}\right) & \text{for } i = m-1, \dots, 1 \end{cases}
$$

The [FDR](#page-10-0) method is guaranteed to control the false discovery rate at level  $\leq \frac{m_0}{m}\alpha \leq \alpha$  when you have independent *p*-values that are uniformly distributed under their respective null hypotheses. [Benjamini](#page-70-1) [and Yekutieli](#page-70-1) [\(2001\)](#page-70-1) show that the false discovery rate is also controlled at level  $\leq \frac{m_0}{m}\alpha$  when the *positive regression dependent* condition holds on the set of the true null hypotheses, and they provide several examples where this condition is true.

NOTE: The positive regression dependent condition on the set of the true null hypotheses holds if the joint distribution of the test statistics  $\mathbf{X} = (X_1, \ldots, X_m)$  for the null hypotheses  $H_{01}, \ldots, H_{0m}$  satisfies:  $Pr(X \in A | X_i = x)$  is nondecreasing in *x* for each  $X_i$  where  $H_{0i}$  is true, for any increasing set *A*. The set *A* is increasing if  $x \in A$  and  $y \ge x$  implies  $y \in A$ .

#### *Dependent False Discovery Rate*

The [DEPENDENTFDR](#page-10-1) option requests a false discovery rate controlling method that is always valid for *p*-values under any kind of dependency [\(Benjamini and Yekutieli](#page-70-1) [2001\)](#page-70-1), but is thus quite conservative. Let  $\gamma = \sum_{i=1}^m \frac{1}{i}$ <sup>1</sup>/<sub>i</sub>. The DEPENDENTFDR procedure always controls the false discovery rate at level  $\leq \frac{m_0}{m}\alpha \gamma$ . The adjusted *p*-values are computed as

$$
\tilde{p}_{(i)} = \begin{cases} \gamma p_{(m)} & \text{for } i = m \\ \min\left(\tilde{p}_{(i+1)}, \gamma \frac{m}{i} p_{(i)}\right) & \text{for } i = m-1, \dots, 1 \end{cases}
$$

#### *False Discovery Rate Resampling Adjustments*

Bootstrap and permutation resampling methods to control the false discovery rate are available with the [FDRBOOT](#page-10-2) and [FDRPERM](#page-11-2) options [\(Yekutieli and Benjamini](#page-73-3) [1999\)](#page-73-3). These methods approximately control the false discovery rate when the *subset pivotality* condition holds, as discussed in the section ["Bootstrap"](#page-34-0) on page 6561, and when the *p*-values corresponding to the true null hypotheses are independent of those for the false null hypotheses.

The resampling methodology for the [BOOTSTRAP](#page-10-3) and [PERMUTATION](#page-15-1) methods is used to create *B* resamples. For the *b*th resample, let  $R^b(p)$  denote the number of *p*-values that are less than or equal to the observed *p*-value *p*. Let  $r_\beta(p)$  be the  $100(1-\beta)$  quantile of  $\{R^1(p) \dots R^b(p) \dots R^B(p)\}$ , and let  $r(p)$  be the number of observed *p*-values less than or equal to *p*. Compute one of the following estimators:

local estimator  
\n
$$
Q_1(p) = \begin{cases}\n\frac{1}{B} \sum_{b=1}^{B} \frac{R^b(p)}{R^b(p) + r(p) - pm} & \text{if } r(p) - r_\beta(p) \ge pm \\
\#\{R^b(p) \ge 1\}/B & \text{otherwise} \\
\text{upper limit estimator} & Q_\beta(p) = \begin{cases}\n\sup_{x \in [0,p]} \left( \frac{1}{B} \sum_{b=1}^{B} \frac{R^b(x)}{R^b(x) + r(x) - r_\beta(x)} \right) & \text{if } r(x) - r_\beta(x) \ge 0 \\
\#\{R^b(p) \ge 1\}/B & \text{otherwise}\n\end{cases}
$$

where *m* is the number of tests and *B* is the number of resamples. Then for  $Q = Q_1$  or  $Q_\beta$ , the adjusted *p*-values are computed as

$$
\tilde{p}_{(i)} = \begin{cases}\nQ(p_{(m)}) & \text{for } i = m \\
\min\left(\tilde{p}_{(i+1)}, Q(p_{(i)})\right) & \text{for } i = m-1, \dots, 1\n\end{cases}
$$

#### *Adaptive False Discovery Rate*

Since the [FDR](#page-10-0) method controls the false discovery rate at  $\leq \frac{m_0}{m}\alpha \leq \alpha$ , knowledge of  $m_0$  allows improvement of the power of the adjustment while still maintaining control of the false discovery rate. The [ADAPTIVEFDR](#page-9-2) option requests adaptive adjusted *p*-values for approximate control of the false discovery rate, as discussed in [Benjamini and Hochberg](#page-70-2) [\(2000\)](#page-70-2). See the section ["Adaptive Adjustments"](#page-37-0) on page 6564 for more details. These adaptive adjustments are also defined in step-up fashion but use an estimate  $\hat{m}_0$  of the number of true null hypotheses:

$$
\tilde{p}_{(i)} = \begin{cases}\n\frac{\hat{m}_0}{m} p_{(m)} & \text{for } i = m \\
\min\left(\tilde{p}_{(i+1)}, \frac{\hat{m}_0}{i} p_{(i)}\right) & \text{for } i = m - 1, \dots, 1\n\end{cases}
$$

Since  $\hat{m}_0 \le m$ , the larger *p*-values are adjusted down. This means that, as defined, controlling the false discovery rate enables you to reject these tests at a level less than the observed *p*-value. However, by default, this reduction is prevented with an additional restriction:  $\tilde{p}_{(i)} = \max{\{\tilde{p}_{(i)}, p_{(i)}\}}$ .

To use this adjustment, [Benjamini and Hochberg](#page-70-2) [\(2000\)](#page-70-2) suggest first specifying the [FDR](#page-10-0) option—if at least one test is rejected at your level, then apply the [ADAPTIVEFDR](#page-9-2) adjustment. Alternatively, [Benjamini,](#page-70-3) [Krieger, and Yekutieli](#page-70-3) [\(2006\)](#page-70-3) apply the [FDR](#page-10-0) adjustment at level  $\frac{\alpha}{\alpha+1}$ , then specify the resulting number of true hypotheses with the [NTRUENULL=](#page-12-0) option and apply the [ADAPTIVEFDR](#page-9-2) adjustment; they show that this *two-stage linear step-up* procedure controls the false discovery rate at level  $\alpha$  for independent test statistics.

#### *Positive False Discovery Rate*

The [PFDR](#page-15-0) option computes the "*q*-values"  $\hat{q}_{\lambda}(p_i)$  [\(Storey](#page-72-3) [2002;](#page-72-3) [Storey, Taylor, and Siegmund](#page-72-4) [2004\)](#page-72-4), which are adaptive adjusted *p*-values for strong control of the false discovery rate when the *p*-values corresponding to the true null hypotheses are independent and uniformly distributed. There are four versions of the PFDR available. Let  $N(\lambda)$  be the number of observed *p*-values that are less than or equal to  $\lambda$ ; let *m* be the number of tests; let  $f = 1$  if the [FINITE](#page-15-2) option is specified, and otherwise set  $f = 0$ ; and denote the estimated proportion of true null hypotheses by

$$
\hat{\pi}_0(\lambda) = \frac{m - N(\lambda) + f}{(1 - \lambda)m}
$$

The default estimate of FDR is

$$
\widehat{\text{FDR}}_{\lambda}(p) = \frac{\hat{\pi}_0(\lambda)p}{\max(N(p), 1)/m}
$$

If you set  $\lambda = 0$ , then this is identical to the [FDR](#page-10-0) adjustment.

The positive FDR is estimated by

$$
\widehat{\text{pFDR}}_{\lambda}(p) = \frac{\widehat{\text{FDR}}_{\lambda}(p)}{1 - (1 - p)^m}
$$

The finite-sample versions of these two estimators for independent null *p*-values are given by

$$
\widehat{\text{FDR}}_{\lambda}^{*}(p) = \begin{cases} \frac{\widehat{\pi}_{0}^{*}(\lambda)p}{\max(N(p), 1)/m} & \text{if } p \leq \lambda \\ 1 & \text{if } p > \lambda \end{cases}
$$

$$
\widehat{\text{pFDR}}_{\lambda}^{*}(p) = \frac{\widehat{\text{FDR}}_{\lambda}^{*}(p)}{1 - (1 - p)^{m}}
$$

Finally, the adjusted *p*-values are computed as

$$
\tilde{p}_i = \hat{q}_{\lambda}(p_i) = \inf_{p \ge p_i} \text{FDR}_{\lambda}(p) \quad i = 1, \dots, m
$$

This method can produce adjusted *p*-values that are smaller than the raw *p*-values. This means that, as defined, controlling the false discovery rate enables you to reject these tests at a level less than the observed *p*-value. However, by default, this reduction is prevented with an additional restriction:  $\tilde{p}_i = \max{\{\tilde{p}_i, p_i\}}$ .

### <span id="page-40-0"></span>**Missing Values**

If a [CLASS](#page-20-0) or [STRATA](#page-22-0) variable has a missing value, then PROC MULTTEST removes that observation from the analysis.

When there are missing values for test variables, the within-group-and-stratum sample sizes can differ from variable to variable. In most cases this is not a problem; however, it is possible for all data to be missing for a particular group within a particular stratum. For continuous variables and Freeman-Tukey tests, PROC MULTTEST re-centers the contrast trend coefficients within strata where all data for a particular group are missing. Re-centering the [MEAN](#page-23-0) tests could redefine your *t* tests in an undesirable fashion; for example, if you specify coefficients to contrast the first and third groups (**contrast -1 0 1**) but the third group is missing, then the re-centered coefficients become –0.5 and 0.5, thus contrasting the first and second groups. If this is the case, you can run your *t* tests in separate PROC MULTTEST invocations, then combine the data and adjust the *p*-values by using the [INPVALUES=](#page-11-3) option. However, you might find this re-centering acceptable for the Freeman-Tukey trend tests, since the contrast still tests for an increasing trend. The Cochran-Armitage and Peto tests are unaffected by this situation.

PROC MULTTEST uses missing values for resampling if they exist in the original data set. If all variables have missing values for any observation, then PROC MULTTEST removes the observation prior to resampling. Otherwise, PROC MULTTEST treats all missing values as ordinary observations in the resampling. This means that different resampled data sets can have different group sizes. In some cases it means that a resampled data set can have all missing values for a particular variable in a particular group/stratum combination, even when values exist for that combination in the original data. For this reason, PROC MULTTEST recomputes all quantities within each pseudo-data set, including such items as centered scoring coefficients and degrees of freedom for *p*-values.

While PROC MULTTEST does provide analyses in missing value cases, you should not feel that it completely solves the missing-value problem. If you are concerned about the adverse effects of missing data on a particular analysis, you should consider using imputation and sensitivity analyses to assess the effects of the missing data.

## **Computational Resources**

PROC MULTTEST keeps all of the data in memory to expedite resampling. A large portion of the memory requirement is thus 8\*NOBS\*NVAR bytes, where NOBS is the number of observations in the data set, and NVAR is the number of variables analyzed, including [CLASS,](#page-20-0) [FREQ,](#page-21-0) and [STRATA](#page-22-0) variables.

If you specify [PERMUTATION=](#page-24-0)*number* (for exact permutation distributions), then PROC MULTTEST requires additional memory. This requirement is approximately 4\*NTEST\*NSTRATA\*CMAX\**number*\*(*number* + 1) bytes, where NTEST is the number of contrasts, NSTRATA is the number of STRATA levels, and CMAX is the maximum contrast coefficient.

If you specify the [FDRBOOT](#page-10-2) or [FDRPERM](#page-11-2) option, then saving all the resamples in memory requires 8\*NSAMPLE\*NOBS bytes, where NSAMPLE is the number of resamples used.

The execution time is linear in the number of resamples; that is, 10,000 resamples will take 10 times longer than 1,000 resamples. The execution time is also linear in the sample size; that is, 100 resamples of size *N* will take 10 times longer than 100 resamples of size 10*N*.

## **Output Data Sets**

#### **OUT= Data Set**

The OUT= data set contains contrast names (\_test\_), variable names (\_var\_), the contrast label (\_contrast\_), raw *p*-values (raw p or the value specified in the [INPVALUES=](#page-11-3) option), and all requested adjusted *p*-values (bon\_p, sid\_p, boot\_p, perm\_p, stpbon\_p, stpsid\_p, stpbootp, stppermp, hom\_p, hoc\_p, fic\_p, stouffer\_p, aholm\_p, ahoc\_p, fdr\_p, dfdr\_p, fdrbootp, ufdbootp, fdrpermp, ufdpermp, afdr\_p, or pfdr\_p).

If a resampling-based adjusted *p*-value is requested, then the simulation standard error is included as either sim se, stpsimse, fdrsimse, or ufdsimse, depending on whether single-step, step-down, or FDR adjustments are requested. The simulation standard errors are used to bound the true resampling-based adjusted *p*-value. For example, if the resampling-based estimate is 0.0312 and the simulation standard error is 0.00123, then a 95% confidence interval for the true adjusted *p*-value is  $0.0312 \pm 1.96(0.00123)$ , or 0.0288 to 0.0336.

Intermediate statistics used to calculate the *p*-values are also written to the OUT= data set. The statistics are separated by the strat level. When strat is reported as missing, the statistics refer to the pooled analysis over all strat levels. The *p*-values are provided only for the pooled analyses and are therefore reported as missing for the strata-specific statistics.

For the [Peto](#page-23-1) test, an additional variable, tstrat, is included to indicate whether the stratum is an incidental occurrence stratum (\_tstrat =0) or a fatal occurrence stratum (\_tstrat =1).

The statistic value is the per-strata contribution to the numerator of the overall test statistic. In the case of the [MEAN](#page-23-0) test, this is the contrast function of the sample means multiplied by the total number of observations within the stratum. For the [FT](#page-23-2) test, \_value\_ is the contrast function of the double-arcsine transformed proportions, again multiplied by the total number of observations within the stratum. For the [CA](#page-23-3) and [Peto](#page-23-1) tests, value is the observed value of the trend statistic within that stratum.

When either [PETO](#page-23-1) or [CA](#page-23-3) is requested, the variable exp\_ is included; this variable contains the expected value of the trend statistic for the given stratum.

The statistic \_se\_ is the square root of the variance of the per-strata \_value\_ statistic for any of the tests.

For [MEAN](#page-23-0) tests, the variable nval is included. When reported with an individual stratum level (that is, when the \_strat\_ value is nonmissing), the value \_nval\_ refers to the within-stratum sample size. For the combined analysis (that is, the value of the strat is missing), the value nval contains degrees of freedom of the *t* distribution used to compute the unadjusted *p*-value.

When the [FISHER](#page-23-4) test is requested, the OUT= data set contains the variables \_xval\_, \_mval\_, \_yval\_, and \_nval\_, which define observations and sample sizes in the two groups defined by the [CONTRAST](#page-20-1) statement.

<span id="page-42-0"></span>For example, the OUT= data set from the drug example in the section ["Getting Started: MULTTEST](#page-4-0) [Procedure"](#page-4-0) on page 6531 is displayed in [Figure 81.5.](#page-42-0)

|       | Obs test var    | contrast value exp |    |  | se rawp boot p | sim se                              |
|-------|-----------------|--------------------|----|--|----------------|-------------------------------------|
| 1 CA  | SideFff1        | Trend              | 8  |  |                | 5 1.54303 0.05187 0.33880 003346749 |
| 2 C.A | SideFff2        | Trend              | 7  |  |                | 5 1 54303 0 19492 0 84030 002590327 |
| 3 C.A | SideFff3        | Trend              | 10 |  |                | 7 1 63299 0 06619 0 51895 003532994 |
| 4 C.A | SideFff4        | Trend              | 10 |  |                | 6 1 60357 0 01262 0 08840 002007305 |
| 5 C.A | SideFff5        | Trend              | 7  |  |                | 4 1 44749 0 03821 0 24080 003023370 |
| 6 C.A | SideFff6        | Trend              | 9  |  |                | 6 1 60357 0 06137 0 43825 003508468 |
| 7 C.A | SideFff7        | Trend              | 9  |  |                | 5 1 54303 0 00953 0 05135 001560660 |
| 8 C.A | SideFff8        | Trend              | 8  |  |                | 5 1 54303 0 05187 0 33880 003346749 |
| 9 C.A | SideFff9        | Trend              | 7  |  |                | 5 1.54303 0.19492 0.84030 002590327 |
| 10 CA | SideEff10 Trend |                    | 8  |  |                | 6 1 60357 0 21232 0 90300 002092737 |

**Figure 81.5** Output Data for the MULTTEST Procedure

#### **OUTPERM= Data Set**

The OUTPERM= data set contains contrast names (\_contrast\_), variable names (\_var\_), and the associated permutation distributions (\_value\_ and upper\_p). PROC MULTTEST computes the permutation distributions when you use the [PERMUTATION=](#page-24-0) option with the [CA](#page-23-3) or Peto test. The value variable represents the support of the distributions, and upper\_p represents their cumulative upper-tail probabilities. The size of this data set depends on the number of variables and the support of their permutation distributions.

For information about how this distribution is computed, see the section ["Exact Permutation Test"](#page-26-0) on page 6553. For an illustration, see [Example 81.1.](#page-46-0)

#### **OUTSAMP= Data Set**

The OUTSAMP= data set contains the data sets used in the resampling analysis, if such an analysis is requested. The variable sample indicates the number of the resampled data set. This variable ranges from 1 to the value of the [NSAMPLE=](#page-12-1) option. For each value of the \_sample\_ variable, an entire resampled data set is included, with stratum, class, and all other variables in the original data set. The values of the original variables are mean-centered for the mean test, if requested. The variable \_obs\_ indicates the observation's position in the original data set.

Each new data set is randomly drawn from the original data set, either with (bootstrap) or without (permutation) replacement. The size of this data set is, thus, the number of observations in the original data set times the number of samples.

## **Displayed Output**

The output produced by PROC MULTTEST is divided into several tables. If the [DATA=](#page-10-4) data set is specified, then the following tables are displayed:

- The "Model Information" table provides a list of the options and settings used for that particular invocation of the procedure. This table is not displayed if the [INPVALUES=](#page-11-3) data set is specified. Included in this list are the following items:
	- statistical tests
	- support of the exact permutation distribution for the [CA](#page-23-3) and [Peto](#page-23-1) tests
	- continuity corrections used for the [CA](#page-23-3) test
	- test tails
	- strata adjustment
	- *p*-value adjustments and specified suboptions
	- centering of continuous variables
	- number of samples and seed
- The "Contrast Coefficients" table lists the coefficients used in constructing the statistical tests. These coefficients are either specified in [CONTRAST](#page-20-1) statements or generated by default. The coefficients apply to the levels of the [CLASS](#page-20-0) statement variable. If a [MEAN](#page-23-0) or [FT](#page-23-2) test is specified in the [TEST](#page-22-1) statement, the centered coefficients are displayed. Patterns of missing values in your data set might affect the coefficients used in your analysis; the displayed contrasts take missing value patterns into account. See the section ["Missing Values"](#page-40-0) on page 6567 for more information.
- The "Variable Tabulations" tables provide summary statistics for each variable listed in the [TEST](#page-22-1) statement. Included for discrete variables are the count, sample size, and percentage of occurrences. For continuous variables, the mean, sample standard deviation, and sample size are displayed. All of the previously mentioned statistics are computed for distinct combinations of the [CLASS](#page-20-0) and [STRATA](#page-22-0) statement variables.

If the [INPVALUES=](#page-11-3) data set is specified, then the following tables are displayed:

- The "P-Value Adjustment Information" table provides a list of the specified *p*-value adjustments. If an adaptive adjustment is specified (see section ["Adaptive Adjustments"](#page-37-0) on page 6564), then the following settings are also displayed when appropriate:
	- whether the finite-sample version of the PFDR is used [\(FINITE\)](#page-15-2)
	- the number of tuning parameters to check [\(NLAMBDA=\)](#page-13-0), the maximum tuning parameter [\(MAXLAMBDA=\)](#page-15-3), or the specified tuning parameter [\(LAMBDA=\)](#page-15-4)
	- the degrees of freedom of the spline [\(DF=\)](#page-13-1) and the smoothing parameter
	- the number of bootstrap resamples [\(NBOOT=\)](#page-12-2) and the seed [\(SEED=\)](#page-18-0)
- If the [bootstrap](#page-12-3) or [spline](#page-13-2) method for estimating the number of true null hypotheses  $m_0$  is used and the [PLOTS=](#page-16-0) option is specified, the "Lambda Values" table displays the  $m_0$  estimates as a function of the tuning parameter  $\lambda$ . If the [bootstrap](#page-12-3) method is used, the table also displays the mean-squared errors, the minimum of which is used to select a specific  $\lambda$ . This table contains the values used in the ["Lambda Functions"](#page-64-1) plot.
- The "Estimated Number of True Null Hypotheses" table displays the *p*-value adjustment, the method used to estimate the number of true nulls, and an estimate of the number and proportion of true null hypotheses in the data set.

The following table is displayed unless the [NOPVALUE](#page-12-4) option is specified:

 The "p-Values" table is a collection of the raw and adjusted *p*-values from the run of PROC MULTTEST. The *p*-values are identified by variable and test.

## **ODS Table Names**

PROC MULTTEST assigns a name to each table it creates, and you must use this name to reference the table when using the Output Delivery System (ODS). These names are listed in the following table. For more information about ODS, see Chapter 20, ["Using the Output Delivery System.](#page-0-0)"

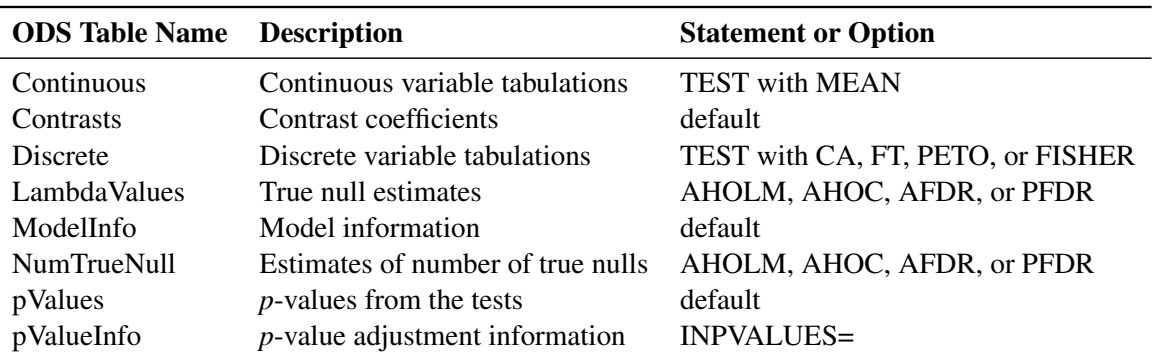

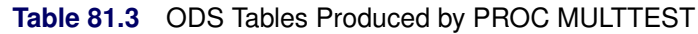

## **ODS Graphics**

Statistical procedures use ODS Graphics to create graphs as part of their output. ODS Graphics is described in detail in Chapter 21, ["Statistical Graphics Using ODS.](#page-0-0)"

Before you create graphs, ODS Graphics must be enabled (for example, by specifying the ODS GRAPH-ICS ON statement). For more information about enabling and disabling ODS Graphics, see the section ["Enabling and Disabling ODS Graphics"](#page-0-0) on page 615 in Chapter 21, ["Statistical Graphics Using ODS.](#page-0-0)"

The overall appearance of graphs is controlled by ODS styles. Styles and other aspects of using ODS Graphics are discussed in the section ["A Primer on ODS Statistical Graphics"](#page-0-0) on page 614 in Chapter 21, ["Statistical Graphics Using ODS.](#page-0-0)"

You must also specify the options in the PROC MULTTEST statement that are indicated in [Table 81.4.](#page-45-0)

PROC MULTTEST assigns a name to each graph it creates using ODS. You can use these names to reference the graphs when using ODS. The names are listed in [Table 81.4.](#page-45-0)

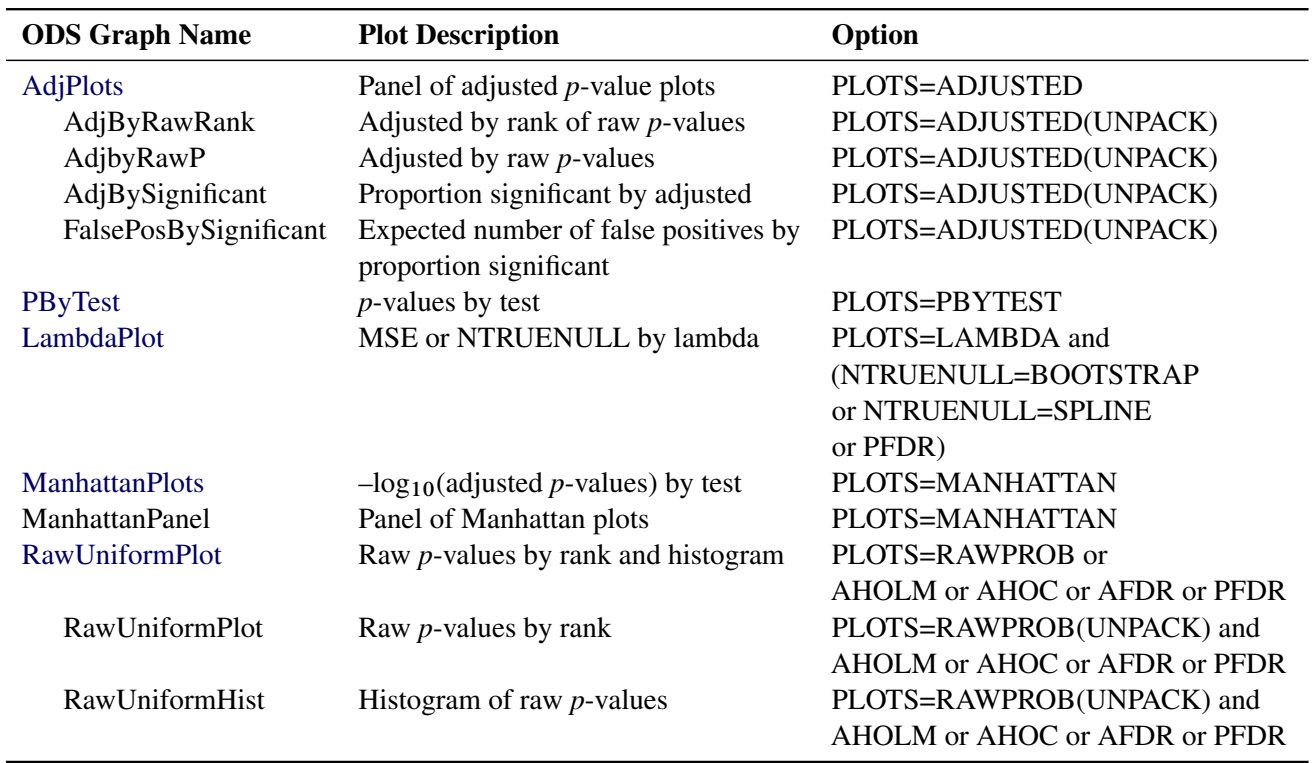

## <span id="page-45-0"></span>**Table 81.4** Graphs Produced by PROC MULTTEST

# **Examples: MULTTEST Procedure**

## <span id="page-46-0"></span>**Example 81.1: Cochran-Armitage Test with Permutation Resampling**

This example, from Keith Soper at Merck, illustrates the exact permutation Cochran-Armitage test carried out on permutation resamples. In the following data set, each observation represents an animal. The binary variables S1 and S2 indicate two tumor types, with 0s indicating no tumor (failure) and 1 indicating a tumor (success); note that they have perfect negative association. The grouping variable is Dose.

```
data a;
  input S1 S2 Dose @@;
  datalines;
0 1 1 1 0 1 0 1 1
0 1 1 0 1 1 1 0 1
1 0 2 1 0 2 0 1 2
1 0 2 0 1 2 1 0 2
1 0 3 1 0 3 1 0 3
0 1 3 0 1 3 1 0 3
;
proc multtest data=a permutation nsample=10000 seed=36607 outperm=pmt;
  test ca(S1 S2 / permutation=10 uppertailed);
  class Dose;
  contrast 'CA Linear Trend' 0 1 2;
run;
proc print data=pmt;
run;
```
The PROC MULTTEST statement requests 10,000 permutation resamples. The [OUTPERM=](#page-15-5) option creates an output SAS data set pmt used for the exact permutation distribution computed for the [CA](#page-23-3) test.

The [TEST](#page-22-1) statement specifies an upper-tailed Cochran-Armitage linear trend test for S1 and S2. The cutoff for exact permutation calculations is 10, as specified with the [PERMUTATION=](#page-24-0) option in the [TEST](#page-22-1) statement. Since S1 and S2 have 10 and 8 successes, respectively, PROC MULTTEST uses exact permutation distributions to compute the *p*-values for both variables.

The groups for the [CA](#page-23-3) test are the levels of Dose from the [CLASS](#page-20-0) statement. The trend coefficients applied to these groups are 0, 1, and 2, respectively, as specified in the [CONTRAST](#page-20-1) statement.

Finally, the PROC PRINT statement displays the SAS data set pmt, which contains the permutation distributions.

<span id="page-46-1"></span>The results from this analysis are displayed in [Output 81.1.1](#page-46-1) through [Output 81.1.5.](#page-48-0) You should check the "Model Information" table to verify that the analysis specifications are correct.

#### **Output 81.1.1** Cochran-Armitage Test with Permutation Resampling

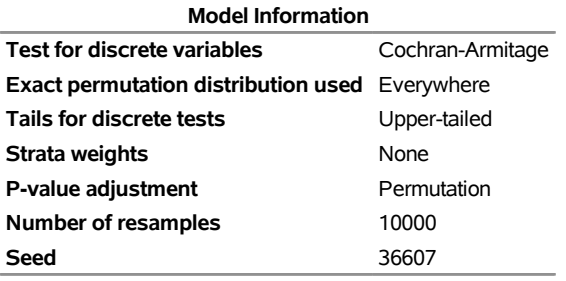

#### **The Multtest Procedure**

<span id="page-47-0"></span>The label and coefficients from the [CONTRAST](#page-20-1) statement are shown in [Output 81.1.2.](#page-47-0)

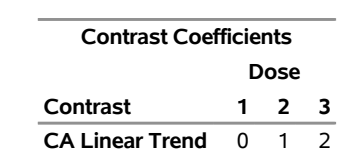

**Output 81.1.2 Contrast Coefficients** 

<span id="page-47-1"></span>[Output 81.1.3](#page-47-1) displays summary statistics for the two test variables, S1 and S2. The Count column lists the number of successes for each level of the CLASS variable, Dose. The NumObs column lists the sample size, and the Percent column lists the percentage of successes in the sample.

#### **Output 81.1.3** Summary Statistics

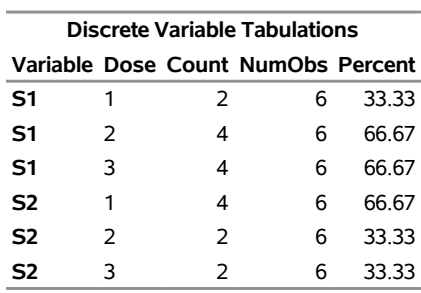

<span id="page-47-2"></span>The Raw column in [Output 81.1.4](#page-47-2) contains the *p*-values from the [CA](#page-23-3) test, and the Permutation column contains the permutation-adjusted *p*-values.

#### **Output 81.1.4** Resulting *p*-Values

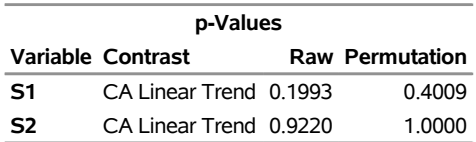

This table shows that, for S1, the adjusted *p*-value is approximately twice the raw *p*-value. In fact, resamples with small (large) *p*-values for S1 have large (small) *p*-values for S2 due to the perfect negative association

of the variables, and hence the permutation-adjusted p-value for S1 should be  $2 \times 0.1993 = 0.3986$ ; the difference is due to resampling error. For the same reason, since the raw *p*-value for S2 is 0.9220, the adjusted *p*-value equals 1. The permutation *p*-values for S1 and S2 also happen to be the Bonferroni-adjusted *p*-values for this example.

<span id="page-48-0"></span>The OUTPERM= data set is displayed in [Output 81.1.5,](#page-48-0) which contains the exact permutation distributions for S1 and S2 in terms of cumulative probabilities.

| Obs            | contrast                  | var            | value | upper_p |
|----------------|---------------------------|----------------|-------|---------|
| 1              | <b>CA Linear Trend</b>    | S1             | 0     | 1.00000 |
| $\overline{2}$ | <b>CA Linear Trend</b>    | S1             | 1     | 1.00000 |
| 3              | <b>CA Linear Trend</b>    | S1             | 2     | 1.00000 |
| 4              | <b>CA Linear Trend</b>    | S1             | 3     | 1.00000 |
| 5              | <b>CA Linear Trend</b>    | S1             | 4     | 1.00000 |
| 6              | <b>CA Linear Trend</b>    | S1             | 5     | 0.99966 |
| 7              | <b>CA Linear Trend</b>    | S1             | 6     | 0.99609 |
| 8              | <b>CA Linear Trend</b>    | S1             | 7     | 0.97827 |
| 9              | <b>CA Linear Trend</b>    | S1             | 8     | 0.92205 |
| 10             | <b>CA Linear Trend</b>    | S <sub>1</sub> | 9     | 0.80070 |
| 11             | <b>CA Linear Trend</b>    | S1             | 10    | 0.61011 |
| 12             | CA Linear Trend           | S1             | 11    | 0.38989 |
|                | 13 CA Linear Trend        | S1             | 12    | 0.19930 |
|                | 14 CA Linear Trend        | S1             | 13    | 0.07795 |
| 15             | <b>CA Linear Trend</b>    | S1             | 14    | 0.02173 |
| 16             | <b>CA Linear Trend</b>    | S1             | 15    | 0.00391 |
|                | 17 CA Linear Trend        | S1             | 16    | 0.00034 |
|                | <b>18 CA Linear Trend</b> | S1             | 17    | 0.00000 |
|                | <b>19 CA Linear Trend</b> | S1             | 18    | 0.00000 |
|                | 20 CA Linear Trend        | S1             | 19    | 0.00000 |
| 21             | CA Linear Trend           | S1             | 20    | 0.00000 |
|                | 22 CA Linear Trend        | S <sub>2</sub> | 0     | 1.00000 |
|                | 23 CA Linear Trend        | S2             | 1     | 1.00000 |
|                | 24 CA Linear Trend        | S2             | 2     | 1.00000 |
| 25             | <b>CA Linear Trend</b>    | S2             | 3     | 0.99966 |
| 26             | <b>CA Linear Trend</b>    | S <sub>2</sub> | 4     | 0.99609 |
|                | 27 CA Linear Trend        | S <sub>2</sub> | 5     | 0.97827 |
|                | 28 CA Linear Trend        | S2             | 6     | 0.92205 |
|                | 29 CA Linear Trend        | S2             | 7     | 0.80070 |
|                | <b>30 CA Linear Trend</b> | S2             | 8     | 0.61011 |
| 31             | <b>CA Linear Trend</b>    | S <sub>2</sub> | 9     | 0.38989 |
| 32             | <b>CA Linear Trend</b>    | S2             | 10    | 0.19930 |
|                | 33 CA Linear Trend        | S <sub>2</sub> | 11    | 0.07795 |
|                | 34 CA Linear Trend        | S2             | 12    | 0.02173 |
| 35             | <b>CA Linear Trend</b>    | S2             | 13    | 0.00391 |
| 36             | <b>CA Linear Trend</b>    | S2             | 14    | 0.00034 |
|                | 37 CA Linear Trend        | S <sub>2</sub> | 15    | 0.00000 |
|                | 38 CA Linear Trend        | S <sub>2</sub> | 16    | 0.00000 |

**Output 81.1.5** Exact Permutation Distribution

## **Example 81.2: Freeman-Tukey and** *t* **Tests with Bootstrap Resampling**

The data for this example are the same as for [Example 81.1,](#page-46-0) except that a continuous variable T, which indicates the time of death of the animal, has been added.

```
data a;
  input S1 S2 T Dose @@;
  datalines;
0 1 104 1 1 0 80 1 0 1 104 1
0 1 104 1 0 1 100 1 1 0 104 1
1 0 85 2 1 0 60 2 0 1 89 2
1 0 96 2 0 1 96 2 1 0 99 2
1 0 60 3 1 0 50 3 1 0 80 3
0 1 98 3 0 1 99 3 1 0 50 3
;
proc multtest data=a bootstrap nsample=10000 seed=37081 outsamp=res;
  test ft(S1 S2 / lowertailed) mean(T / lowertailed);
  class Dose;
  contrast 'Linear Trend' 0 1 2;
run;
proc print data=res(obs=36);
run;
```
The [BOOTSTRAP](#page-10-3) option in the PROC MULTTEST statement requests bootstrap resampling, and [NSAM-](#page-12-1)[PLE=1](#page-12-1)0000 requests 10,000 bootstrap samples. The [SEED=3](#page-18-0)7081 option provides a starting value for the random number generator. The [OUTSAMP=r](#page-15-6)es option creates an output SAS data set res containing the 10,000 bootstrap samples.

The [TEST](#page-22-1) statement specifies the Freeman-Tukey test for S1 and S2 and specifies the *t* test for T. Both tests are lower-tailed. The grouping variable in the [CLASS](#page-20-0) statement is Dose, and the coefficients across the levels of Dose are 0, 1, and 2, as specified in the [CONTRAST](#page-20-1) statement. The PROC PRINT statement displays the first 36 observations of the res data set containing the bootstrap samples.

The results from this analysis are listed in [Output 81.2.1](#page-49-0) through [Output 81.2.5.](#page-51-0)

<span id="page-49-0"></span>The "Model Information" table in [Output 81.2.1](#page-49-0) corresponds to the specifications in the invocation of PROC **MULTTEST** 

# **The Multtest Procedure Model Information Test for discrete variables** Freeman-Tukey

**Output 81.2.1** FT and *t* tests with Bootstrap Resampling

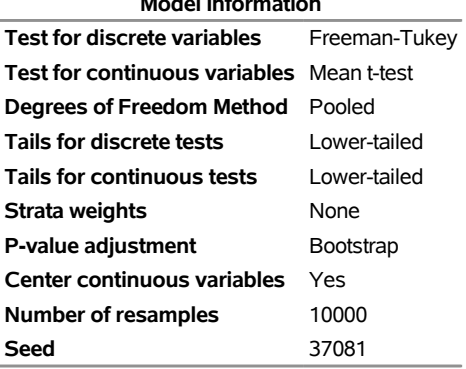

<span id="page-50-0"></span>The "Contrast Coefficients" table in [Output 81.2.2](#page-50-0) shows the coefficients from the [CONTRAST](#page-20-1) statement after centering, and they model a linear trend.

#### **Output 81.2.2 Contrast Coefficients**

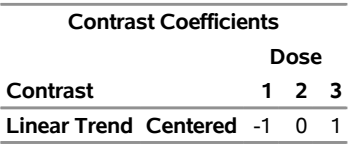

<span id="page-50-1"></span>The summary statistics are displayed in [Output 81.2.3.](#page-50-1) The values for the discrete variables S1 and S2 are the same as those from [Example 81.1.](#page-46-0) The mean, standard deviation, and sample size for the continuous variable T at each level of Dose are displayed in the "Continuous Variable Tabulations" table.

#### **Output 81.2.3** Summary Statistics

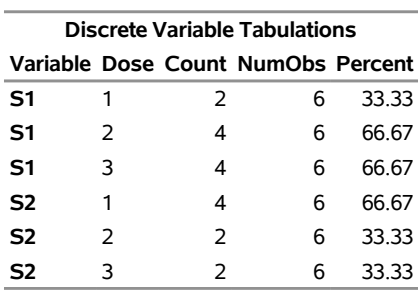

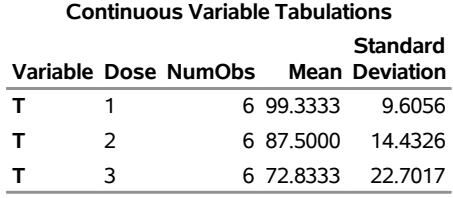

<span id="page-51-1"></span>The *p*-values, displayed in [Output 81.2.4,](#page-51-1) are from the Freeman-Tukey test for S1 and S2, and are from the *t* test for T.

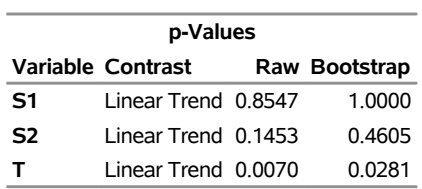

#### **Output 81.2.4** *p*-Values

The Raw column in [Output 81.2.4](#page-51-1) contains the results from the tests on the original data, while the Bootstrap column contains the bootstrap resampled adjustment to raw\_p. Note that the adjusted *p*-values are larger than the raw *p*-values for all three variables. The adjusted *p*-values more accurately reflect the correlation of the raw *p*-values, the small size of the data, and the multiple testing.

<span id="page-51-0"></span>[Output 81.2.5](#page-51-0) displays the first 36 observations of the SAS data set resulting from the OUTSAMP=RES option in the PROC MULTTEST statement. The entire data set has 180,000 observations, which is 10,000 times the number of observations in the data set.

| Obs | sample_<br>class                 | obs            | S1 | S <sub>2</sub> | т          |
|-----|----------------------------------|----------------|----|----------------|------------|
| 1   | 1<br>1                           | 17             | 0  | 1              | 26.1667    |
| 2   | 1<br>1                           | 8              | 1  | 0              | $-27.5000$ |
| 3   | 1<br>1                           | 5              | 0  | 1              | 0.6667     |
| 4   | 1<br>1                           | 9              | 0  | 1              | 1.5000     |
| 5   | 1<br>1                           | $\overline{7}$ | 1  | 0              | $-2.5000$  |
| 6   | 1<br>1                           | 3              | 0  | 1              | 4.6667     |
| 7   | 1<br>$\overline{2}$              | 12             | 1  | 0              | 11.5000    |
| 8   | 1<br>$\overline{2}$              | 12             | 1  | 0              | 11.5000    |
| 9   | 1<br>$\overline{2}$              | 14             | 1  | 0              | $-22.8333$ |
| 10  | $\overline{2}$<br>1              | 17             | 0  | 1              | 26.1667    |
| 11  | $\overline{2}$<br>1              | 1              | 0  | 1              | 4.6667     |
| 12  | 1<br>$\overline{2}$              | 15             | 1  | 0              | 7.1667     |
| 13  | 1<br>3                           | 4              | 0  | 1              | 4.6667     |
| 14  | 1<br>3                           | 17             | 0  | 1              | 26.1667    |
| 15  | 1<br>3                           | 14             | 1  | 0              | $-22.8333$ |
| 16  | 3<br>1                           | 15             | 1  | 0              | 7.1667     |
| 17  | 1<br>3                           | 15             | 1  | 0              | 7.1667     |
| 18  | 1<br>3                           | 6              | 1  | 0              | 4.6667     |
| 19  | 2<br>1                           | 6              | 1  | 0              | 4.6667     |
| 20  | 2<br>1                           | 17             | 0  | 1              | 26.1667    |
| 21  | 2<br>1                           | 8              | 1  | 0              | $-27.5000$ |
| 22  | 2<br>1                           | 13             | 1  | 0              | $-12.8333$ |
| 23  | 2<br>1                           | 9              | 0  | 1              | 1.5000     |
| 24  | $\overline{2}$<br>1              | 8              | 1  | 0              | $-27.5000$ |
| 25  | $\overline{2}$<br>$\overline{2}$ | 9              | 0  | 1              | 1.5000     |
| 26  | 2<br>$\overline{2}$              | 18             | 1  | 0              | $-22.8333$ |
| 27  | 2<br>2                           | 15             | 1  | 0              | 7.1667     |
| 28  | $\overline{2}$<br>$\overline{2}$ | 14             | 1  | 0              | $-22.8333$ |
| 29  | $\overline{2}$<br>$\overline{2}$ | 9              | 0  | 1              | 1.5000     |
| 30  | 2<br>$\overline{c}$              | 17             | 0  | 1              | 26.1667    |
| 31  | 2<br>3                           | 16             | 0  | 1              | 25.1667    |
| 32  | 2<br>3                           | 11             | 0  | 1              | 8.5000     |
| 33  | 2<br>3                           | 14             | 1  | 0              | $-22.8333$ |
| 34  | $\overline{2}$<br>3              | 18             | 1  | 0              | $-22.8333$ |
| 35  | $\overline{2}$<br>3              | 18             | 1  | 0              | $-22.8333$ |
| 36  | $\overline{c}$<br>3              | 10             | 1  | 0              | 8.5000     |
|     |                                  |                |    |                |            |

**Output 81.2.5** Resampling Data Set

The \_sample\_ variable is the sample indicator and \_class\_ indicates the resampling group—that is, the level of the [CLASS](#page-20-0) variable Dose assigned to the new observation. The number of the observation in the original data set is represented by \_obs\_. Also listed are the values of the original test variables, S1 and S2, and the mean-centered values of T.

## **Example 81.3: Peto Mortality-Prevalence Test**

This example illustrates the use of the Peto mortality-prevalence test. The test is a combination of analyses about the prevalence of incidental tumors in the population and mortality due to fatal tumors.

In the following data set, each observation represents an animal. The variables S1–S3 are three tumor types, with a value of 0 indicating no tumor, 1 indicating an incidental (nonlethal) tumor, and 2 indicating a lethal tumor. The time variable T indicates the time of death of the animal, a strata variable B is constructed from T, and the grouping variable Dose is drug dosage.

```
data a;
  input S1-S3 T Dose @@;
  if T<=90 then B=1; else B=2;
  datalines;
0 0 0 104 0 2 0 1 80 0 0 0 1 104 0
0 0 0 104 0 0 2 0 100 0 1 0 0 104 0
2 0 0 85 1 2 1 0 60 1 0 1 0 89 1
2 0 1 96 1 0 0 0 96 1 2 0 1 99 1
2 1 1 60 2 2 0 0 50 2 2 0 1 80 2
0 0 2 98 2 0 0 1 99 2 2 1 1 50 2
;
proc multtest data=a notables out=p stepsid;
  test peto(S1-S3 / permutation=20 time=T uppertailed);
  class Dose;
  strata B;
   contrast 'mort-prev' 0 1 2;
run;
proc print data=p;
run;
```
The [NOTABLES](#page-12-5) option in the PROC MULTTEST statement suppresses the display of the summary statistics for each variable. The [OUT=](#page-14-0) option creates an output SAS data set p containing all *p*-values and intermediate statistics. The [STEPSID](#page-19-1) option is used to adjust the *p*-values.

The [TEST](#page-22-1) statement specifies an upper-tailed [Peto](#page-23-1) test for S1–S3. The mortality strata are defined by [TIME=](#page-24-1)T, the death times. The [CLASS](#page-20-0) statement contains the grouping variable Dose. The prevalence strata are defined by the [STRATA](#page-22-0) statement as the blocking variable B. The [CONTRAST](#page-20-1) statement lists the default linear trend coefficients. The PROC PRINT statement displays the requested *p*-value data set.

The results from this analysis are listed in [Output 81.3.1](#page-53-0) through [Output 81.3.4.](#page-54-0)

<span id="page-53-0"></span>The "Model Information" table in [Output 81.3.1](#page-53-0) displays information corresponding to the PROC MULTTEST invocation. In this case the totals for all prevalence and fatality strata are less than 20, so exact permutation tests are used everywhere, and the STEPSID adjustments are computed from these permutation distributions.

#### **Output 81.3.1** Peto Test

#### **The Multtest Procedure**

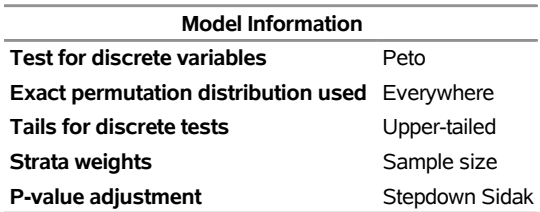

<span id="page-54-1"></span>The contrast trend coefficients are listed in [Output 81.3.2.](#page-54-1) They happen to be the same as the levels of the Dose variable.

#### **Output 81.3.2 Contrast Coefficients**

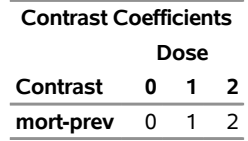

<span id="page-54-2"></span>In the "*p*-Values" table in [Output 81.3.3,](#page-54-2) the *p*-values for the Peto tests are listed in the Raw column, and the step-down Šidák adjusted *p*-values are in the Stepdown Šidák column.

#### **Output 81.3.3** *p*-Values

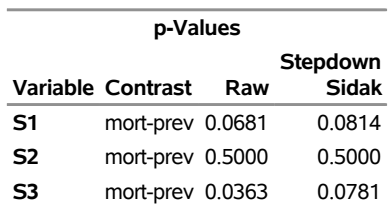

Significant *p*-values in the preceding table support the claim that higher dosage levels lead to higher mortality and prevalence. The raw Peto test is significant at the 5% level for S3, but the adjusted S3 test is no longer significant at 5%. The raw and adjusted *p*-values for S2 are the same because of the step-down technique.

<span id="page-54-0"></span>The OUT= data set is displayed in [Output 81.3.4.](#page-54-0)

| Obs _test_ _var_  | _contrast_ |     | _strat_ _tstrat_ _value_ |    | exp                        | $\_$ se $\_$ | raw_p_stpsid_p |
|-------------------|------------|-----|--------------------------|----|----------------------------|--------------|----------------|
| 1 PETO S1         | mort-prev  | 1   | 0                        |    | 0 0.00000 0.00000          |              |                |
| 2 PETO S1         | mort-prev  | 2   | 0                        |    | 0 0.62500 0.85696          |              |                |
| 3 PETO S1         | mort-prev  | 50  | 1                        |    | 4 2.00000 1.12022          |              |                |
| 4 PETO S1         | mort-prev  | 60  | 1                        | 3  | 1.75000 1.06654            |              |                |
| 5 PETO S1         | mort-prev  | 80  | 1                        |    | 2 1.57143 1.04978          |              |                |
| 6 PETO S1         | mort-prev  | 85  | 1                        | 1. | 0.75000 0.72169            |              |                |
| 7 PETO S1         | mort-prev  | 96  | 1                        | 1. | 0.70000 0.78102            |              |                |
| 8 PETO S1         | mort-prev  | 98  | 1                        | 0  | 0.00000 0.00000            |              |                |
| 9 PETO S1         | mort-prev  | 99  | 1                        | 1. | 0.42857 0.72843            |              |                |
| <b>10 PETO S1</b> | mort-prev  | 100 | 1                        | 0  | 0.00000 0.00000            |              |                |
| 11 PETO S2        | mort-prev  | 1   | 0                        | 6  | 5.50000 1.05221            |              |                |
| <b>12 PETO S2</b> | mort-prev  | 2   | 0                        |    | 0 0.00000 0.00000          |              |                |
| <b>13 PETO S2</b> | mort-prev  | 50  | 1                        | 0  | 0.00000 0.00000            |              |                |
| <b>14 PETO S2</b> | mort-prev  | 60  | 1                        |    | 0 0.00000 0.00000          |              |                |
| <b>15 PETO S2</b> | mort-prev  | 80  | 1                        | 0  | 0.00000 0.00000            |              |                |
| <b>16 PETO S2</b> | mort-prev  | 85  | 1                        | 0  | 0.00000 0.00000            |              |                |
| 17 PETO S2        | mort-prev  | 96  | 1                        | 0  | 0.00000 0.00000            |              |                |
| <b>18 PETO S2</b> | mort-prev  | 98  | 1                        | 0  | 0.00000 0.00000            |              |                |
| <b>19 PETO S2</b> | mort-prev  | 99  | 1                        | 0  | 0.00000 0.00000            |              |                |
| 20 PETO S2        | mort-prev  | 100 | 1                        | 0  | 0.00000 0.00000            |              |                |
| <b>21 PETO S3</b> | mort-prev  | 1   | 0                        | 6  | 5.50000 1.05221            |              |                |
| 22 PETO S3        | mort-prev  | 2   | 0                        |    | 4 2.22222 1.08298          |              |                |
| 23 PETO S3        | mort-prev  | 50  | 1                        |    | 0 0.00000 0.00000          |              |                |
| <b>24 PETO S3</b> | mort-prev  | 60  | 1                        |    | 0 0.00000 0.00000          |              |                |
| 25 PETO S3        | mort-prev  | 80  | 1                        |    | 0 0.00000 0.00000          |              |                |
| <b>26 PETO S3</b> | mort-prev  | 85  | 1                        | 0  | 0.00000 0.00000            |              |                |
| 27 PETO S3        | mort-prev  | 96  | 1                        | 0  | 0.00000 0.00000            |              |                |
| 28 PETO S3        | mort-prev  | 98  | 1                        |    | 2 0.62500 0.85696          |              |                |
| 29 PETO S3        | mort-prev  | 99  | 1                        |    | 0 0.00000 0.00000          |              |                |
| 30 PETO S3        | mort-prev  | 100 | 1                        | 0  | 0.00000 0.00000            |              |                |
| 31 PETO S1        | mort-prev  |     |                          |    | 12 7.82500 2.42699 0.06808 |              | 0.08140        |
| 32 PETO S2        | mort-prev  |     |                          |    | 6 5.50000 1.05221 0.50000  |              | 0.50000        |
| 33 PETO S3        | mort-prev  |     |                          |    | 12 8.34722 1.73619 0.03627 |              | 0.07811        |

**Output 81.3.4** OUT= Data Set

The first 30 observations correspond to intermediate statistics used to compute the Peto *p*-values. The test variable lists the name of the test, the \_var\_ variable lists the name of the [TEST](#page-22-1) variables, and the \_contrast\_ variable lists the [CONTRAST](#page-20-1) label. The \_strat\_ variable lists the level of the [STRATA](#page-22-0) variable, and the \_tstrat\_ variable indicates whether or not the stratum corresponds to values of the [TIME=](#page-24-1) variable. The \_value\_ variable is the observed contrast for a stratum, and the \_exp\_ variable is its expected value. The variable \_se\_ contains the square root of the variance terms summed to form the denominator of the Peto statistics.

The final three observations correspond to the three Peto tests, with their *p*-values listed under the raw\_p variable. The stpsid p variable contains the step-down Šidák-adjusted *p*-values.

## <span id="page-56-0"></span>**Example 81.4: Fisher Test with Permutation Resampling**

The following data, from [Brown and Fears](#page-70-4) [\(1981\)](#page-70-4), are the results of an 80-week carcinogenesis bioassay with female mice. Six tissue sites are examined at necropsy; 1 indicates the presence of a tumor and 0 the absence. A frequency variable Freq is included. A control and four different doses of a drug (in parts per milliliter) make up the levels of the grouping variable Dose.

```
data a;
  input Liver Lung Lymph Cardio Pitui Ovary Freq Dose$ @@;
  datalines;
1 0 0 0 0 0 8 CTRL 0 1 0 0 0 0 7 CTRL 0 0 1 0 0 0 6 CTRL
0 0 0 1 0 0 1 CTRL 0 0 0 0 0 1 2 CTRL 1 1 0 0 0 0 4 CTRL
1 0 1 0 0 0 1 CTRL 1 0 0 0 0 1 1 CTRL 0 1 1 0 0 0 1 CTRL
0 0 0 0 0 0 18 CTRL
1 0 0 0 0 0 9 4PPM 0 1 0 0 0 0 4 4PPM 0 0 1 0 0 0 7 4PPM
0 0 0 1 0 0 1 4PPM 0 0 0 0 1 0 2 4PPM 0 0 0 0 0 1 1 4PPM
1 1 0 0 0 0 4 4PPM 1 0 1 0 0 0 3 4PPM 1 0 0 0 1 0 1 4PPM
0 1 1 0 0 0 1 4PPM 0 1 0 1 0 0 1 4PPM 1 0 1 1 0 0 1 4PPM
0 0 0 0 0 0 15 4PPM
1 0 0 0 0 0 8 8PPM 0 1 0 0 0 0 3 8PPM 0 0 1 0 0 0 6 8PPM
0 0 0 1 0 0 3 8PPM 1 1 0 0 0 0 1 8PPM 1 0 1 0 0 0 2 8PPM
1 0 0 1 0 0 1 8PPM 1 0 0 0 1 0 1 8PPM 1 1 0 1 0 0 2 8PPM
1 1 0 0 0 1 2 8PPM 0 0 0 0 0 0 19 8PPM
1 0 0 0 0 0 4 16PPM 0 1 0 0 0 0 2 16PPM 0 0 1 0 0 0 9 16PPM
0 0 0 0 1 0 1 16PPM 0 0 0 0 0 1 1 16PPM 1 1 0 0 0 0 4 16PPM
1 0 1 0 0 0 1 16PPM 0 1 1 0 0 0 1 16PPM 0 1 0 1 0 0 1 16PPM
0 1 0 0 0 1 1 16PPM 0 0 1 1 0 0 1 16PPM 0 0 1 0 1 0 1 16PPM
1 1 1 0 0 0 2 16PPM 0 0 0 0 0 0 14 16PPM
1 0 0 0 0 0 8 50PPM 0 1 0 0 0 0 4 50PPM 0 0 1 0 0 0 8 50PPM
0 0 0 1 0 0 1 50PPM 0 0 0 0 0 1 4 50PPM 1 1 0 0 0 0 3 50PPM
1 0 1 0 0 0 1 50PPM 0 1 1 0 0 0 1 50PPM 0 1 0 0 1 1 1 50PPM
0 0 0 0 0 0 19 50PPM
;
proc multtest data=a order=data notables out=p
             permutation nsample=1000 seed=764511;
  test fisher(Liver Lung Lymph Cardio Pitui Ovary /
              lowertailed);
  class Dose;
  freq Freq;
run;
proc print data=p;
run;
```
In the PROC MULTTEST statement, the [ORDER=D](#page-14-1)ATA option is required to keep the levels of Dose in the order in which they appear in the data set. Without this option, the levels are sorted by their formatted value, resulting in an alphabetic ordering. The [NOTABLES](#page-12-5) option suppresses the display of summary statistics, and the [OUT=](#page-14-0) option produces an output data set p containing the *p*-values. The [PERMUTATION](#page-15-1) option specifies permutation resampling, [NSAMPLE=1](#page-12-1)000 requests 1000 samples, and [SEED=7](#page-18-0)64511 option provides a starting value for the random number generator. You should specify a seed if you need to duplicate resampling results.

To test for higher rates of tumor occurrence in the treatment groups compared to the control group, the [LOWERTAILED](#page-24-2) option is specified in the [FISHER](#page-23-4) option of the [TEST](#page-22-1) statement to produce a lower-tailed Fisher exact test for the six tissue sites. The Fisher test is appropriate for comparing a treatment and a control, but multiple testing can be a problem. [Brown and Fears](#page-70-4) [\(1981\)](#page-70-4) use a multivariate permutation to evaluate the entire collection of tests. PROC MULTTEST adjusts the *p*-values by simulation.

The treatments make up the levels of the grouping variable Dose, listed in the [CLASS](#page-20-0) statement. Since no [CONTRAST](#page-20-1) statement is specified, PROC MULTTEST uses the default pairwise contrasts with the first level of Dose. The [FREQ](#page-21-0) statement is used since these are summary data containing frequency counts of occurrences.

<span id="page-57-0"></span>The results from this analysis are listed in [Output 81.4.1](#page-57-0) through [Output 81.4.4.](#page-58-0) First, the PROC MULTTEST specifications are displayed in [Output 81.4.1.](#page-57-0)

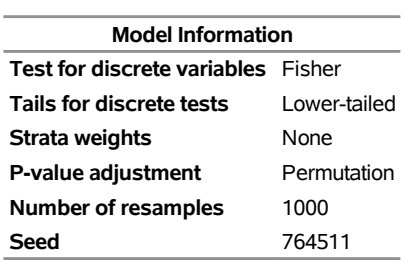

## **Output 81.4.1** Fisher Test with Permutation Resampling **The Multtest Procedure**

<span id="page-57-1"></span>The default contrasts for the Fisher test are displayed in [Output 81.4.2.](#page-57-1) Note that each dose is compared with the control.

#### **Output 81.4.2 Default Contrast Coefficients**

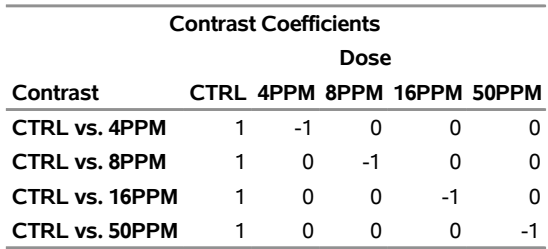

<span id="page-57-2"></span>The "p-Values" table in [Output 81.4.3](#page-57-2) displays *p*-values for the Fisher exact tests and their permutation-based adjustments.

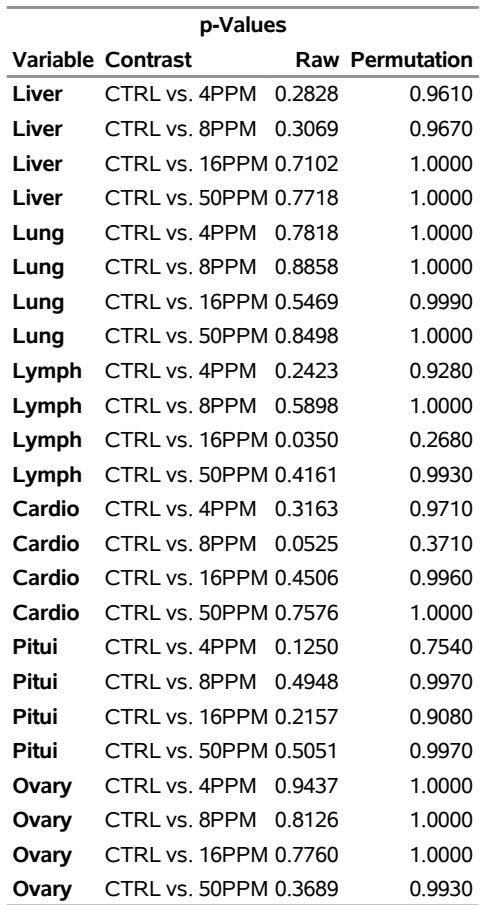

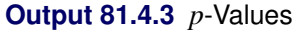

As noted by Brown and Fears, only one of the 24 tests is significant at the 5% level (Lymph, CTRL vs. 16PPM). Brown and Fears report a 12% chance of observing at least one significant raw *p*-value for 16PPM and a 9% chance of observing at least one significant raw *p*-value for Lymph (both at the 5% level). Adjusted *p*-values exhibit much lower chances of false significances. For this example, none of the adjusted *p*-values are close to significant.

<span id="page-58-0"></span>The OUT= data set is displayed in [Output 81.4.4.](#page-58-0)

| Obs test var           | contrast                               |    | _xval_ _mval_ _yval_ _nval_ |                   |            | raw_p_perm_p | sim se         |
|------------------------|----------------------------------------|----|-----------------------------|-------------------|------------|--------------|----------------|
| 1 FISHER Liver         | CTRL vs. 4PPM                          | 14 | 49                          | 18                | 50 0.28282 |              | 0.961 0.006122 |
| 2 FISHER Liver         | CTRL vs. 8PPM                          | 14 | 49                          | 17                | 48 0.30688 |              | 0.967 0.005649 |
| 3 FISHER Liver         | CTRL vs. 16PPM                         | 14 | 49                          | 11                | 43 0.71022 |              | 1.000 0.000000 |
| 4 FISHER Liver         | CTRL vs. 50PPM                         | 14 | 49                          | $12 \overline{ }$ | 50 0.77175 |              | 1.000 0.000000 |
| 5 FISHER Lung          | CTRL vs. 4PPM                          | 12 | 49                          | 10                | 50 0.78180 |              | 1.000 0.000000 |
| <b>6 FISHER Lung</b>   | CTRL vs. 8PPM                          | 12 | 49                          | 8                 | 48 0.88581 |              | 1.000 0.000000 |
| 7 FISHER Lung          | CTRL vs. 16PPM                         | 12 | 49                          | 11                | 43 0.54685 |              | 0.999 0.000999 |
| 8 FISHER Lung          | CTRL vs. 50PPM                         | 12 | 49                          | 9                 | 50 0.84978 |              | 1.000 0.000000 |
|                        | 9 FISHER Lymph CTRL vs. 4PPM           | 8  | 49                          | $12 \overline{ }$ | 50 0.24228 |              | 0.928 0.008174 |
|                        | 10 FISHER Lymph CTRL vs. 8PPM          | 8  | 49                          | 8                 | 48 0.58977 |              | 1.000 0.000000 |
|                        | 11 FISHER Lymph CTRL vs. 16PPM         | 8  | 49                          | 15                | 43 0.03498 |              | 0.268 0.014006 |
|                        | 12 FISHER Lymph CTRL vs. 50PPM         | 8  | 49                          | 10                | 50 0.41607 |              | 0.993 0.002636 |
|                        | 13 FISHER Cardio CTRL vs. 4PPM         | 1  | 49                          | 3                 | 50 0.31631 |              | 0.971 0.005307 |
|                        | 14 FISHER Cardio CTRL vs. 8PPM         | 1  | 49                          | 6                 | 48 0.05254 |              | 0.371 0.015276 |
|                        | <b>15 FISHER Cardio CTRL vs. 16PPM</b> | 1  | 49                          | 2                 | 43 0.45061 |              | 0.996 0.001996 |
|                        | <b>16 FISHER Cardio CTRL vs. 50PPM</b> | 1  | 49                          | $\mathbf{1}$      | 50 0.75758 |              | 1.000 0.000000 |
| 17 FISHER Pitui        | CTRL vs. 4PPM                          | 0  | 49                          | 3                 | 50 0.12496 |              | 0.754 0.013619 |
|                        | 18 FISHER Pitui CTRL vs. 8PPM          | 0  | 49                          | 1                 | 48 0.49485 |              | 0.997 0.001729 |
| <b>19 FISHER Pitui</b> | CTRL vs. 16PPM                         | 0  | 49                          | 2                 | 43 0.21572 |              | 0.908 0.009140 |
| 20 FISHER Pitui        | CTRL vs. 50PPM                         | 0  | 49                          | 1                 | 50 0.50505 |              | 0.997 0.001729 |
|                        | 21 FISHER Ovary CTRL vs. 4PPM          | 3  | 49                          | 1                 | 50 0.94372 |              | 1.000 0.000000 |
|                        | 22 FISHER Ovary CTRL vs. 8PPM          | 3  | 49                          | 2                 | 48 0.81260 |              | 1.000 0.000000 |
|                        | 23 FISHER Ovary CTRL vs. 16PPM         | 3  | 49                          | 2                 | 43 0.77596 |              | 1.000 0.000000 |
|                        | 24 FISHER Ovary CTRL vs. 50PPM         | 3  | 49                          | 5                 | 50 0.36889 |              | 0.993 0.002636 |

**Output 81.4.4** OUT= Data Set

The \_test\_, \_var\_, and \_contrast\_ variables provide the [TEST](#page-22-1) name, [TEST](#page-22-1) variable, and [CONTRAST](#page-20-1) label, respectively. The \_xval\_, \_mval\_, \_yval\_, and \_nval\_ variables contain the components used to compute the Fisher exact tests from the hypergeometric distribution. The raw\_p variable contains the *p*-values from the Fisher exact tests, and the perm\_p variable contains their permutation-based adjustments. The variable sim\_se is the simulation standard error from the permutation resampling.

## **Example 81.5: Inputting Raw** *p***-Values**

This example illustrates how to use PROC MULTTEST to multiplicity-adjust a collection of raw *p*-values obtained from some other source. This is a valuable option for those cases where PROC MULTTEST cannot compute the raw *p*-values directly. The data set a, which follows, contains the unadjusted *p*-values computed in [Example 81.4.](#page-56-0) Note that the data set needs to have one variable containing the *p*-values, but the data set can contain other variables as well.

```
data a;
  input Test$ Raw_P @@;
  datalines;
test01 0.28282 test02 0.30688 test03 0.71022
test04 0.77175 test05 0.78180 test06 0.88581
test07 0.54685 test08 0.84978 test09 0.24228
test10 0.58977 test11 0.03498 test12 0.41607
test13 0.31631 test14 0.05254 test15 0.45061
test16 0.75758 test17 0.12496 test18 0.49485
test19 0.21572 test20 0.50505 test21 0.94372
test22 0.81260 test23 0.77596 test24 0.36889
;
proc multtest inpvalues=a holm hoc fdr;
```

```
run;
```
Note that the PROC MULTTEST statement is the only statement that can be specified with the *p*-value input mode. In this example, the raw *p*-values are adjusted by the [Holm,](#page-11-4) [Hochberg,](#page-11-1) and [FDR](#page-10-0) methods.

<span id="page-60-1"></span><span id="page-60-0"></span>The "P-Value Adjustment Information" table, displayed in [Output 81.5.1,](#page-60-0) provides information about the requested adjustments and replaces the usual "Model Information" table. The adjusted *p*-values are displayed in [Output 81.5.2](#page-60-1)

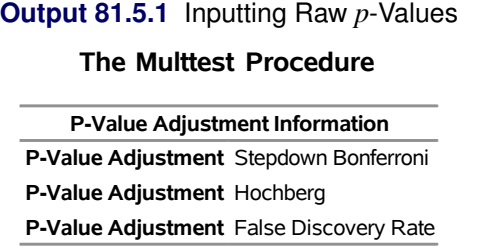

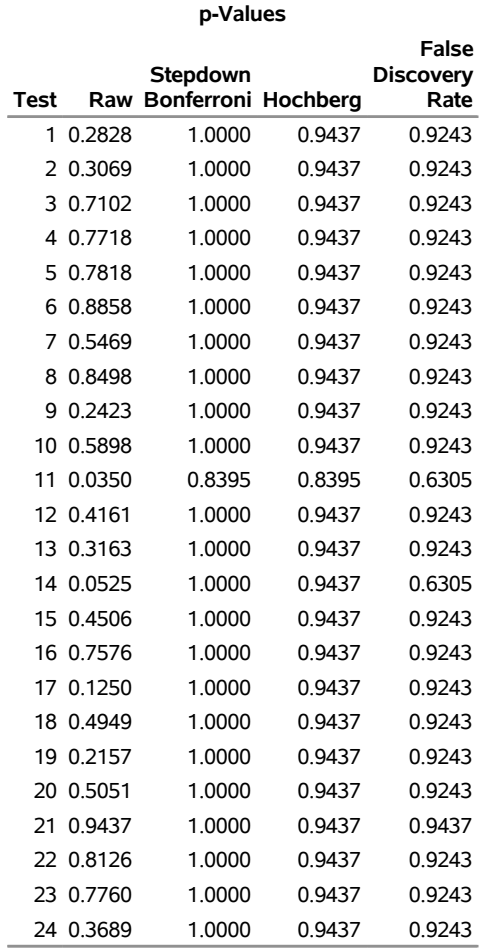

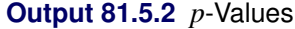

Note that the adjusted *p*-values for the Hochberg method are less than or equal to those for the Holm (Step-down Bonferroni) method. In turn, the adjusted *p*-values for the FDR method (False Discovery Rate) are less than or equal to those for the Hochberg method. These comparisons hold generally for all *p*-value configurations. The FDR method controls the false discovery rate and not the familywise error rate. The Hochberg method controls the familywise error rate under independence. The Holm method controls the familywise error rate without assuming independence.

## **Example 81.6: Adaptive Adjustments and ODS Graphics**

An experiment was performed using Affymetrix gene chips on the CD4 lymphocyte white blood cells of patients with and without a hereditary allergy (atopy) and possibly with asthma. The Asthma-Atopy microarray data set and analysis are discussed in [Gibson and Wolfinger](#page-70-5) [\(2004\)](#page-70-5): a one-way ANOVA model of the log2mas5 variable ( $\log_2(MAS 5.0$  summary statistics) is fit against a classification variable trt describing different asthma-atopy combinations in the patients, and the least squares means of the trt variable are computed.

For this example, a 1% random sample of least squares means having *p*-values exceeding 1E–6 is taken. The resulting data are recorded in the test data set, where the Probe\_Set\_ID variable identifies the probe and the Probt variable contains the *p*-values for the *m* = 121 tests, as follows:

```
data test;
  length Probe_Set_ID $9.;
  input Probe_Set_ID $ Probt @@;
  datalines;
200973_s_ .963316 201059_at .462754 201563_at .000409 201733_at .000819
201951_at .000252 202944_at .106550 203107_x_ .040396 203372_s_ .010911
203469_s_ .987234 203641_s_ .019296 203795_s_ .002276 204055_s_ .002328
205020_s_ .008628 205199_at .608129 205373_at .005209 205384_at .742381
205428_s_ .870533 205653_at .621671 205686_s_ .396440 205760_s_ .000002
206032_at .024661 206159_at .997627 206223_at .003702 206398_s_ .191682
206623_at .010030 206852_at .000004 207072_at .000214 207371_at .000013
207789_s_ .023623 207861_at .000002 207897_at .000007 208022_s_ .251999
208086_s_ .000361 208406_s_ .040182 208464_at .161468 209055_s_ .529824
209125_at .142276 209369_at .240079 209748_at .071750 209894_at .000042
209906_at .223282 210130_s_ .192187 210199_at .101623 210477_x_ .300038
210491_at .000078 210531_at .000784 210734_x_ .202931 210755_at .009644
210782_x_ .000011 211320_s_ .022896 211329_x_ .486869 211362_s_ .881798
211369_at .000030 211399_at .000008 211572_s_ .269788 211647_x_ .001301
213072_at .005019 213143_at .008711 213238_at .004824 213391_at .316133
213468_at .000172 213636_at .097133 213823_at .001678 213854_at .001921
213976_at .000299 214006_s_ .014616 214063_s_ .000361 214407_x_ .609880
214445_at .000009 214570_x_ .000002 214648_at .001255 214684_at .288156
214991_s_ .006695 215012_at .000499 215117_at .000136 215201_at .045235
215304_at .000816 215342_s_ .973786 215392_at .112937 215557_at .000007
215608_at .006204 215935_at .000027 215980_s_ .037382 216010_x_ .000354
216051_x_ .000003 216086_at .002310 216092_s_ .000056 216511_s_ .294776
216733_s_ .004823 216747_at .002902 216874_at .000117 216969_s_ .001614
217133_x_ .056851 217198_x_ .169196 217557_s_ .002966 217738_at .000005
218601_at .023817 218818_at .027554 219302_s_ .000039 219441_s_ .000172
219574_at .193737 219612_s_ .000075 219697_at .046476 219700_at .003049
219945_at .000066 219964_at .000684 220234_at .130064 220473_s_ .000017
220575_at .030223 220633_s_ .058460 220925_at .252465 221256_s_ .721731
221314_at .002307 221589_s_ .001810 221995_s_ .350859 222071_s_ .000062
222113_s_ .000023 222208_s_ .100961 222303_at .049265 37226_at .000749
60474_at .000423
run;
```
The following statements adjust the *p*-values in the test data set by using the adaptive adjustments [\(ADAP-](#page-9-0)[TIVEHOLM,](#page-9-0) [ADAPTIVEHOCHBERG,](#page-9-1) [ADAPTIVEFDR,](#page-9-2) and [PFDR\)](#page-15-0), which require an estimate of the

number of true null hypotheses  $(\hat{m}_0)$  or proportion of true null hypotheses  $(\hat{\pi}_0)$ . This example illustrates some of the features and graphics for computing and evaluating these estimates. The [NOPVALUE](#page-12-4) option is specified to suppress the display of the "p-Values" table.

```
ods graphics on;
proc multtest inpvalues(Probt)=test plots=all seed=518498000
              aholm ahoc afdr pfdr(positive) nopvalue;
   id Probe_Set_ID;
run;
ods graphics off;
```
<span id="page-63-0"></span>[Output 81.6.1](#page-63-0) lists the requested *p*-value adjustments, along with the selected value of the "Lambda" tuning parameter and the seed (specified with the [SEED=](#page-18-0) option) used in the [bootstrap](#page-12-3) method of estimating the number of true null hypotheses. The "Lambda Values" table lists the estimated number of true nulls for each value of  $\lambda$ , where you can see that the minimum MSE (0.002315) occurs at  $\lambda = 0.4$ . [Output 81.6.2](#page-64-1) shows that the [SPLINE](#page-13-2) method failed due to a large slope at  $\lambda = 0.95$ , so the bootstrap method is used and the MSE plot is displayed.

**Output 81.6.1** *p* and Lambda Values

#### **The Multtest Procedure**

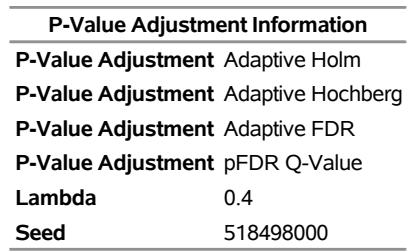

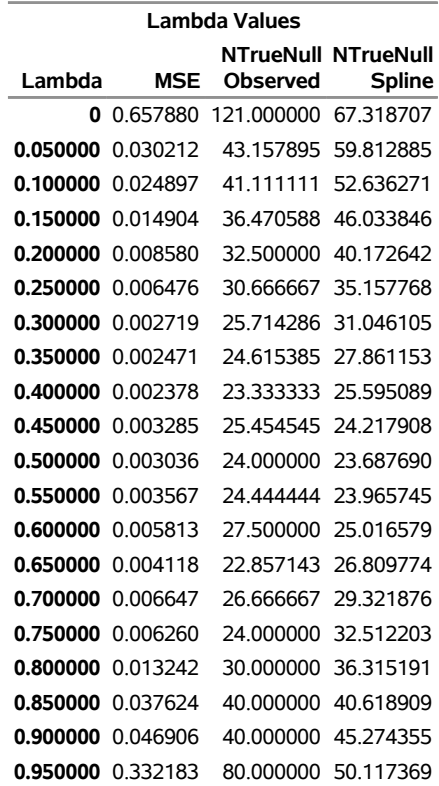

<span id="page-64-1"></span>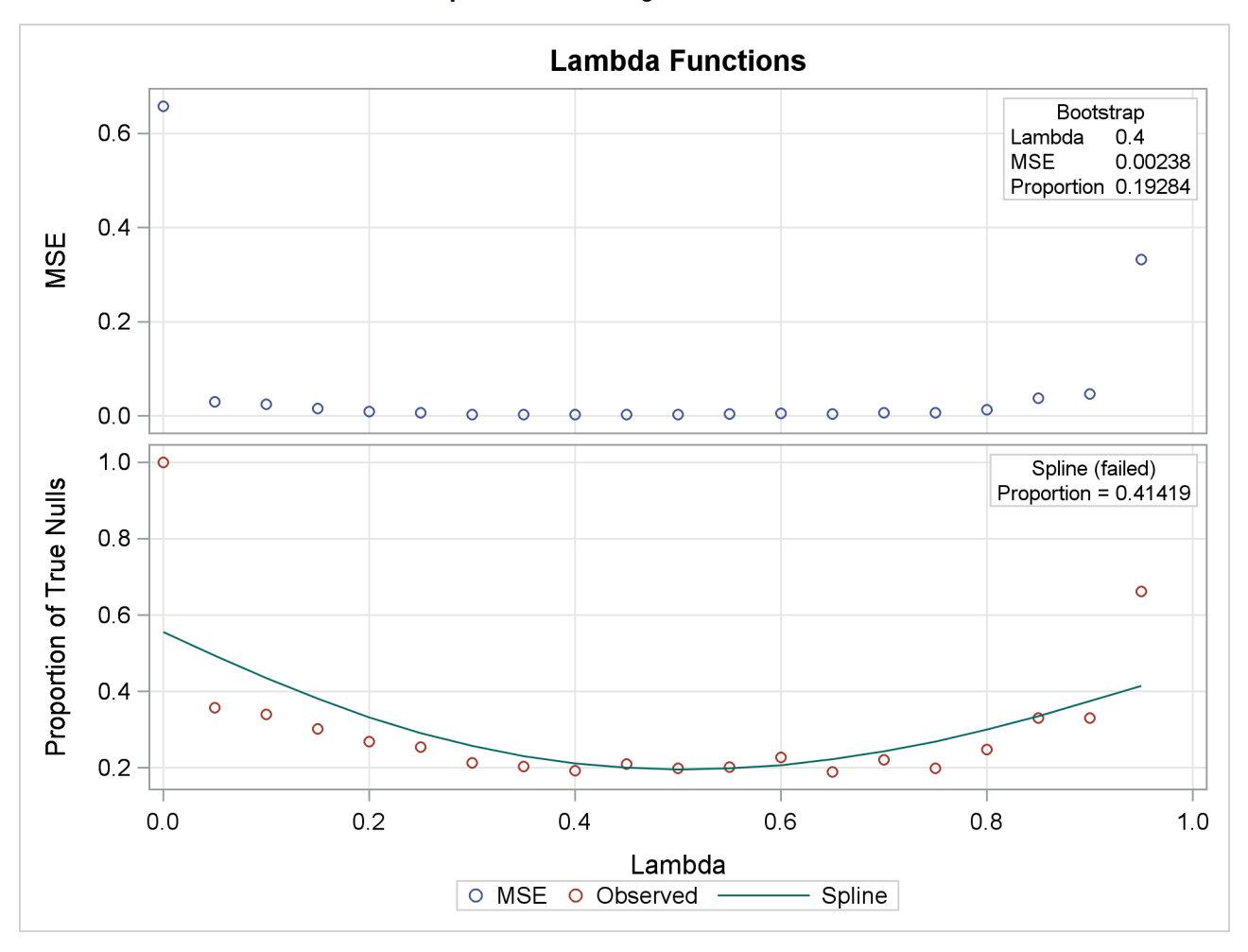

#### **Output 81.6.2** Tuning Parameter Plots

<span id="page-64-2"></span>[Output 81.6.3](#page-64-2) also shows that the bootstrap estimate is used for the PFDR adjustment. The other adjustments have different default methods for estimating the number of true nulls.

| <b>Estimated Number of True Null Hypotheses</b> |                        |         |                            |  |  |  |  |  |  |
|-------------------------------------------------|------------------------|---------|----------------------------|--|--|--|--|--|--|
| P-Value<br><b>Adjustment</b>                    | <b>Method</b>          |         | <b>Estimate Proportion</b> |  |  |  |  |  |  |
| <b>Adaptive Holm</b>                            | <b>Decreased Slope</b> | 26      | 0 21488                    |  |  |  |  |  |  |
| <b>Adaptive Hochberg Decreased Slope</b>        |                        | 26      | 0 21488                    |  |  |  |  |  |  |
| <b>Adaptive FDR</b>                             | <b>Lowest Slope</b>    | 43      | 0.35537                    |  |  |  |  |  |  |
| <b>Positive FDR</b>                             | <b>Bootstrap</b>       | 23.3333 | 0.19284                    |  |  |  |  |  |  |

**Output 81.6.3** Adjustments and Their Default Estimation Method

<span id="page-64-0"></span>[Output 81.6.4](#page-64-0) displays the estimated number of true nulls  $\hat{m}_0$  against a uniform probability plot of the unadjusted *p*-values (if the *p*-values are distributed uniformly, the points on the plot will all lie on a straight line). According to [Schweder and Spjøtvoll](#page-72-5) [\(1982\)](#page-72-5) and [Hochberg and Benjamini](#page-71-3) [\(1990\)](#page-71-3), the points on the left side of the plot should be approximately linear with slope  $\frac{1}{m_0+1}$ , so you can use this plot to evaluate whether your estimate of  $\hat{m}_0$  seems reasonable.

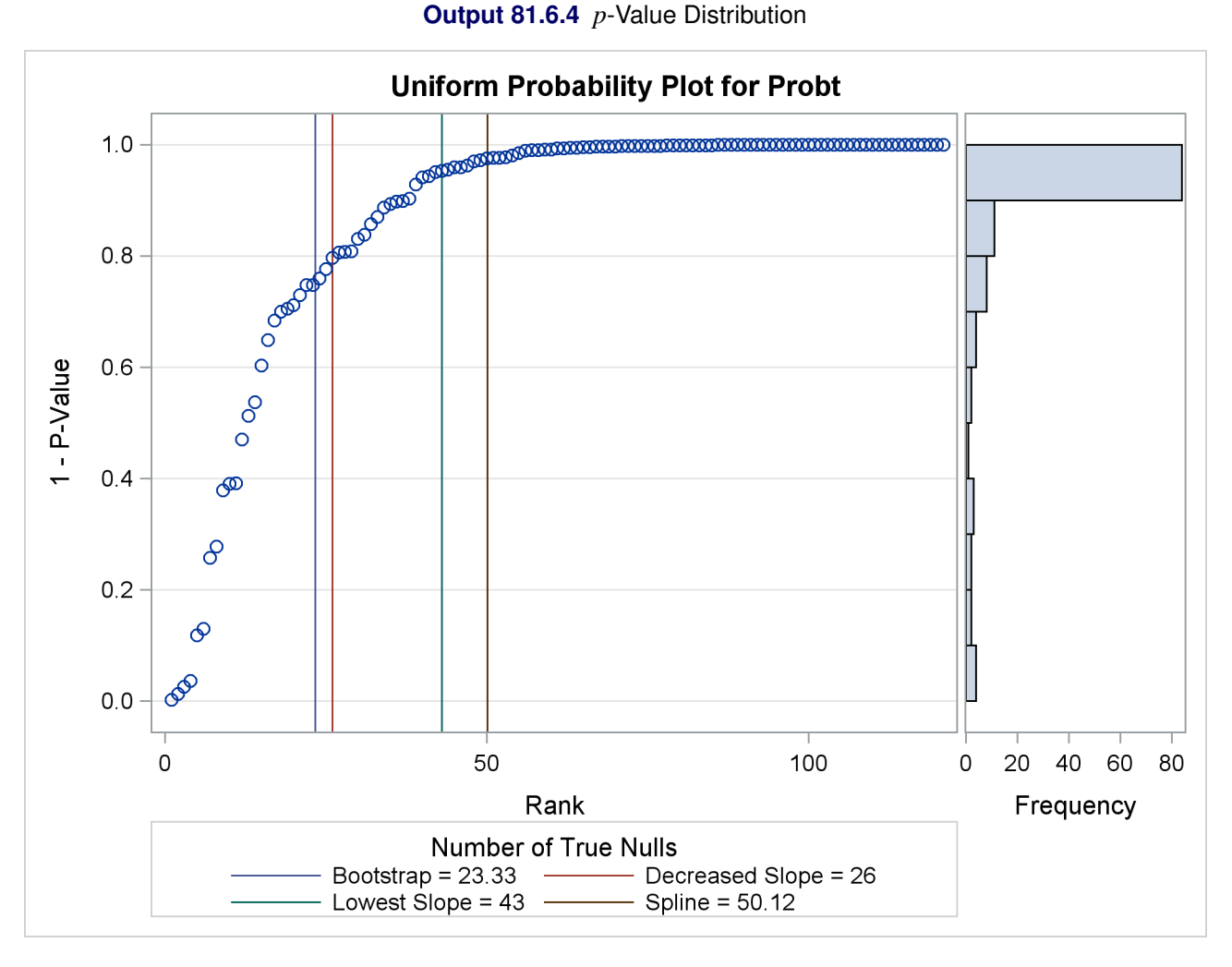

The [NTRUENULL=](#page-12-0) option provides several methods for estimating the number of true null hypotheses; the following table displays each method and its estimate for this example:

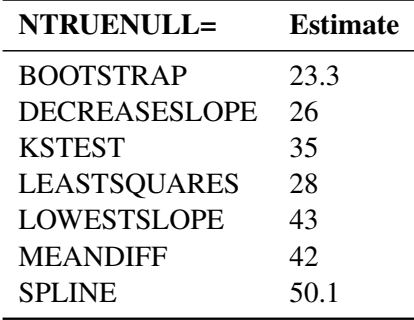

Another method of estimating the number of true null hypotheses fits a finite mixture model (mixing a uniform with a beta) to the distribution of the unadjusted *p*-values [\(Allison et al.](#page-70-6) [2002\)](#page-70-6). [Osborne](#page-71-4) [\(2006\)](#page-71-4) provides the following PROC NLMIXED statements to fit this model:

```
proc nlmixed data=test;
  parameters pi0=0.5 a=.1 b=.1;
  pi1= 1-pi0;
  bounds 0 <= pi0 <= 1;
   loglikelihood= log(pi0+pi1*pdf('beta',Probt,a,b));
  model Probt ~ general(loglikelihood);
run;
```
You might have to change the initial parameter values in the PARAMETERS statement to achieve convergence; see Chapter 84, ["The NLMIXED Procedure,](#page-0-0)" for more information. This mixture model estimates  $\hat{\pi}_0 = 0$ , meaning that the distribution of *p*-values is completely specified by a single beta distribution. If the estimate were, say,  $\hat{\pi}_0 = 0.10$ , you could then specify it as follows:

```
proc multtest inpvalues(Probt)=test ptruenull=0.10
              aholm ahoc afdr pfdr(positive) nopvalue;
   id Probe_Set_ID;
run;
```
A plot of the unadjusted and adjusted *p*-values for each test is also produced. Due to the large number of tests and adjustments, the plot is not very informative and is not displayed here.

<span id="page-66-0"></span>The top two plots in [Output 81.6.5](#page-66-0) show how the adjusted values compare with each other and the unadjusted *p*-values. The PFDR and AFDR adjustments are eventually smaller than the unadjusted *p*-values since they control the false discovery rate. The adaptive Holm and Hochberg adjustments are almost identical, so the adaptive Holm values are mostly obscured in all four plots. The plot of the Proportion Significant versus the Adjusted *p*-values tells you how many of the tests are significant for each cutoff, while the plot of the number of false positives (FPN) versus the Proportion Significant tells you how many false positives you can expect for that cutoff.

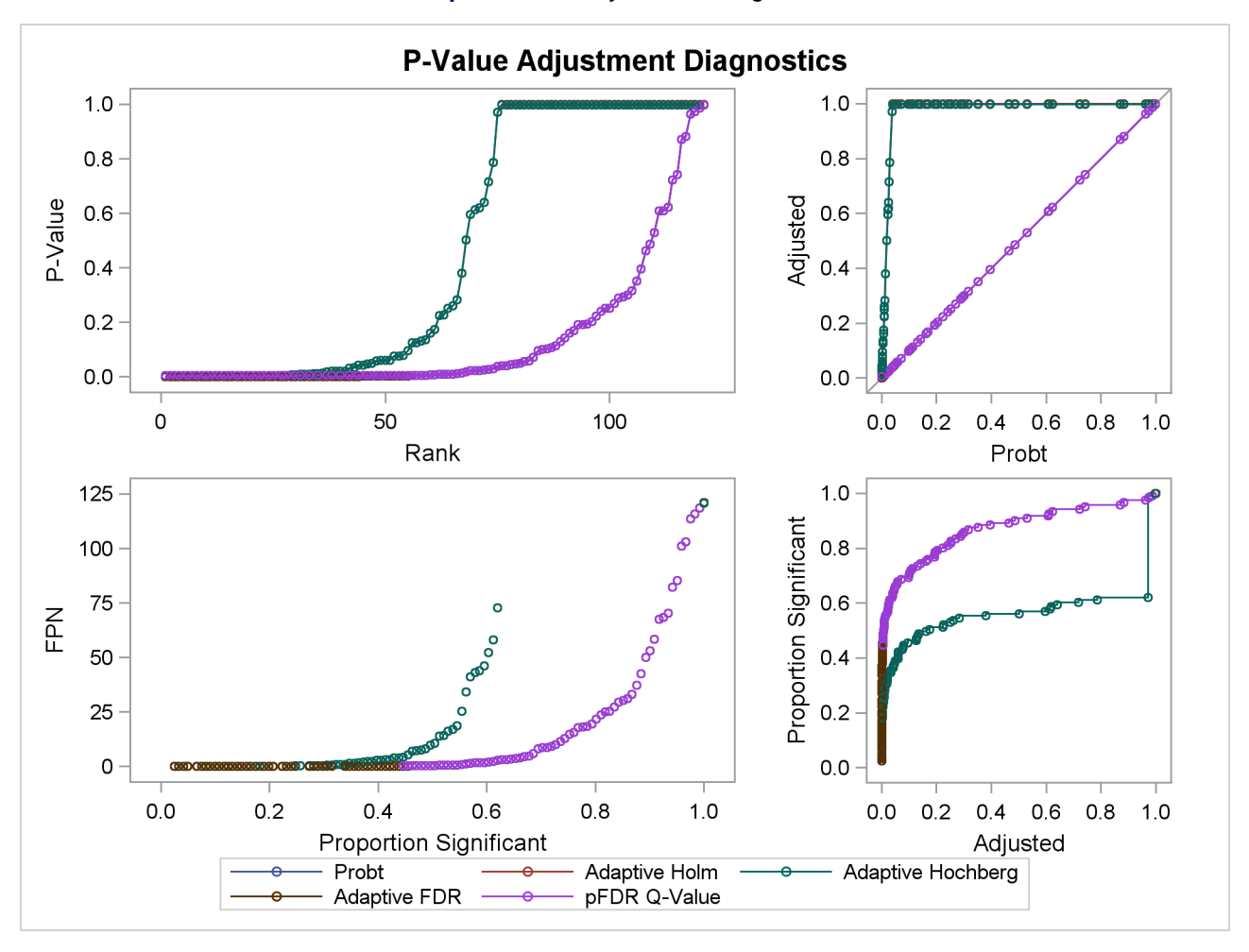

**Output 81.6.5** Adjustment Diagnostics

A Manhattan plot displays –log<sup>10</sup> of the adjusted *p*-values, so the most significant tests stand out at the top of the plot. The default plot is not displayed here. The following statements create a Manhattan plot of the adaptive FDR *p*-values, with the most significant tests labeled with their observation number. The ID values are displayed on the X axis, and the [VREF=](#page-17-0) option specifies the significance level. This plot is typically created with many more *p*-values, and special ODS Graphics options such as the LABELMAX= option might be required to display the graph. If memory usage is an issue, you might want to store your *p*-values and use the SGPLOT procedure to create a similar graph.

```
ods graphics on / labelmax=1000;
proc multtest inpvalues(Probt)=test afdr nopvalue
   plots=Manhattan(label=obs vref=0.0001);
   id Probe_Set_ID;
run;
ods graphics off;
```
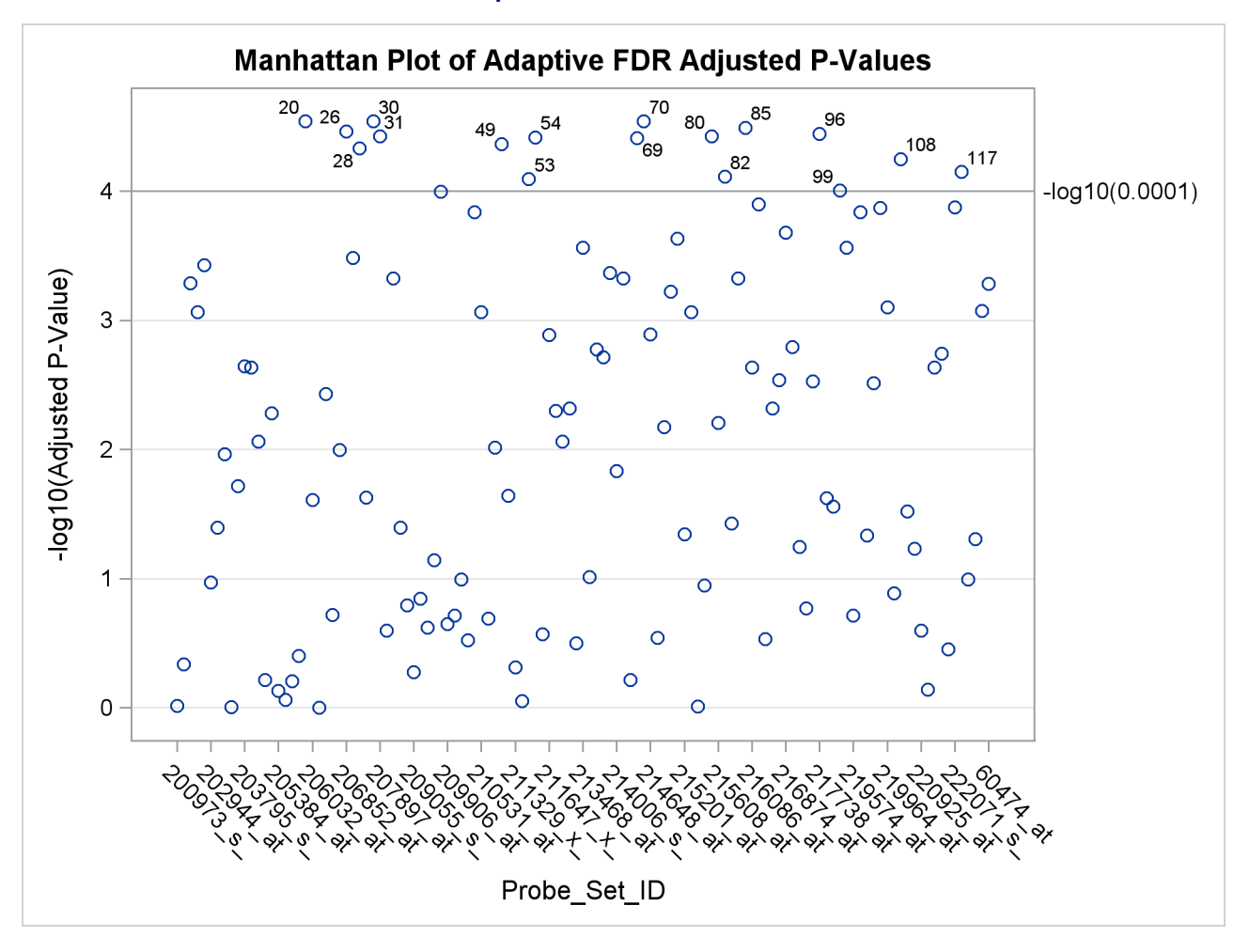

## **Output 81.6.6** Manhattan Plot

If you have a lot of tests, the "Raw and Adjusted *p*-Values" and "P-Value Adjustment Diagnostics" plots can be more informative if you suppress some of the tests. In the following statements, the SIGONLY=0.001 option selects tests with adjusted *p*-values < 0.001 for display. [Output 81.6.7](#page-69-0) displays tests with their "significant" adjusted *p*-values:

```
ods graphics on;
proc multtest inpvalues(Probt)=test plots(sigonly=0.001)=PByTest
              aholm ahoc afdr pfdr(positive) nopvalue;
run;
```

```
ods graphics off;
```
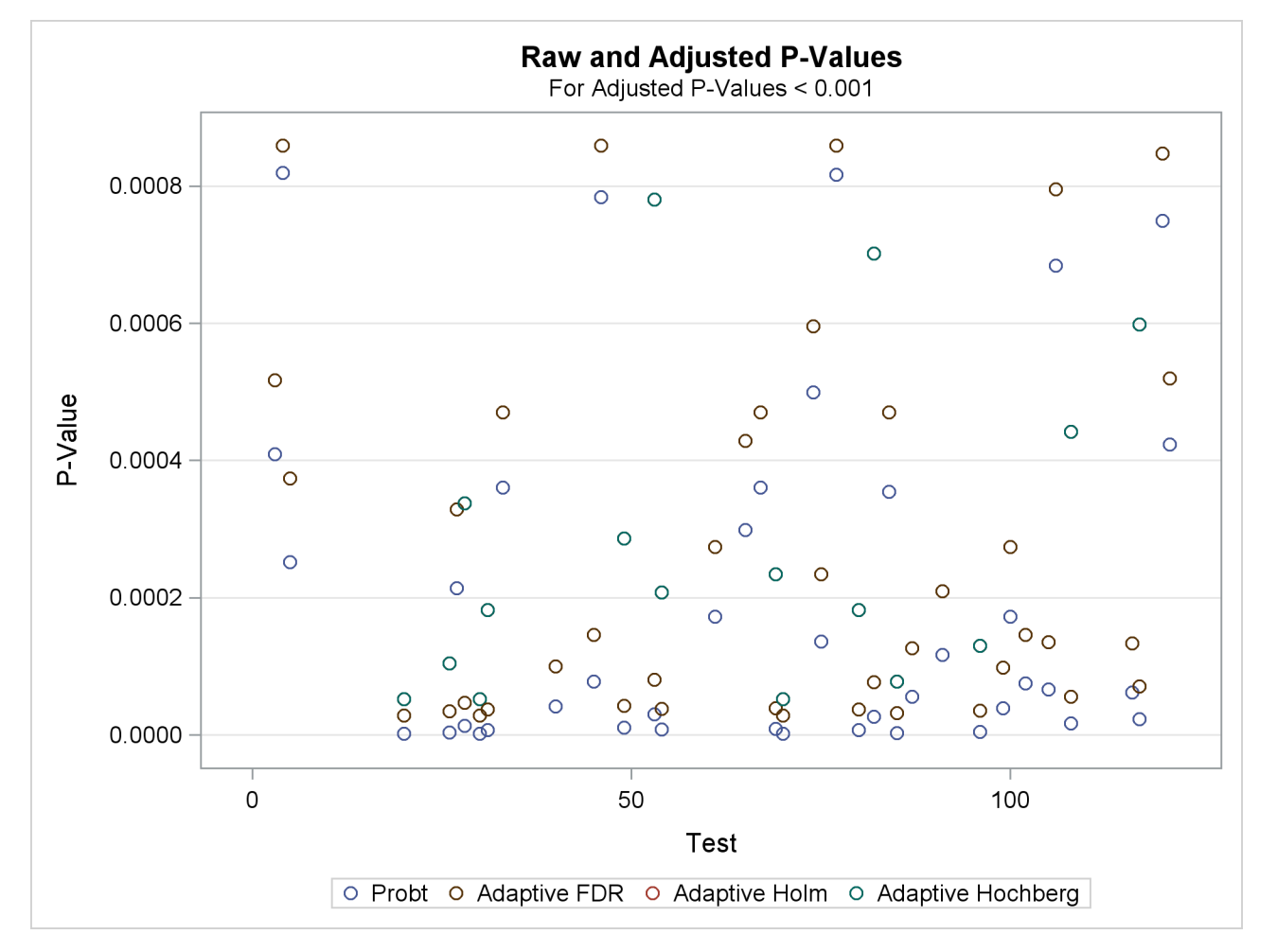

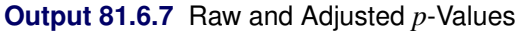

# **References**

- Agresti, A. (2002). *Categorical Data Analysis*. 2nd ed. New York: John Wiley & Sons.
- <span id="page-70-6"></span>Allison, D. B., Gadbury, G. L., Moonseong, H., Fernández, J. R., Lee, C., Prolla, T. A., and Weindruch, R. (2002). "A Mixture Model Approach for the Analysis of Microarray Gene Expression Data." *Computational Statistics and Data Analysis* 39:1–20.
- Armitage, P. (1955). "Tests for Linear Trend in Proportions and Frequencies." *Biometrics* 11:375–386.
- <span id="page-70-0"></span>Benjamini, Y., and Hochberg, Y. (1995). "Controlling the False Discovery Rate: A Practical and Powerful Approach to Multiple Testing." *Journal of the Royal Statistical Society, Series B* 57:289–300.
- <span id="page-70-2"></span>Benjamini, Y., and Hochberg, Y. (2000). "On the Adaptive Control of the False Discovery Rate in Multiple Testing with Independent Statistics." *Journal of Educational and Behavioral Statistics* 25:60–83.
- <span id="page-70-3"></span>Benjamini, Y., Krieger, A. M., and Yekutieli, D. (2006). "Adaptive Linear Step-Up False Discovery Rate Controlling Procedures." *Biometrika* 93:491–507.
- <span id="page-70-1"></span>Benjamini, Y., and Yekutieli, D. (2001). "The Control of the False Discovery Rate in Multiple Testing under Dependency." *Annals of Statistics* 29:1165–1188.
- Bickis, M., and Krewski, D. (1986). "Statistical Issues in the Analysis of the Long Term Carcinogenicity Bioassay in Small Rodents: An Empirical Evaluation of Statistical Decision Rules." Environmental Health Directorate, Health Protection Branch, Health and Welfare Canada, Ottawa, Ontario.
- Brown, B. W., and Russell, K. (1997). "Methods Correcting for Multiple Testing: Operating Characteristics." *Statistics in Medicine* 16:2511–2528.
- <span id="page-70-4"></span>Brown, C. C., and Fears, T. R. (1981). "Exact Significance Levels for Multiple Binomial Testing with Application to Carcinogenicity Screens." *Biometrics* 37:763–774.
- Cochran, W. G. (1954). "Some Methods for Strengthening the Common  $\chi^2$  Tests." *Biometrics* 10:417–451.
- Dinse, G. E. (1985). "Testing for Trend in Tumor Prevalence Rates, Part 1: Nonlethal Tumors." *Biometrics* 41:751–770.
- Dmitrienko, A., Molenberghs, G., Chuang-Stein, C., and Offen, W. (2005). *Analysis of Clinical Trials Using SAS: A Practical Guide*. Cary, NC: SAS Institute Inc.
- Dudoit, S., Shaffer, J. P., and Boldrick, J. C. (2003). "Multiple Hypothesis Testing in Microarray Experiments." *Statistical Science* 18:71–103.
- Freedman, D. A. (1981). "Bootstrapping Regression Models." *Annals of Statistics* 9:1218–1228.
- Freeman, M. F., and Tukey, J. W. (1950). "Transformations Related to the Angular and the Square Root." *Annals of Mathematical Statistics* 21:607–611.
- <span id="page-70-5"></span>Gibson, G., and Wolfinger, R. D. (2004). "Gene Expression Profiling Using Mixed Models." In *Genetic Analysis of Complex Traits Using SAS*, edited by A. M. Saxton, 251–278. Cary, NC: SAS Institute Inc.
- Good, I. J. (1987). "A Survey of the Use of the Fast Fourier Transform for Computing Distributions." *Journal of Statistical Computation and Simulation* 28:87–93.
- Heyse, J., and Rom, D. (1988). "Adjusting for Multiplicity of Statistical Tests in the Analysis of Carcinogenicity Studies." *Biometrical Journal* 30:883–896.
- <span id="page-71-1"></span>Hochberg, Y. (1988). "A Sharper Bonferroni Procedure for Multiple Significance Testing." *Biometrika* 75:800–803.
- <span id="page-71-3"></span>Hochberg, Y., and Benjamini, Y. (1990). "More Powerful Procedures for Multiple Significance Testing." *Statistics in Medicine* 9:811–818.
- Hochberg, Y., and Tamhane, A. C. (1987). *Multiple Comparison Procedures*. New York: John Wiley & Sons.
- Hoel, D. G., and Walburg, H. E. (1972). "Statistical Analysis of Survival Experiments." *Journal of the National Cancer Institute* 49:361–372.
- Holland, B. S., and Copenhaver, M. D. (1987). "An Improved Sequentially Rejective Bonferroni Test Procedure." *Biometrics* 43:417–424.
- Holm, S. (1979). "A Simple Sequentially Rejective Multiple Test Procedure." *Scandinavian Journal of Statistics* 6:65–70.
- <span id="page-71-0"></span>Hommel, G. (1988). "A Comparison of Two Modified Bonferroni Procedures." *Biometrika* 75:383–386.
- Hsueh, H., Chen, J. J., and Kodell, R. L. (2003). "Comparison of Methods for Estimating the Number of True Null Hypotheses in Multiplicity Testing." *Journal of Biopharmaceutical Statistics* 13:675–689.
- Lagakos, S. W., and Louis, T. A. (1985). "The Statistical Analysis of Rodent Tumorigenicity Experiments." In *Toxicological Risk Assessment*, edited by D. B. Clayson, D. Krewski, and I. Munro, 144–163. Boca Raton, FL: CRC Press.
- <span id="page-71-2"></span>Liu, W. (1996). "Multiple Tests of a Non-hierarchical Finite Family of Hypotheses." *Journal of the Royal Statistical Society, Series B* 58:455–461.
- Mantel, N. (1980). "Assessing Laboratory Evidence for Neoplastic Activity." *Biometrics* 36:381–399.
- Mantel, N., and Haenszel, W. (1959). "Statistical Aspects of Analysis of Data from Retrospective Studies of Disease." *Journal of the National Cancer Institute* 22:719–748.
- Marcus, R., Peritz, E., and Gabriel, K. R. (1976). "On Closed Testing Procedures with Special Reference to Ordered Analysis of Variance." *Biometrika* 63:655–660.
- Miller, J. J. (1978). "The Inverse of the Freeman-Tukey Double Arcsine Transformation." *American Statistician* 32:138.
- <span id="page-71-4"></span>Osborne, J. A. (2006). "Estimating the False Discovery Rate Using SAS." In *Proceedings of the Thirty-First Annual SAS Users Group International Conference*. Cary, NC: SAS Institute Inc. [http://www2.sas.](http://www2.sas.com/proceedings/sugi31/190-31.pdf) [com/proceedings/sugi31/190-31.pdf](http://www2.sas.com/proceedings/sugi31/190-31.pdf).
- Pagano, M., and Tritchler, D. (1983). "On Obtaining Permutation Distributions in Polynomial Time." *Journal of the American Statistical Association* 78:435–440.
- Peto, R., Pike, M. C., Day, N. E., Gray, R. G., Lee, P. N., Parish, S., Peto, J., Richards, S., and Wahrendorf, J. (1980). "Guidelines for Simple, Sensitive Significance Tests for Carcinogenic Effects in Long-Term Animal Experiments." In *Suppl. 2: Long-Term and Short-Term Screening Assays for Carcinogens—a Critical Appraisal*, 311–426. IARC Monographs on the Evaluation of Carcinogenic Risks to Humans. Lyon: International Agency for Research on Cancer.
- Press, W. H., Teukolsky, S. A., Vetterling, W. T., and Flannery, B. P. (1992). *Numerical Recipes in C: The Art of Scientific Computing*. 2nd ed. Cambridge: Cambridge University Press.
- Sarkar, S. K., and Chang, C.-K. (1997). "The Simes Method for Multiple Hypothesis Testing with Positively Dependent Test Statistics." *Journal of the American Statistical Association* 92:1601–1608.
- Satterthwaite, F. E. (1946). "An Approximate Distribution of Estimates of Variance Components." *Biometrics Bulletin* 2:110–114.
- Schweder, T., and Spjøtvoll, E. (1982). "Plots of *P*-Values to Evaluate Many Tests Simultaneously." *Biometrika* 69:493–502.
- Shaffer, J. P. (1986). "Modified Sequentially Rejective Multiple Test Procedures." *Journal of the American Statistical Association* 81:826–831.
- Šidák, Z. (1967). "Rectangular Confidence Regions for the Means of Multivariate Normal Distributions." *Journal of the American Statistical Association* 62:626–633.
- Simes, R. J. (1986). "An Improved Bonferroni Procedure for Multiple Tests of Significance." *Biometrika* 73:751–754.
- Soper, K. A., and Tonkonoh, N. (1993). "The Discrete Distribution Used for the Log-Rank Test Can Be Inaccurate." *Biometrical Journal* 35:291–298.
- Storey, J. D. (2002). "A Direct Approach to False Discovery Rates." *Journal of the Royal Statistical Society, Series B* 64:479–498.
- Storey, J. D., Taylor, J. E., and Siegmund, D. (2004). "Strong Control, Conservative Point Estimation, and Simultaneous Conservative Consistency of False Discovery Rates: A Unified Approach." *Journal of the Royal Statistical Society, Series B* 66:187–205.
- Storey, J. D., and Tibshirani, R. (2003). "Statistical Significance for Genomewide Studies." *Proceedings of the National Academy of Sciences of the United States of America* 100:9440–9445.
- Turkheimer, F. E., Smith, C. B., and Schmidt, K. (2001). "Estimation of the Number of 'True' Null Hypotheses in Multivariate Analysis of Neuroimaging Data." *NeuroImage* 13:920–930.
- Westfall, P. H. (2005). "Combining P Values." In *Encyclopedia of Biostatistics*, 2nd ed., edited by P. Armitage and T. Colton. Chichester, UK: John Wiley & Sons.
- Westfall, P. H., and Lin, Y. (1988). "Estimating Optimal Continuity Corrections in Run Time." In *Proceedings of the Statistical Computing Section*, 297–298. Alexandria, VA: American Statistical Association.
- Westfall, P. H., and Soper, K. A. (1994). "Nonstandard Uses of PROC MULTTEST: Permutational Peto Tests; Permutational and Unconditional *t* and Binomial Tests." In *Proceedings of the Nineteenth Annual SAS Users Group International Conference*, 986–989. Cary, NC: SAS Institute Inc. [http://www.](http://www.sascommunity.org/sugi/SUGI94/Sugi-94-173%20Westfall%20Soper.pdf) [sascommunity.org/sugi/SUGI94/Sugi-94-173%20Westfall%20Soper.pdf](http://www.sascommunity.org/sugi/SUGI94/Sugi-94-173%20Westfall%20Soper.pdf).
- Westfall, P. H., Tobias, R. D., Rom, D., Wolfinger, R. D., and Hochberg, Y. (1999). *Multiple Comparisons and Multiple Tests Using the SAS System*. Cary, NC: SAS Institute Inc.
- Westfall, P. H., and Wolfinger, R. D. (1997). "Multiple Tests with Discrete Distributions." *American Statistician* 51:3–8.
- Westfall, P. H., and Wolfinger, R. D. (2000). "Closed Multiple Testing Procedures and PROC MULTTEST." *Observations* (June):21 pages. Paper available at [http://support.sas.com/kb/22/addl/](http://support.sas.com/kb/22/addl/fusion22950_1_multtest.pdf) [fusion22950\\_1\\_multtest.pdf](http://support.sas.com/kb/22/addl/fusion22950_1_multtest.pdf).
- Westfall, P. H., and Young, S. S. (1989). "*P*-Value Adjustments for Multiple Tests in Multivariate Binomial Models." *Journal of the American Statistical Association* 84:780–786.
- Westfall, P. H., and Young, S. S. (1993). *Resampling-Based Multiple Testing: Examples and Methods for* p*-Value Adjustment*. New York: John Wiley & Sons.
- Yates, F. (1984). "Tests of Significance for 2 × 2 Contingency Tables." *Journal of the Royal Statistical Society, Series A* 147:426–463.
- Yekutieli, D., and Benjamini, Y. (1999). "Resampling-Based False Discovery Rate Controlling Multiple Test Procedures for Correlated Test Statistics." *Journal of Statistical Planning and Inference* 82:171–196.

## Subject Index

adaptive FDR adjustment MULTTEST procedure, [6536](#page-0-0) adaptive Hochberg adjustment MULTTEST procedure, [6536](#page-0-0) adaptive Holm adjustment MULTTEST procedure, [6536](#page-0-0) adaptive methods MULTTEST procedure, [6564](#page-0-0) adjusted *p*-value MULTTEST procedure, [6530,](#page-0-0) [6559](#page-0-0) Bonferroni adjustment MULTTEST procedure, [6537,](#page-0-0) [6561](#page-0-0) bootstrap adjustment MULTTEST procedure, [6533,](#page-0-0) [6537,](#page-0-0) [6561,](#page-0-0) [6576](#page-0-0) bootstrap FDR adjustment MULTTEST procedure, [6537](#page-0-0)

Cochran-Armitage test for trend continuity correction (MULTTEST), [6553](#page-0-0) MULTTEST procedure, [6550,](#page-0-0) [6552,](#page-0-0) [6573](#page-0-0) permutation distribution (MULTTEST), [6553](#page-0-0) two-tailed test (MULTTEST), [6555](#page-0-0) computational resources MULTTEST procedure, [6568](#page-0-0) convolution distribution (MULTTEST), [6554](#page-0-0)

dependent FDR adjustment MULTTEST procedure, [6537](#page-0-0) double arcsine test MULTTEST procedure, [6555](#page-0-0)

exact tests permutation test (MULTTEST), [6553](#page-0-0) expected trend MULTTEST procedure, [6555](#page-0-0)

false discovery rate, [6560](#page-0-0) adjustment (MULTTEST), [6564](#page-0-0) familywise error rate, [6559](#page-0-0) adjustment (MULTTEST), [6560](#page-0-0) fast Fourier transform MULTTEST procedure, [6554](#page-0-0) FDR, *see* false discovery rate Fisher combination adjustment (MULTTEST), [6563](#page-0-0) Fisher exact test MULTTEST procedure, [6548,](#page-0-0) [6550,](#page-0-0) [6557,](#page-0-0) [6583](#page-0-0)

Freeman-Tukey test MULTTEST procedure, [6550,](#page-0-0) [6555,](#page-0-0) [6576](#page-0-0) FWE, *see* familywise error rate Hochberg adjustment (MULTTEST), [6563](#page-0-0) Hommel adjustment (MULTTEST), [6563](#page-0-0) hypergeometric distribution (MULTTEST), [6558](#page-0-0) variance (MULTTEST), [6552](#page-0-0) Liptak combination adjustment (MULTTEST), [6563](#page-0-0) missing values MULTTEST procedure, [6567](#page-0-0) mortality test MULTTEST procedure, [6556,](#page-0-0) [6580](#page-0-0) MULTTEST procedure adaptive FDR adjustment, [6536](#page-0-0) adaptive Hochberg adjustment, [6536](#page-0-0) adaptive Holm adjustment, [6536](#page-0-0) adaptive methods, [6564](#page-0-0) adjusted *p*-value, [6530,](#page-0-0) [6559](#page-0-0) Bonferroni adjustment, [6537,](#page-0-0) [6561](#page-0-0) bootstrap adjustment, [6533,](#page-0-0) [6537,](#page-0-0) [6561](#page-0-0) bootstrap FDR adjustment, [6537](#page-0-0) Cochran-Armitage test, [6550,](#page-0-0) [6552,](#page-0-0) [6555,](#page-0-0) [6573](#page-0-0) computational resources, [6568](#page-0-0) convolution distribution, [6554](#page-0-0) dependent FDR adjustment, [6537](#page-0-0) displayed output, [6570](#page-0-0) double arcsine test, [6555](#page-0-0) expected trend, [6555](#page-0-0) false discovery rate, [6560](#page-0-0) false discovery rate adjustment, [6564](#page-0-0) familywise error rate, [6559](#page-0-0) familywise error rate adjustment, [6560](#page-0-0) fast Fourier transform, [6554](#page-0-0) Fisher combination adjustment, [6563](#page-0-0) Fisher exact test, [6548,](#page-0-0) [6550,](#page-0-0) [6557](#page-0-0) Freeman-Tukey test, [6550,](#page-0-0) [6555,](#page-0-0) [6576](#page-0-0) Hochberg adjustment, [6563](#page-0-0) Hommel adjustment, [6563](#page-0-0) introductory example, [6531](#page-0-0) linear trend test, [6553](#page-0-0) Liptak combination adjustment, [6563](#page-0-0) missing values, [6567](#page-0-0)

ODS graph names, [6572](#page-0-0) ODS table names, [6571](#page-0-0) ordering of effects, [6541](#page-0-0) output data sets, [6568](#page-0-0) *p*-value adjustments, [6530,](#page-0-0) [6559](#page-0-0) permutation adjustment, [6542,](#page-0-0) [6562,](#page-0-0) [6583](#page-0-0) permutation FDR adjustment, [6538](#page-0-0) Peto test, [6550,](#page-0-0) [6556,](#page-0-0) [6580](#page-0-0) positive false discovery rate, [6560](#page-0-0) positive FDR adjustment, [6542,](#page-0-0) [6566](#page-0-0) resampled data sets, [6569](#page-0-0) Sidak's adjustment, [6545,](#page-0-0) [6561](#page-0-0) statistical tests, [6552](#page-0-0) step-down methods, [6562](#page-0-0) Stouffer combination adjustment, [6563](#page-0-0) strata weights, [6555](#page-0-0) *t* test, [6550,](#page-0-0) [6558,](#page-0-0) [6576](#page-0-0)

ODS graph names MULTTEST procedure, [6572](#page-0-0) output data sets MULTTEST procedure, [6568,](#page-0-0) [6569](#page-0-0)

*p*-value adjustments adaptive FDR (MULTTEST), [6536](#page-0-0) adaptive Hochberg (MULTTEST), [6536](#page-0-0) adaptive Holm (MULTTEST), [6536](#page-0-0) Bonferroni (MULTTEST), [6537,](#page-0-0) [6561](#page-0-0) bootstrap (MULTTEST), [6533,](#page-0-0) [6537,](#page-0-0) [6561,](#page-0-0) [6576](#page-0-0) bootstrap FDR (MULTTEST), [6537](#page-0-0) dependent FDR (MULTTEST), [6537](#page-0-0) false discovery rate (MULTTEST), [6564](#page-0-0) familywise error rate (MULTTEST), [6560](#page-0-0) Fisher combination (MULTTEST), [6563](#page-0-0) Hochberg (MULTTEST), [6563](#page-0-0) Hommel (MULTTEST), [6563](#page-0-0) Liptak combination (MULTTEST), [6563](#page-0-0) MULTTEST procedure, [6530,](#page-0-0) [6559](#page-0-0) permutation (MULTTEST), [6542,](#page-0-0) [6562,](#page-0-0) [6583](#page-0-0) permutation FDR (MULTTEST), [6538](#page-0-0) positive FDR (MULTTEST), [6542,](#page-0-0) [6566](#page-0-0) Sidak (MULTTEST), [6545,](#page-0-0) [6561,](#page-0-0) [6580](#page-0-0) Stouffer combination (MULTTEST), [6563](#page-0-0) permutation *p*-value adjustments (MULTTEST), [6542,](#page-0-0) [6562,](#page-0-0) [6583](#page-0-0) permutation FDR adjustment MULTTEST procedure, [6538](#page-0-0) Peto test MULTTEST procedure, [6550,](#page-0-0) [6556,](#page-0-0) [6580](#page-0-0) pFDR, *see* positive false discovery rate positive false discovery rate, [6560](#page-0-0) positive FDR adjustment

MULTTEST procedure, [6542,](#page-0-0) [6566](#page-0-0)

MULTTEST procedure, [6556,](#page-0-0) [6580](#page-0-0) resampled data sets MULTTEST procedure, [6569](#page-0-0) Sidak's adjustment MULTTEST procedure, [6545,](#page-0-0) [6561,](#page-0-0) [6580](#page-0-0) statistical tests (MULTTEST), [6552](#page-0-0) step-down methods

MULTTEST procedure, [6562,](#page-0-0) [6580](#page-0-0)

prevalence test

Stouffer combination

adjustment (MULTTEST), [6563](#page-0-0) strata weights MULTTEST procedure, [6555](#page-0-0) *t* test MULTTEST procedure, [6550,](#page-0-0) [6558,](#page-0-0) [6576](#page-0-0)

## Syntax Index

ADAPTIVEFDR option PROC MULTTEST statement, [6536,](#page-0-0) [6566](#page-0-0) ADAPTIVEHOCHBERG option PROC MULTTEST statement, [6536](#page-0-0) ADAPTIVEHOLM option PROC MULTTEST statement, [6536](#page-0-0) BINOMIAL option TEST statement (MULTTEST), [6551](#page-0-0) BONFERRONI option PROC MULTTEST statement, [6537,](#page-0-0) [6561](#page-0-0) BOOTSTRAP option PROC MULTTEST statement, [6532,](#page-0-0) [6537,](#page-0-0) [6561,](#page-0-0) [6576](#page-0-0) BY statement MULTTEST procedure, [6546](#page-0-0) CA option TEST statement (MULTTEST), [6550,](#page-0-0) [6552,](#page-0-0) [6573](#page-0-0) CENTER option PROC MULTTEST statement, [6537](#page-0-0) CLASS statement MULTTEST procedure, [6547](#page-0-0) CONTINUITY= option TEST statement (MULTTEST), [6551](#page-0-0) CONTRAST statement MULTTEST procedure, [6547](#page-0-0) DATA= option PROC MULTTEST statement, [6537](#page-0-0) DDFM= option TEST statement (MULTTEST), [6551](#page-0-0) DEPENDENTFDR option PROC MULTTEST statement, [6537,](#page-0-0) [6565](#page-0-0) EPSILON= option PROC MULTTEST statement, [6537](#page-0-0) FDR option PROC MULTTEST statement, [6537,](#page-0-0) [6564](#page-0-0) FDRBOOT option PROC MULTTEST statement, [6537,](#page-0-0) [6565](#page-0-0) FDRPERM option PROC MULTTEST statement, [6538,](#page-0-0) [6565](#page-0-0) FISHER option TEST statement (MULTTEST), [6548,](#page-0-0) [6550,](#page-0-0) [6557,](#page-0-0) [6583](#page-0-0) FISHER\_C option PROC MULTTEST statement, [6538,](#page-0-0) [6563](#page-0-0)

FREQ statement MULTTEST procedure, [6548](#page-0-0) FT option TEST statement (MULTTEST), [6550,](#page-0-0) [6555,](#page-0-0) [6576](#page-0-0) HOC option PROC MULTTEST statement, [6538,](#page-0-0) [6563](#page-0-0) HOLM option PROC MULTTEST statement, [6538,](#page-0-0) [6545](#page-0-0) HOM option PROC MULTTEST statement, [6538](#page-0-0) HOMMEL option PROC MULTTEST statement, [6563](#page-0-0) ID statement MULTTEST procedure, [6549](#page-0-0) INPVALUES= option PROC MULTTEST statement, [6538](#page-0-0) LIPTAK option PROC MULTTEST statement, [6538,](#page-0-0) [6563](#page-0-0) LOWERTAILED option TEST statement (MULTTEST), [6551](#page-0-0) MEAN option TEST statement (MULTTEST), [6550,](#page-0-0) [6558,](#page-0-0) [6576](#page-0-0) MULTTEST procedure, [6534](#page-0-0) syntax, [6534](#page-0-0) MULTTEST procedure, BY statement, [6546](#page-0-0) MULTTEST procedure, CLASS statement, [6547](#page-0-0) TRUNCATE option, [6547](#page-0-0) MULTTEST procedure, CONTRAST statement, [6547](#page-0-0) MULTTEST procedure, FREQ statement, [6548](#page-0-0) MULTTEST procedure, ID statement, [6549](#page-0-0) MULTTEST procedure, PROC MULTTEST statement, [6535](#page-0-0) ADAPTIVEFDR option, [6536,](#page-0-0) [6566](#page-0-0) ADAPTIVEHOCHBERG option, [6536](#page-0-0) ADAPTIVEHOLM option, [6536](#page-0-0) BONFERRONI option, [6537,](#page-0-0) [6561](#page-0-0) BOOTSTRAP option, [6532,](#page-0-0) [6537,](#page-0-0) [6561,](#page-0-0) [6576](#page-0-0) CENTER option, [6537](#page-0-0) DATA= option, [6537](#page-0-0) DEPENDENTFDR option, [6537,](#page-0-0) [6565](#page-0-0) EPSILON= option, [6537](#page-0-0) FDR option, [6537,](#page-0-0) [6564](#page-0-0) FDRBOOT option, [6537,](#page-0-0) [6565](#page-0-0) FDRPERM option, [6538,](#page-0-0) [6565](#page-0-0) FISHER\_C option, [6538,](#page-0-0) [6563](#page-0-0)

HOC option, [6538,](#page-0-0) [6563](#page-0-0) HOLM option, [6538,](#page-0-0) [6545](#page-0-0) HOM option, [6538](#page-0-0) HOMMEL option, [6563](#page-0-0) INPVALUES= option, [6538](#page-0-0) LIPTAK option, [6538,](#page-0-0) [6563](#page-0-0) NOCENTER option, [6538](#page-0-0) NOPRINT option, [6538](#page-0-0) NOPVALUE option, [6539](#page-0-0) NOTABLES option, [6539](#page-0-0) NOZEROS option, [6539](#page-0-0) NSAMPLE= option, [6539](#page-0-0) NTRUENULL= option, [6539](#page-0-0) ORDER= option, [6541,](#page-0-0) [6583](#page-0-0) OUT= option, [6541,](#page-0-0) [6568](#page-0-0) OUTPERM= option, [6542,](#page-0-0) [6569,](#page-0-0) [6573](#page-0-0) OUTSAMP= option, [6542,](#page-0-0) [6569,](#page-0-0) [6576](#page-0-0) PDATA= option, [6542](#page-0-0) PERMUTATION option, [6542,](#page-0-0) [6562,](#page-0-0) [6573,](#page-0-0) [6583](#page-0-0) PFDR option, [6542,](#page-0-0) [6566](#page-0-0) PLOTS= option, [6543](#page-0-0) PTRUENULL= option, [6545](#page-0-0) RANUNI option, [6545](#page-0-0) SEED= option, [6545](#page-0-0) SIDAK option, [6545,](#page-0-0) [6561,](#page-0-0) [6580](#page-0-0) STEPBON option, [6545](#page-0-0) STEPBOOT option, [6546](#page-0-0) STEPPERM option, [6546](#page-0-0) STEPSID option, [6546,](#page-0-0) [6580](#page-0-0) STOUFFER option, [6546,](#page-0-0) [6563](#page-0-0) MULTTEST procedure, STRATA statement, [6549](#page-0-0) WEIGHT= option, [6549,](#page-0-0) [6555](#page-0-0) MULTTEST procedure, TEST statement, [6549](#page-0-0) BINOMIAL option, [6551](#page-0-0) CA option, [6550,](#page-0-0) [6552,](#page-0-0) [6573](#page-0-0) CONTINUITY= option, [6551](#page-0-0) DDFM= option, [6551](#page-0-0) FISHER option, [6548,](#page-0-0) [6550,](#page-0-0) [6557,](#page-0-0) [6583](#page-0-0) FT option, [6550,](#page-0-0) [6555,](#page-0-0) [6576](#page-0-0) LOWERTAILED option, [6551](#page-0-0) MEAN option, [6550,](#page-0-0) [6558,](#page-0-0) [6576](#page-0-0) PERMUTATION= option, [6551,](#page-0-0) [6553,](#page-0-0) [6573](#page-0-0) PETO option, [6550,](#page-0-0) [6556,](#page-0-0) [6580](#page-0-0) TIME= option, [6551](#page-0-0) UPPERTAILED option, [6551](#page-0-0) NOCENTER option PROC MULTTEST statement, [6538](#page-0-0) NOPRINT option PROC MULTTEST statement, [6538](#page-0-0)

NOPVALUE option PROC MULTTEST statement, [6539](#page-0-0) NOTABLES option PROC MULTTEST statement, [6539](#page-0-0) NOZEROS option PROC MULTTEST statement, [6539](#page-0-0) NSAMPLE= option PROC MULTTEST statement, [6539](#page-0-0) NTRUENULL= option PROC MULTTEST statement, [6539](#page-0-0) ORDER= option PROC MULTTEST statement, [6541,](#page-0-0) [6583](#page-0-0) OUT= option PROC MULTTEST statement, [6541,](#page-0-0) [6568](#page-0-0) OUTPERM= option PROC MULTTEST statement, [6542,](#page-0-0) [6569,](#page-0-0) [6573](#page-0-0) OUTSAMP= option PROC MULTTEST statement, [6542,](#page-0-0) [6569,](#page-0-0) [6576](#page-0-0) PDATA= option PROC MULTTEST statement, [6542](#page-0-0) PERMUTATION option PROC MULTTEST statement, [6542,](#page-0-0) [6562,](#page-0-0) [6573,](#page-0-0) [6583](#page-0-0) PERMUTATION= option TEST statement (MULTTEST), [6551,](#page-0-0) [6553,](#page-0-0) [6573](#page-0-0) PETO option TEST statement (MULTTEST), [6550,](#page-0-0) [6556,](#page-0-0) [6580](#page-0-0) PFDR option PROC MULTTEST statement, [6542,](#page-0-0) [6566](#page-0-0) PLOTS= option PROC MULTTEST statement, [6543](#page-0-0) PROC MULTTEST statement, *see* MULTTEST procedure PTRUENULL= option PROC MULTTEST statement, [6545](#page-0-0) RANUNI option PROC MULTTEST statement, [6545](#page-0-0) SEED= option PROC MULTTEST statement, [6545](#page-0-0) SIDAK option PROC MULTTEST statement, [6545,](#page-0-0) [6561,](#page-0-0) [6580](#page-0-0) STEPBON option PROC MULTTEST statement, [6545](#page-0-0) STEPBOOT option PROC MULTTEST statement, [6546](#page-0-0) STEPPERM option PROC MULTTEST statement, [6546](#page-0-0) STEPSID option PROC MULTTEST statement, [6546,](#page-0-0) [6580](#page-0-0) STOUFFER option PROC MULTTEST statement, [6546,](#page-0-0) [6563](#page-0-0) STRATA statement MULTTEST procedure, [6549](#page-0-0)

```
TEST statement
```
MULTTEST procedure, [6549](#page-0-0) TIME= option TEST statement (MULTTEST), [6551](#page-0-0) TRUNCATE option CLASS statement (MULTTEST), [6547](#page-0-0)

UPPERTAILED option TEST statement (MULTTEST), [6551](#page-0-0)

WEIGHT= option STRATA statement (MULTTEST), [6549,](#page-0-0) [6555](#page-0-0)